# Chat Issues and Ideas for Service Design Refs: RFC 1459 (IRC)

**Netprog: Chat 1** 

## Service Design Issues

- Pretend we are about to design a chat system.
- We will look at a number of questions that would need to be answered during the design process.
- We will look at some possible system architectures.

## Multi-user Chat Systems

### Functional Issues

- Message types.
- Message destinations (one vs. many groups)
- Scalability (how many users can be supported)
- Reliability?
- Security
	- authentication
	- authorization
	- privacy

## Message Types

- Some options:
	- –text only
	- –audio
	- –images
	- –anything (MIME)?

## **Scalability**

- How large a group do we want to support?
- How many groups?
- What kind of service architecture will provide efficient message delivery?
- What kind of service architecture will allow the system to support *many* users/groups?

## Message Destinations

- Each message goes to a group (multiuser chat).
	- Can we also send to individuals?
	- Should we support more than one group?
		- Are groups dynamic or static?
		- What happens when there is nobody in a group?
		- Can groups communicate?
		- Can groups merge or split?

## **Reliability**

- Does a user need to know (reliably) all the other users that receive a message?
- What happens if a message is lost? – resend? application level or at user level?
- What happens when a user quits?

– Does everyone else need to know?

## **Security**

- Authentication: do we need to know who each user is?
- Authorization: do some users have more privileges than others?
- Privacy:
	- Do messages need to be secure?
	- Do we need to make sure messages cannot be forged?

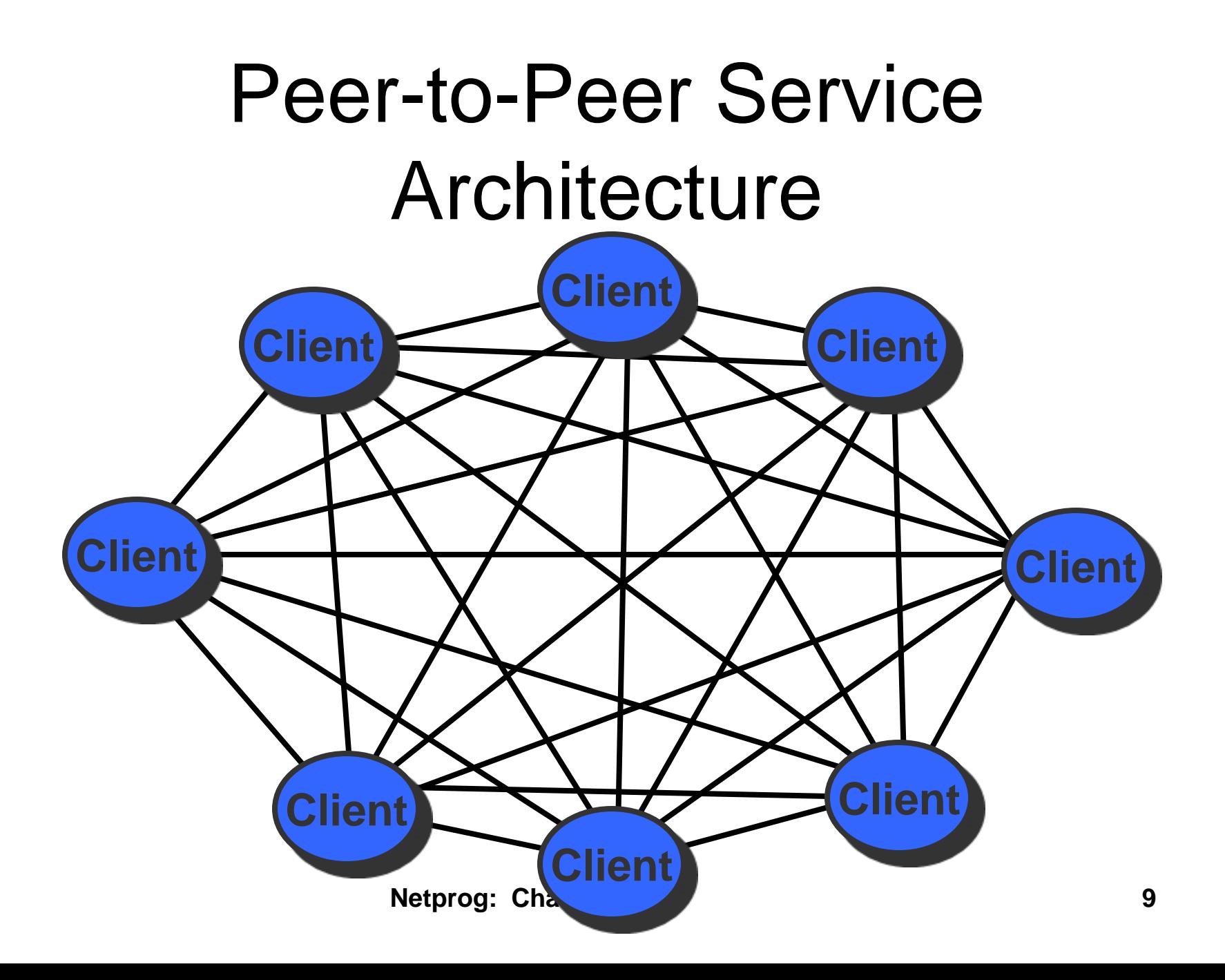

## Peer-to-Peer Service Architecture (cont.)

Each client talks to many other clients.

- Who's on first? Is there a well known address for the service?
- How many peers can we keep track of?
- If 2 peers (clients) are on the same machine, do we need to send a message to the machine twice?

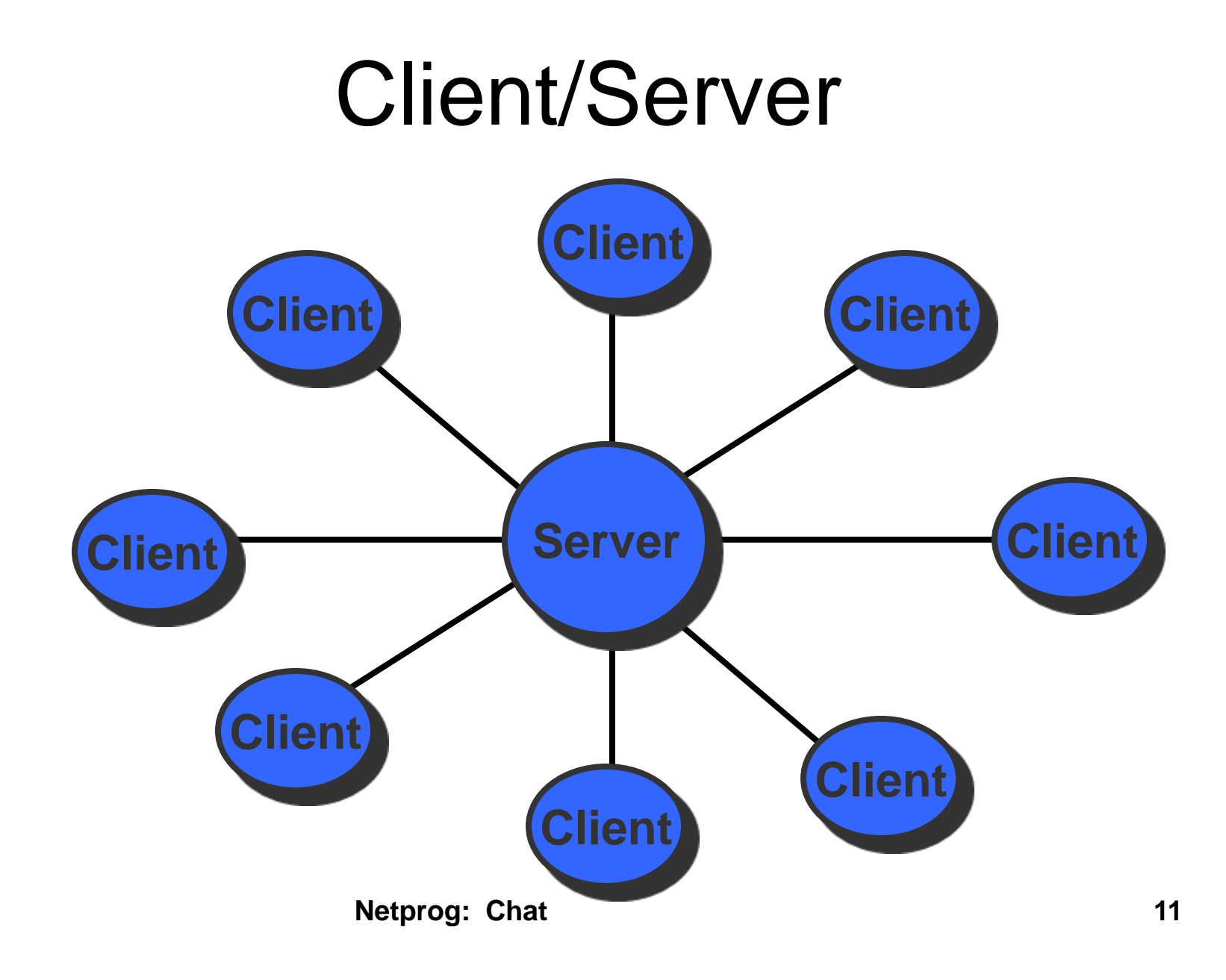

## Client/Server

- Server is well known.
- Life is easier for clients don't need to know about all other clients.
- Limited number of clients?
- Security is centralized.
- Server might get overloaded?

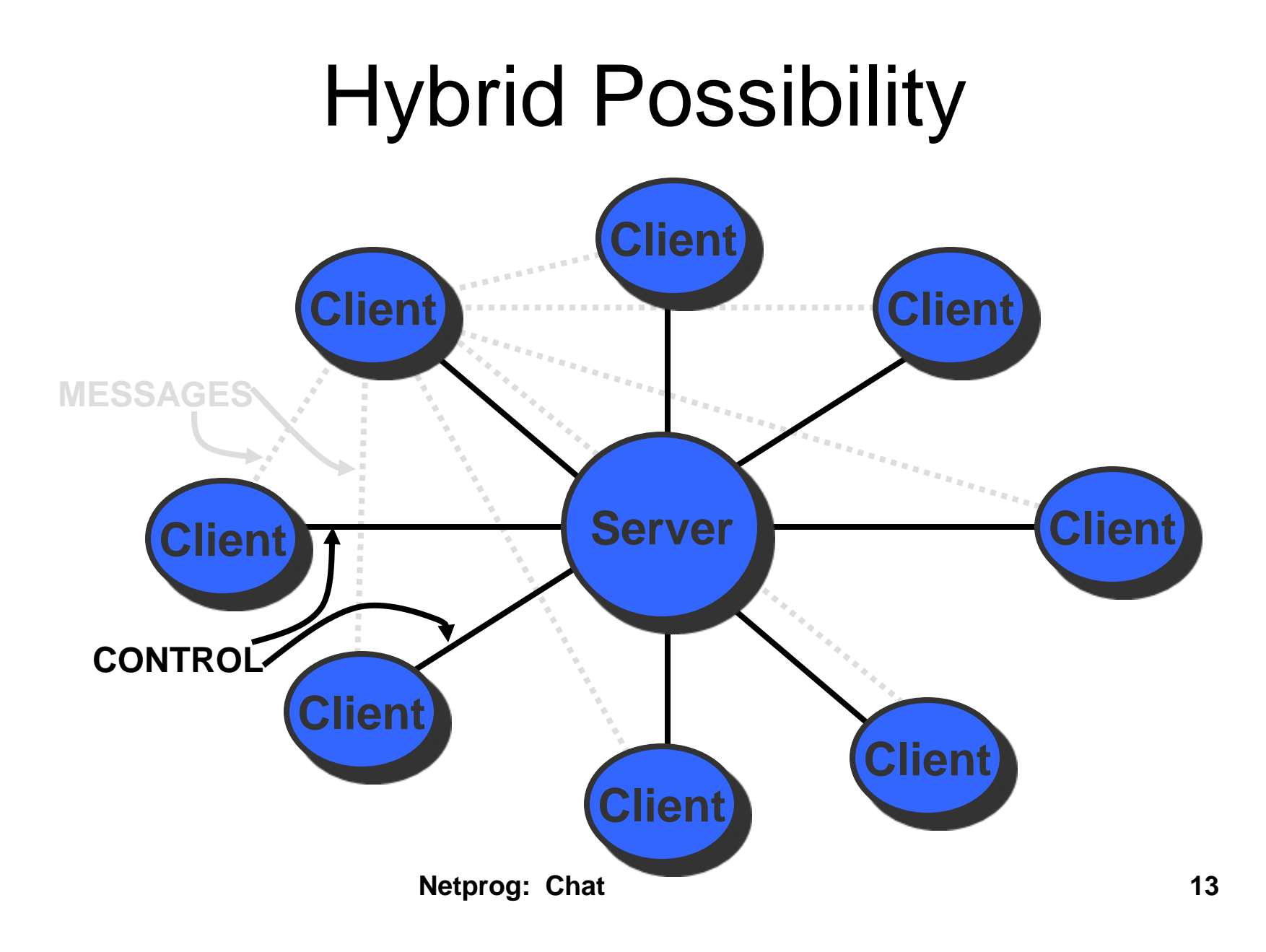

## **Hybrid**

- Clients connect to server and gather control information:
	- List of other clients.
	- List of chat groups.
- Messages are sent directly (not through server).
	- Could use connectionless protocol (UDP or transaction based TCP).

## Internet Relay Chat

- IRC is a widely used multi-user chat system.
	- Supports many chat groups (channels).
	- Extensive administrative controls.
	- Distributed service architecture.
	- Still in use today, although WWW based chat is now more common.

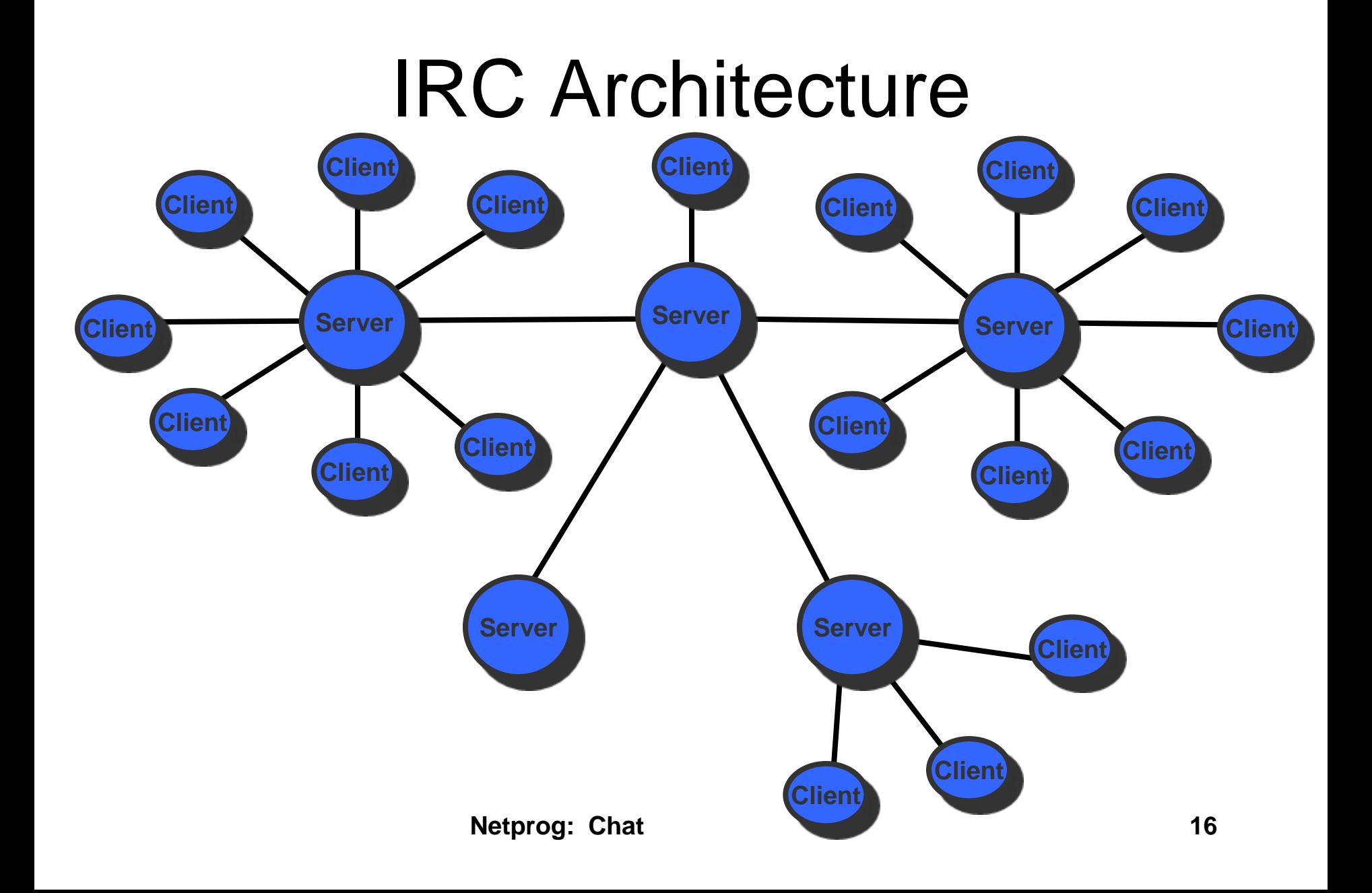

## Server Topology

- Servers are connected in a spanning tree
	- Single path between any 2 servers.
	- New servers can be added dynamically
		- support for preventing cycles in the server graph.
- A collection of servers operates as a unified system, users can view the system as a simple client/server system.

### Server Databases

- Each server keeps track of
	- all other servers
	- all users (*yes, really all users!*)
	- all channels (chat groups)
- Each time this information changes, the change is propagated to all participating servers.

## **Clients**

- A client connects to the system by establishing a TCP connection to any server.
- The client registers by sending:
	- (optional) password command
	- a nickname command
	- a username command.

## Nicknames and user names

- A nickname is a user supplied identifier that will accompany any messages sent.
	- Wizard, kilroy, gargoyle, death\_star, gumby
- The username could be faked, some implementations use RFC931 lookup to check it.
- Users can find out the username associated with a nickname.

## Collisions

- If a client requests a nickname that is already in use, the server will reject it.
- If 2 clients ask for the same nickname on 2 different servers, it is possible that neither server initially knows about the other.
- In this case both requests for the nickname are rejected.

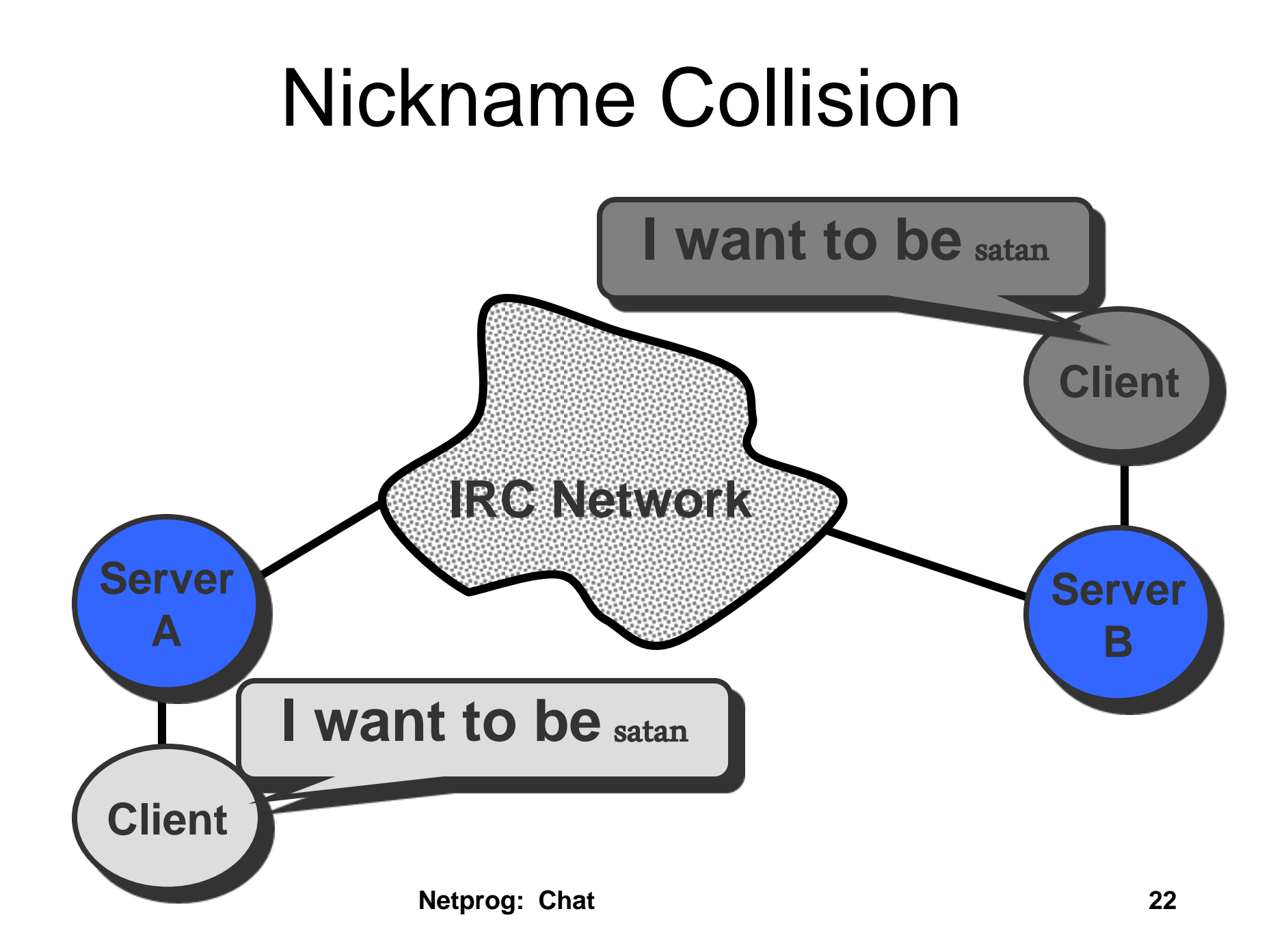

## Nickname Propagation

- The command used to specify a nickname is forwarded from the server to all other servers (using the spanning tree topology).
- The command is the same, but extra information is added by the original server:
	- server name connected to client with nickname.
	- Hop count\* from the server connected to the client.
	- \*hop count is IRC server count (not IP!)

## **Channels**

- 2 kinds of channels
	- local to a server start with '&' character
	- global, span the entire IRC network -start with the '#' character.
- Users can JOIN or PART from a channel.
- A channel is created when the first user JOINS, and destroyed when the last user PARTS.

## Channel Operators

- The user that creates a channel becomes the channel operator and can set various channel properties (modes):
	- invite-only
	- moderated
	- private
	- secret

## Channel Op commands

- A Channel Op can:
	- give away channel op privileges
	- set channel topic (just a string)
	- kick users out of the channel.
	- Invite a client to a channel
	- change channel mode

### Messages

- All messages are text.
- A message can be sent to nicknames, channels, hosts or servers.
- There are two commands for sending messages:
	- PRIVMSG: response provided.
	- NOTICE: no response (reply) generated. Avoids loops when clients are automatons

## Other Stuff

- Special class of users known as Operators. – Operators can remove users!
- Servers can be told to connect to another server (operators create the spanning tree).
- The tree can be split if a node or network fails - there are commands for dealing with this.

## Problems

- Scalability: works well with quite a large IRC network, but needs to be changed to get much bigger.
	- Currently every server needs to know about every other server, every channel and every user.
	- Path length is determined by operators, an optimal tree could be generated automatically.

## Problems

- Supporting a cyclic network (instead of a tree) could minimize disruptions.
- Need a better scheme for nicknames, too many collisions (everyone wants to be satan!)
- Current protocol means that each server must assume neighbor server is correct. *Bad guys* could screw things up.

### CS4254

### Computer Network Architecture and Programming

### Dr. Ayman A. Abdel-Hamid

Computer Science Department Virginia Tech

Sockets Programming Introduction

Sockets Programming Introduction

© Dr. Ayman Abdel-Hamid, CS4254 Spring 2006 1

### **Outline**

•Sockets API and abstraction •Simple Daytime client

- •Wrapper functions
- •Simple Daytime Server

Sockets Programming Introduction

© Dr. Ayman Abdel-Hamid, CS4254 Spring 2006 2

### Sockets API

#### API is Application Programming Interface

•Sockets API defines interface between application and •transport layer

¾two processes communicate by sending data into socket, reading data out of socket

•Socket interface gives a file system like abstraction to the capabilities of the network

#### •Each transport protocol offers a set of services

Sockets Programming Introduction

¾The socket API provides the abstraction to access these services

•The API defines function calls to create, close, read and write to/from a socket

© Dr. Ayman Abdel-Hamid, CS4254 Spring 2006 3

### Sockets Abstraction The *socket* is the basic abstraction for network communication in the socket API ¾Defines an endpoint of communication for a process

¾Operating system maintains information about the socket and its connection

¾Application references the socket for sends, receives, etc

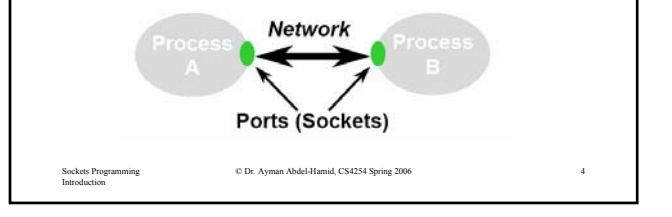

### Simple Daytime Client 1/5

- •Source code available from http://www.unpbook.com
- •Read README file first!
- •Source file is daytimetcpcli.c

### •Include "unp.h"

- ¾Textbook's header file
- ¾Includes system headers needed by most network programs
- ¾Defines various constants such as MAXLINE

#### •Create TCP Socket

#### ¾**sockfd = socket (AF\_INET, SOCK\_STREAM, 0)**

¾Returns a small integer descriptor used to identify socket

© Dr. Ayman Abdel-Hamid, CS4254 Spring 2006 5

#### $\blacktriangleright$  If returned value < 0 then error

Sockets Programming Introduction

### Simple Daytime Client 2/5

#### Socket Descriptors

•Operating system maintains a set of socket descriptors for each process  $\rightarrow$  Note that socket descriptors are shared by threads

•Three data structures

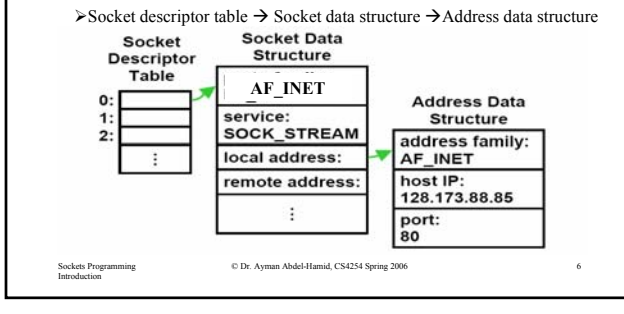

### Simple Daytime Client 3/5

#### •Specify Server IP Address and Port

•Fill an *Internet socket address structure* with server's IP address and port

•Set entire structure to zero first using **bzero**

•Set address family to AF\_INET

•Set port number to 13 (well-known port for daytime server on host supporting this service)

•Set IP address to value specified as command line argument (argv[1])

•IP address and port number must be in specific format

 $\cdot$ **htons**  $\rightarrow$  host to network short

 $\cdot$ **inet\_pton**  $\rightarrow$  *presentation to numeric*, converts ASCII dotted-decimal command line argument (128.82.4.66) to proper format

Sockets Programming Introduction

an Abdel-Hamid, CS4254 Spring 2006

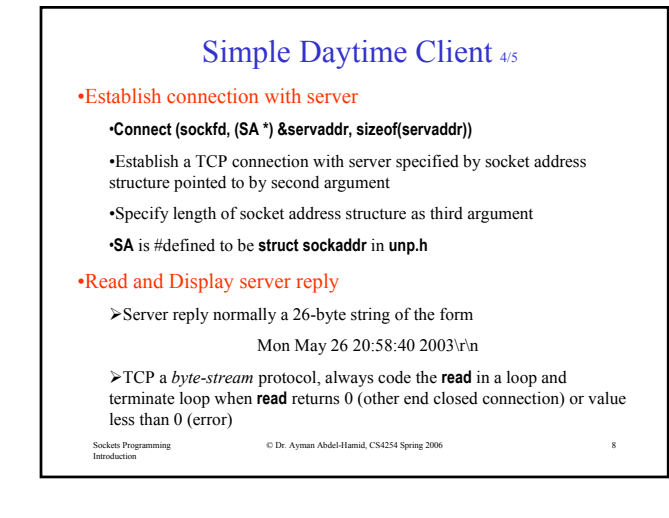

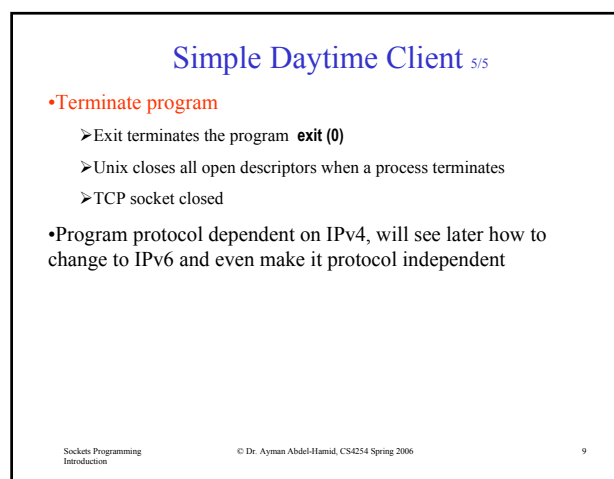

### Error Handling: Wrapper Functions

•Check every function call for error return

•In previous example, check for errors from **socket**, **inet\_pton**, **connect**, **read**, and **fputs**

•When error occurs, call textbook functions **err\_quit** and **err\_sys** to print an error message and terminate the program

•Define wrapper functions in **lib/wrapsock.c**

#### •Unix **errno** value

Introduction

¾When an error occurs in a Unix function, global variable **errno** is set to a positive value indicating the type of error and the function normally returns -1

Sockets Programming © Dr. Ayman Abdel-Hamid, CS4254 Spring 2006 10 ¾**err\_sys** function looks at **errno** and prints corresponding error message (e.g., connection timed out)

### Simple Daytime Server 1/2

•Source code in daytimetcpsrv.c

#### •Create a TCP Socket

#### ¾Identical to client code

•Bind server well-known port to socket

¾Fill an Internet socket address structure

 $\triangleright$ Call **Bind** (wrapper function)  $\rightarrow$  local protocol address bound to socket ¾Specify IP address as **INADDR\_ANY**: accept client connection on any interface (if server has multiple interfaces)

#### •Convert socket to listening socket

¾Socket becomes a listening socket on which incoming connections from clients will be accepted by the kernel

Sockets Programming Introduction © Dr. Ayman Abdel-Hamid, CS4254 Spring 2006 11 ¾**LISTENQ** (defined in unp.h) specifies the maximum number of client connections the kernel will queue for this listening descriptor

### Simple Daytime Server 2/2

#### •Accept client connection, send reply

¾Server is put to sleep (blocks) in the call to **accept**

¾After connection accepted, the call returns and the return value is a new descriptor called the *connected descriptor*

¾New descriptor used for communication with the new client

#### •Terminate connection

¾Initiate a TCP connection termination sequence

#### ¾Some Comments

¾Server handles one client at a time

¾If multiple client connections arrive at about the same time, kernel queues them up, up to some limit, and returns them to accept one at a time (An example of an iterative server, other options?)

Sockets Programming Introduction

© Dr. Ayman Abdel-Hamid, CS4254 Spring 2006 12

### IPv4 Socket Address Structure

```
Sockets Programming 
Introduction
                       © Dr. Ayman Abdel-Hamid, CS4254 Spring 2006 13
struct in_addr { 
 in_addr_t s_addr ; // 32-bit, IPv4 network byte order (unsigned)
} 
struct sockaddr_in { 
   uint8_t sin_len; /*unsigned 8 bit integer*/
   sa_family_t sin_family; /*AF_INET*/ 
   in_port_t sin_ port ; /* 16 bit TCP or UDP port number */
   struct in_addr sin_addr; /* 32 bit IPv4 address */
   char sin _zero[8]; /*unused*/
}
struct sockaddr_in servaddr;
servaddr.sin_addr.s_addr = htonl(INADDR_ANY);
```
### Generic Socket Address Structure •*A socket address structure always passed by reference when passed as an argument to any socket function* •How to declare the pointer that is passed? •Define a generic socket address structure **struct sockaddr { uint8\_t sa\_len; /\*unsigned 8 bit integer\*/ sa\_family\_t sa\_family; /\*AF\_INET\*/**  sa\_data[14] ; /\* protocol specific address\*/ **Prototype for bind int bind (int, struct sockaddr \* socklen\_t) struct sockaddr\_in serv;**

Sockets Programming Introduction nan Abdel-Hamid, CS4254 Spring 2006 14 **bind (sockfd, (struct sockaddr \*) &serv,sizeof(serv));** Or #define SA struct sockaddr → bind (sockfd, (SA \*) &serv, sizeof(serv));

**}**

### Value-Result Arguments

•Length of socket passed as an argument •Method by which length is passed depends on which direction the structure is being passed (from process to kernel, or vice versa)

•Value-only: *bind*, *connect*, *sendto* (from process to kernel) •Value-Result: *accept*, *recvfrom*, *getsockname*, *getpeername* (from kernel to process, pass a pointer to an integer containing size) ¾*Tells process how much information kernel actually stored*

**struct sockaddr\_in clientaddr ;**  socklen\_t len: int listenfd, connectfd;

**connectfd = accept (listenfd, GA \*) &clientaddr, &len);** Sockets Programming Sockets Programming Introduction **len = sizeof (clientaddr);** 

### Byte Ordering Functions 1/4 •Two ways to store 2 bytes (16-bit integer) in memory  $\geq$ Low-order byte at starting address  $\rightarrow$  little-endian byte order

 $\rightarrow$  High-order byte at starting address  $\rightarrow$  big-endian byte order

 $\cdot$ *in a big-endian computer*  $\rightarrow$  store 4F52

 $\triangleright$  Stored as 4F52  $\rightarrow$  4F is stored at storage address 1000, 52 will be at address 1001, for example

 $\cdot$ *In a little-endian system*  $\rightarrow$  store 4F52

 $\triangleright$  it would be stored as 524F (52 at address 1000, 4F at 1001)

•Byte order used by a given system known as *host byte order*

•Network programmers use *network byte order*

•Internet protocol uses big-endian byte ordering for integers (port number and IP address)

nan Abdel-Hamid, CS4254 Spring 2006

Sockets Programming

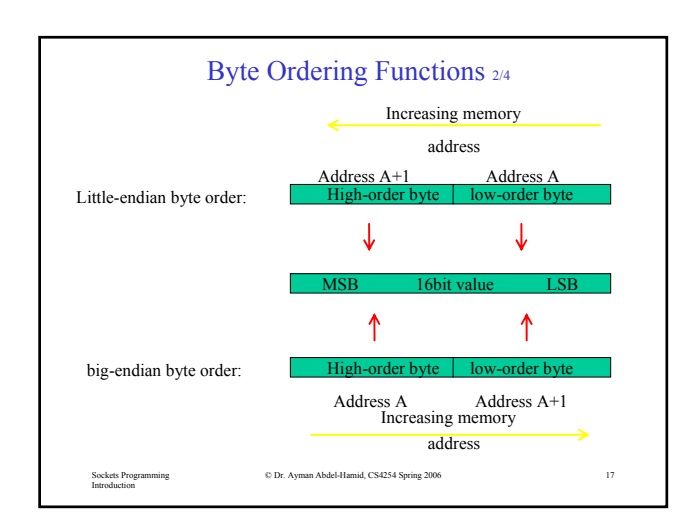

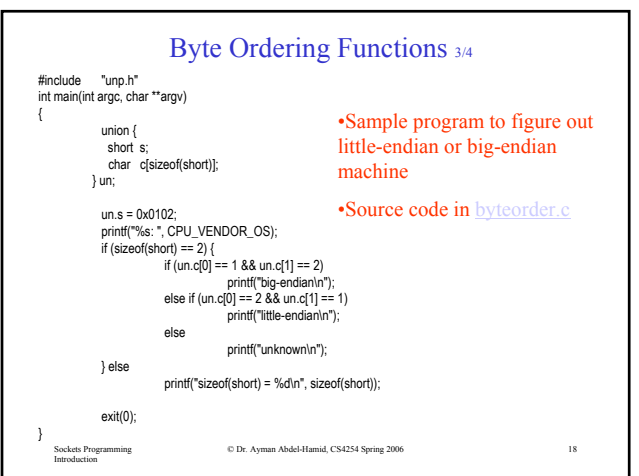

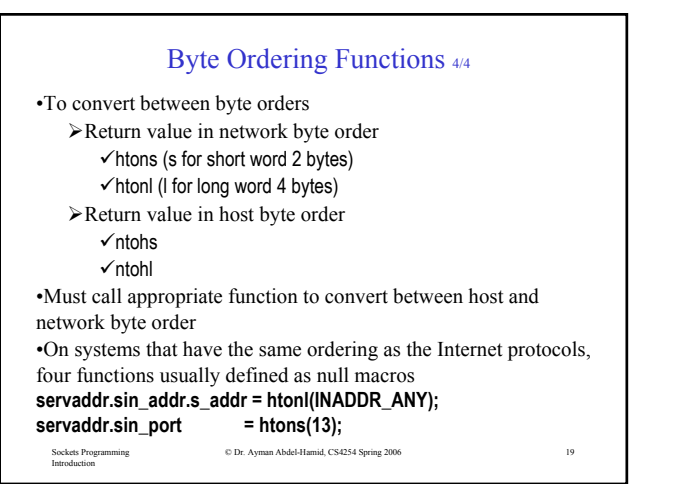

### Byte Manipulation Functions

**#include <strings.h> void bzero (void \*dest, size\_t nbytes);**  $\frac{1}{2}$  sets specified number of bytes to 0 in the destination

**void bcopy (const void \*src,void \* dest, size\_t nbytes);** // moves specified number of bytes from source to destination **void bcmp (const void \*ptr1, const void \*ptr2,size\_t nbytes)**

//compares two arbitrary byte strings, return value is zero if two byte strings are identical, otherwise, nonzero

Sockets Programming Introduction

 $\odot$  Dr. Ayman Abdel-Hamid, CS4254 Spring 2006 20

### Address Conversion Functions 1/2

Convert an IPv4 address from a dotted-decimal string "206.168.112.96" to a 32-bit network byte order binary value

#### **#include <arpa/inet.h>**

**int inet\_aton (const char\* strptr, struct in\_addr \*addrptr);** // return 1 if string was valid, 0 on error. Address stored in \*addrptr

**in\_addr\_t inet\_addr (const char \* strptr);** // returns 32 bit binary network byte order IPv4 address, currently deprecated

#### **char \* inet\_nota (struct in\_addr inaddr);**

//returns pointer to dotted-decimal string

Sockets Programming Introduction

© Dr. Ayman Abdel-Hamid, CS4254 Spring 2006 21

### Address Conversion Functions 20

To handle both IPv4 and IPv6 addresses **#include <arpa/inet.h>**

**int inet\_pton (int family, const char\* strptr, void \*addrptr);** // return 1 if OK, 0 on error. 0 if not a valid presentation, -1 on error, Address

stored in \*addrptr

**Const char \* inet\_ntop (int family, const void\* addrptr, char \*strptr, size\_t len);**

// return pointer to result if OK, NULL on error

**if (inet\_pton(AF\_INET, argv[1], &servaddr.sin\_addr) <= 0) err\_quit("inet\_pton error for %s", argv[1]);**

Sockets Programming Introduction © Dr. Ayman Abdel-Hamid, CS4254 Spring 2006 22 **ptr = inet\_ntop (AF\_INET,&addr.sin\_addr,str,sizeof(str));**

### Reading and Writing Functions 1/2

 $\triangleright$  int send (int socket, char \*message, int msg\_len, int flags) (TCP)

¾int sendto (int socket, void \*msg, int len, int flags, struct sockaddr \* *to*, int *tolen* ); (UDP)

≻int write(int socket, void \*msg, int len); /\* TCP \*/

¾int recv (int socket, char \*buffer, int buf\_len, int flags) (TCP)

≻int recvfrom(int socket, void \*msg, int len, int flags, struct sockaddr \*from, int \*fromlen); (UDP)

 $\triangleright$  int read(int socket, void \*msg, int len); (TCP)

Sockets Programming Introduction

© Dr. Ayman Abdel-Hamid, CS4254 Spring 2006 23

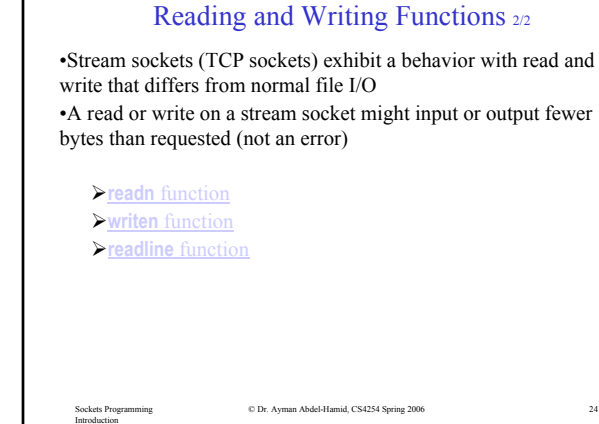
# Unix Domain Protocols when client and server are on the same host

- Unix domain socket address structure
- Socket functions
- Stream client-server
- Datagram client-server
- Passing descriptors
- Receiving sender credentials

# Unix Domain Socket Address Structure

```
\#include \langlesys/un.h> struct sockaddr_un {
 uint8<sub>_t</sub> sun_len;
 sa_family_t sun_family; /* AF_LOCAL */;
 char sun_path[104]; /* null-terminated pathname */ };
```
# Socket Functions

 #include <sys/socket.h> int socketpair (int family; int type, int protocol, int sockfd[2]); returns: nonzero if OK, -1 on error creates two sockets that are connected together family: AF\_LOCAL, protocol: 0, type: SOCK\_STREAM or SOCK\_DGRAM

• All socket functions for TCP and UDP sockets can be used, but several restrictions apply.

Passing Descriptors between Related/Unrelated Processes

- Create a Unix domain socket, either stream or datagram
- One process opens a descriptor
- The sending process builds a msghdr structure containing the descriptor to be passed, calls sendmsg
- The receiving process calls recymsg

# Receiving Sender Credentials through a Unix domain socket

Include <sys/ucred.h> Struct fcred{ uid\_t fc\_ruid;  $\frac{1}{8}$  fc\_ruid;  $\frac{1}{8}$  fc\_ruid; gid t fc rgid;  $/*$  real group ID  $*/$ char fc login[MAXLOGNAME]; /\* setlogin() name  $*/$ uid\_t fc\_uid;  $\frac{1}{8}$  fc\_uid;  $\frac{1}{8}$  fective user ID  $\frac{1}{8}$ fc\_ngroups;  $\frac{1}{2}$  /\* number of group \*/ gid\_t fc\_groups[NGROUPS]; /\* supplementary group IDs \*/ };

#define fc\_gid fc\_groups[0]  $\frac{\text{#define}}{\text{#defic}}$  ffective group ID  $\frac{\text{#ofic}}{\text{#of}}$ 

#### **Lecture 8:Advanced Sockets**

References for Lecture 8:

- 1) Unix Network Programming, W.R. Stevens, 1990,Prentice-Hall, Chapter 6.
- 2) Unix Network Programming, W.R. Stevens, 1998,Prentice-Hall, Volume 1, Chapter 3-4.

It is also possible to obtain the well-known address of a service or the name of a service on a specialized port.  $\#$ include  $\lt$ netdb.h $>$ 

struct servent \*getservbyname(const char \*servname, const char \*portname);

-- Returns NULL on error. servname = "ftp" for example.

```
struct servent *getservbyport(int port, const char *portname);
```
-- returns NULL on error.

stuct servent{

};

```
char *s_name; /* official server name*/ 
char **s_aliases; /* list of aliases */
int s port; /*port number – network byte order */
char s proto: /* protocol to use */
```
#### **Socket Options**

Like fcntl() for controlling file options, and msgctl/semctl/shmctl() for controlling message queue/semaphore/ shared memeory options, the following two functions are for controlling socket options.

#include <sys/socket.h>

int getsocketopt(int *sockfd*, int *level*, int *optname*, void \**optval*, socklen\_t \**optlen*); int setsocketopt(int *sockfd*, int *level*, int *optname*, const void \**optval*, socklen\_t *optlen*); -- returns 0 if OK, -1 on error.

*sockfd* – an open socket descriptor; *level* – who gets/sets the option: socket code, TCP/IP or XNS.

*optname* – predefined option name.

*optval* – pointer to the value to set or get. Most option values are integer type.

*optlen* – length of the option (size of the value), value-result for getsockopt(); only useful for IP\_OPTIONS.

An option can be either a flag (on/off) or a value that can be set or retrieved. Some options can find their places in TCP header or IP header such as TCP\_MAXSEG and IP\_TOS; some cannot such as TCP\_NODELAY and SO\_MTU. Flag options use 0 for off and a nonzero value for on. If *optval* has a value of zero after a call to getsockopt( ), that option is currently off. See Figure 6.14 [Stevens ed1:p314].

#### **For TCP/IP, possible levels are:**

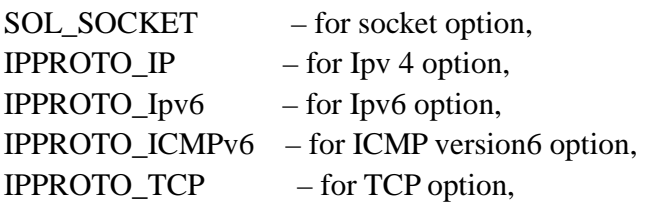

#### **Socket level optons include:**

SO\_BROADCAST –f– enable/disable broadcasting. Datagrams only.

- SO\_DEBUG –f– used for TCP connection to return detailed information on packets
- SO\_ERROR –f– returns the "so\_errno" ( defined in <sys/socketvar.h>) value for a socket error. Same value is also stored in Unix errono variable.
- SO\_KEEPALIVE  $-f$  when no data has been transmitted over a socket for 2 hours, a keepalive probe is sent. If no response is received after several probes are sent, the connection is closed. Used to detect abnomal termination.
- SO\_LINGER –v– determines whether any unsent data should be sent or discarded when a socket is closed. Close may block until data is sent. Most value options are integer type, but this one use struct <sys/socket.h>

struct linger { int l\_onoff; /\* zero=off, nonzero=on \*/

Int l\_linger;  $/*$  linger time in seconds  $*/$ }

SO\_OOBINLINE –f– specifies that OOB data also be placed int eh normal input queue.

#### **Ipv4 level options include:**

IP OPTIONS  $-v$ –set or fetch options in the IP header.

IP\_TOS –v– specifies the type-of-service field in the IP header.

IP TTL  $-v$ – set or fetch the TTL(time-to-live) field – maximum number of hopes.

#### **TCP level options include**s:

TCP\_MAXSEG –v– returns the maximum segment size. The value is set when the connection is established. TCP\_KEEPALIVE –v– changes the keepalive interval for this connection.

TCP\_NODELAY –f– prevents TCP for buffering data to create larger packets. Used for interactive application such as telnet.

 $\#$ include < fcntl.h>

int fcntl(int *fd,* int *cmd*, int *arg*); /\* See[Stvens ed 1: 41-43], here we only discuss socket-related *cmd*s\*/ -- returns 0 if OK, -1 on error.

*fd* – an open socket descriptor;

*cmd* – operation to be performed on *fd.*

*val* – the value to set or get.

Cmd:

- **find the F\_GETOWN / F\_SETOWN, arg):** get or set the associated process number ( $arg > 0$ ) or the associated process group number (*arg* <0) in order to receive SIGIO or SIGURG. Only available for terminals and sockets.
- fcntl(fd, F\_GETFL / F\_SETFL, FNDELAY / FASYNC): set or get file flag bits FNDELAY or FASYNC. FNDELAY affects accept, connect, read, write, recv, send, sendto and recvfrom. FASYNC enables the receipt of SIGIO.

Question: How many ways to set a nonblocking socket?

#### **Asynchronous I/O**

Process can wait for the kernel to send signal SIGIO when a specified descriptor is ready for I/O. 3 things to do: 1) Establish a handler for SIGIO by calling signal(SIGIO, ???);

- 2) Set PID or PGID for the descriptor to receive SIGIO by calling fcntl(fd, F\_SETOWN, getpid());
- 3) Enable asynchronous I/O by calling fcntl(fd, F\_SETFL,FASYNC).

```
\frac{1}{*} Copy standard input to standard output. \frac{1}{*}#define BUFFSIZE 4096 
main() 
\{ int n;
     char buff[BUFFSIZE]; 
    while ( (n = read(0, bufferSIZE)) > 0) write(1, buff, n);
} 
/* Copy standard input to standard output, using asynchronous I/O. */
#include <signal.h> 
#include <fcntl.h> 
#define BUFFSIZE 4096 
int sigflag; 
main() 
\{ int n;
     char buff[BUFFSIZE]; 
     int sigio_func(); 
    signal(SIGIO, sigio_func); /* Step 1: set up signal handler*/
    fcntl(0, F_SETOWN, getpid(); \frac{\pi}{8} Step 2: set descriptor's process ID*/
    fcntl(0, F SETFL, FASYNC) ; \frac{\pi}{8} Step 3: Enable Asynchronous I/O*/
    for ( ; ; ) {
        sigblock(sigmask(SIGIO)); \frac{\pi}{8} block signal SIGIO to avoid race condition */
        while (sigflag == 0) sigpause(0); \frac{1}{2} release signals when waiting for a signal.
                                                Note the difference between pause() and sigpause(0)*//* We're here if (sigflag != 0). Also, we know that the SIGIO signal is currently blocked.*/
        if ( (n = read(0, bufferSIZE)) > 0) write(1, buff, n); /* not a loop structure */
        else if (n == 0) exit(0); \frac{\text{exp}(\mathbf{x} - \mathbf{x})}{\text{exp}(\mathbf{x})}\text{sign}\left(\frac{1}{2}\right) = 0; /* turn off our flag */
        sigsetmask(0); \frac{1}{2} and reenable signals \frac{k}{2}} 
} 
int sigio_func( ) 
{ sigflag = 1; \frac{1}{2} /* just set flag and return */
     /* the 4.3BSD signal facilities leave this handler enabled for any further SIGIO signals. */ 
}
```
#### **Select( )**

When a server (or client) has multiple connections, it can be difficult to guess which clients( or servers) have written data on a socket. One approach, called **polling**, is to use nonblocking recv( ) and loop through all the connections. This is inefficient. Another approach, using **fork( ),** is to fork a child process for each connections. This is also inefficient. A better option is to wait on all the connections simultaneously. This can be done using select( ) function.

#include <sys/select.h> #include <sys/time.h> int select (int *maxfdp1,* fd\_set \**readset,* fd\_set \**writeset,* fd\_set \**exceptset,* const strut timeval \**timeout*); -- returns # of ready descriptors, 0 if timeout occurs, -1 on error.

*maxfdp1* – the maximum descriptor to test +1, the possible number of descriptors to test,  $\leq 256$ .

*readset* – used to check which connections have data read.

*writeset* – used to check which connections have space for more output.

*exceptset* – used to check which connections have exceptions, such as OOB data.

*timeout* – specifies how long to block waiting for ready connction

There are three options;

 $= 0$  means the call is nonblocking. Used for polling connections.

 > 0 means the call times out after this amount of time if there are no ready connection during this time. NULL means the call blocks until a connection is ready for I/O.

The format of the timeval structure is:

struct timeval { long tv\_sec; /\*seconds\*/ long tv\_usec; /\*microseconds\*/ };

select( ) is used to determine which socket are ready for reading, writing, or exception handling. Use NULL for any fd\_set that doesn't need to be checked.

The fd set detatype typically uses one bit per socket fd. The appropriate method for using fd set is to zero out all the bits and then set each one that is to be tested. The select( ) call modifies the *readset*, *writeset*, and *exceptset* variables by clearing the bits that are not ready for I/O. The user then tests each bit to see which are set and processes the corresponding sockets.

Operations on fd\_sets should be performed using the following macros: void FD\_ZERO(fd\_set \*fdset);  $\frac{1}{8}$  clear all bits in fdset \*\*/ void FD\_SET(int *fd*, fd\_set \**dset*); /\* turn on the bit for fd in fdset \*/ void FD\_CLR(int *fd,* fd\_set *\*fdset*); **/\*** clear off the bits in fdset\*/ int FD\_ISSET(int *fd*, fd\_set \**fdset*); **/\*** test the bit for fd in fdset \*/

See <sys/types.h> for definitions of sd\_set and FD\_XXX macros.

Example1: int i, n; fd\_set fdvar;

FD ZERO(&fdvar); /\* initilize the Set --- all bits off \*/ FD\_SET(1, &fdvar);  $\frac{\text{#}}{\text{#}}$  turn on bit for fd 1  $\frac{\text{#}}{\text{#}}$ FD SET(4, &fdvar); /\* turn on bit for fd 4 \*/ FD\_SET(5, &fdvar);  $\frac{\text{#}}{\text{#}}$  turn on bit for fd 5  $\frac{\text{#}}{\text{#}}$ 

If ((n=select(6, &fdvar, NULL, NULL, NULL))<0) printf("Something wrong!\n"); /\* only want to check the readset.\*/

for (i=0, i<6, i++) if (FD\_ISSET(i, &fdvar)>0) handle(i); /\* fd i had data for read, call handle(i) \*/

```
Example2: 
#include "unp.h" 
void str_cli(FILE *fp, int sockfd) 
{ int maxfdp1; 
    fd set rset;
     char sendline[MAXLINE], recvline[MAXLINE]; 
    FD_ZERO(&rset);
    for ( ; ; ) {
         FD_SET(fileno(fp), &rset); 
        FD_SET(sockfd, &rset);
        maxfdp1 = max(fileno(fp), sockfd) + 1; Select(maxfdp1, &rset, NULL, NULL, NULL); 
         if (FD_ISSET(sockfd, &rset)) { /* socket is readable */ 
            if (Readline(sockfd, recvline, MAXLINE) == 0)
                  err_quit("str_cli: server terminated prematurely"); 
             fputs(recvline, stdout); } 
        if (FD_ISSET(fileno(fp), &rset)) { \frac{\pi}{2} input is readable */
            if (Fgets(sendline, MAXLINE, fp) == NULL)
                  return; /* all done */ 
            writen(sockfd, sendline, strlen(sendline)); }
     } 
}
```
Notes: select( ) can be used for a more accurate timer than sleep( ). select() can be used for waiting for a connection request.

#### **Socket-related Signals:**

#### **1) SIGIO :**

- sindicates that a socket is ready for asynchronous I/O as we have discussed.
- need to specify process ID or process group ID to receive the signal.
- $\blacksquare$  Need to enable asynchronous I/O.

#### **2) SIGURG:**

- indicates urgent data is coming due to 1)OOB data or 2) control status information.
- need to specify process group ID to receive the signal, e.g., fcntl(sd, F\_SETOWN, -getpgid()).
- Use flag=MSG URG to send and receive the OOB data.
- If O\_OOBINLINE is set, we must use STOCATMARK ioctl to read OOB data. setsockopt(sd, SOL\_SOCKET, SO\_OOBINLINE, &seton, sizeof(seton)); /\*let seton=1\*/ if  $((n=iotl(sd,STOCATMARK, & start)>0) read(sd, but, n);$  /\*OOB data is in buf with n bytes.\*/

#### **3) SIGPIPE:**

- indicates socket, pipe, or FIFO can never be written to.
- Sent only to the associated process,

#### **Internet Superserver --- inetd**

#### **How many typical network servers?**

- $\blacksquare$  telnet, ftp, tftp, remote login, remote shell
- started from /etc/rc
- $\blacksquare$  did the same startup tasks: socket, bind, listen, accept, fork, ...

#### **How to use select( ) to combine them into one daemon?**

- 4.3 BSD supersever: inetd
- reduce the number of processes
- $\blacksquare$  simplify the writing of daemon processes since they have the same startup tasks and skeleton daemon tasks (see Lecture 1 for skeleton daemon).

#### **Flow chart of inetd (version2: section 12.5 or version1:section 6.16)**

- **1)** read /etc/inetd.conf to create one socket for each service in the file.
- **2)** read /etc/services to bind well-known port numbers to each service.
- **3)** Listen() only for TCP.
- **4)** Select() can be used for connect requests that arrives at the socket for reading.
- **5)** If it is TCP request, call accept().
- **6)** Fork a child process to handle the request
	- 6.1) close all files except socket
	- 6.2) dup2(sd,0), dup2(sd,1), and dup2(sd, 2).
	- 6.3) login program: a superuser can become any user. Must in the order of setgid() first and then setuid(). 6.4) exec() to execute server\_program accordingly.
- **7)** Parent goes up to accept next request without wait.

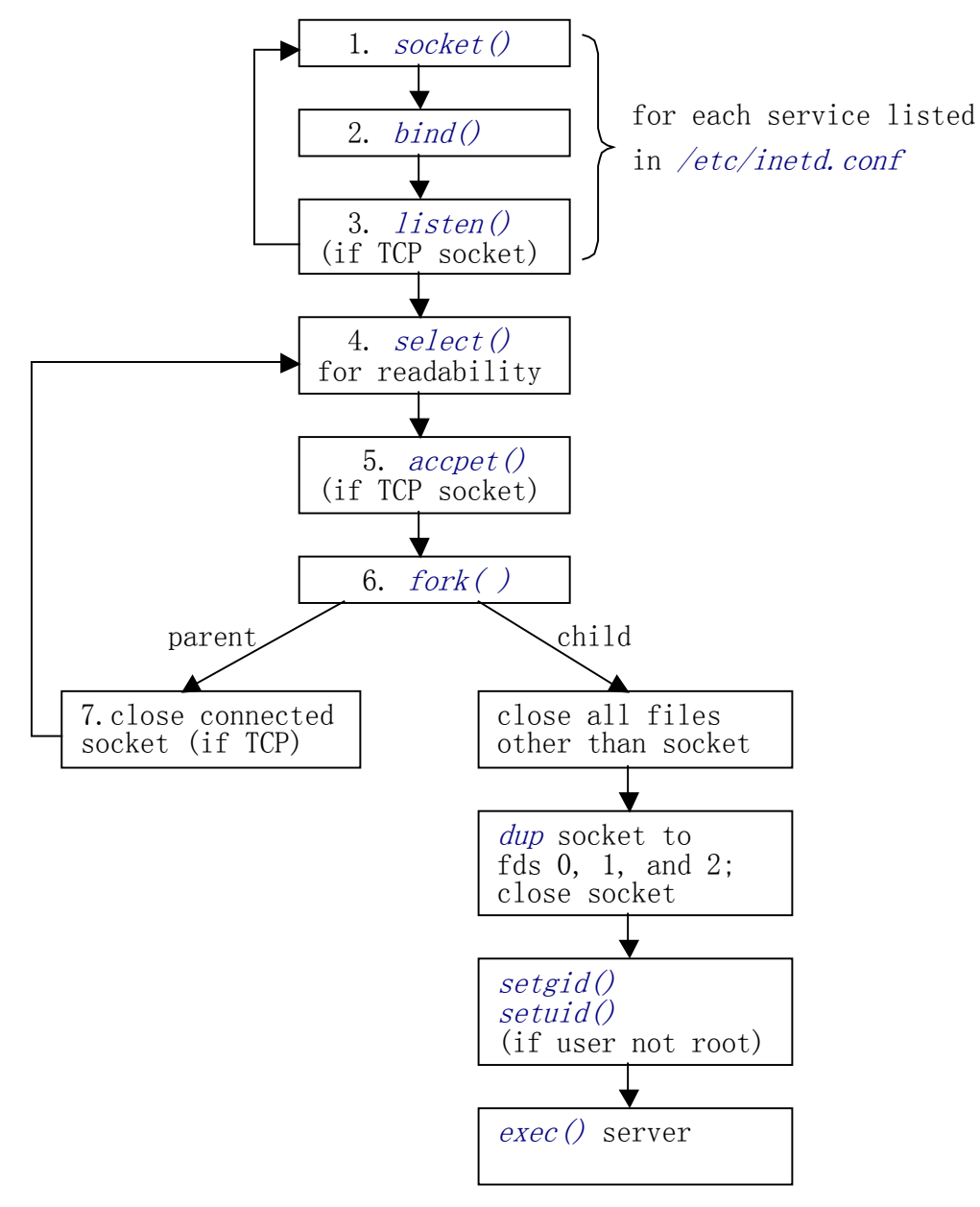

Steps performed by inetd

#### Writing Client/Server Programs in C Using Sockets (A Tutorial) Part I

**Session 5958** 

**Greg Granger** grgran@sas.com

SAS/C & C++ Support **SAS** Institute Cary, NC

**SAS** Institute Inc. Cary, NC  $\,$  Feb. 1998  $\,$ 

SAS/C & C++ Compiler R&D<br>Feb. 1998

# **Part I: Socket Programming Overview Part I: Socket Programming Overview**

- \* Sockets (to me)
- ☀ Networking (or what's natural about natural logs)
- \* TCP/IP (and what it means to your life)
- ☀ More Sockets (we didn't get enough the first time)

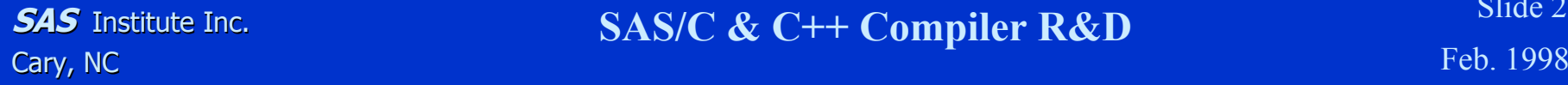

### **What is "Sockets"**

\* An Application Programming Interface (API) used for InterProcess Communications (IPC). [A well defined method of connecting two processes, locally or across a network]

- \* Protocol and Language Independent
- \* Often referred to as Berkeley Sockets or BSD Sockets

### **Connections and Associations Connections and Associations**

- \* In Socket terms a connections between two processes in called an association.
- \* An association can be abstractly defined as a 5tuple which specifies the two processes and a method of communication. For example:
	- **{protocol, local-addr, local-process, foreign-addr, foreign-process}**
- \* A half-association is a single "side" of an association (a 3-tuple)
	- **{protocol, addr, process}**

### **Networking Terms Networking Terms**

- \* packet the smallest unit that can be transferred "through" the network by itself
- \* protocol a set of rules and conventions between the communicating participants
- \* A collection of protocol layers is referred to as a "protocol suite", "protocol family" or "protocol stack". TCP/IP is one such protocol suite.

### **Introduction to TCP/IP Introduction to TCP/IP**

- \* What (the heck) is TCP/IP?
- $*$  Internet Protocol (IP)
- \* User Datagram Protocol (UDP)
- Transmission Control Protocol (TCP) Transmission Control Protocol (TCP)
- \* TCP/IP Applications
- \* Name Resolution Processing
- \* TCP/IP Network Diagram

# **What is TCP/IP? What is TCP/IP?**

- \* Transmission Control Protocol/Internet Protocol
- \* A network protocol suite for interprocess communication
- \* The protocol of the Internet
- \* Open, nonproprietary
- \* Integrated into UNIX operating systems
- \* Many popular networking applications
	-
	- X11 GUI
	-
	- telnet NFS (network file system)
		- SMTP (mail)
	- www ftp (file transfer protocol)

**SAS** Institute Inc. Cary, NC  $\,$  Feb. 1998  $\,$ 

**SAS/C & C++ Compiler R&D** Slide 7<br>Feb. 1998

## **TCP/IP Architectural Model TCP/IP Architectural Model**

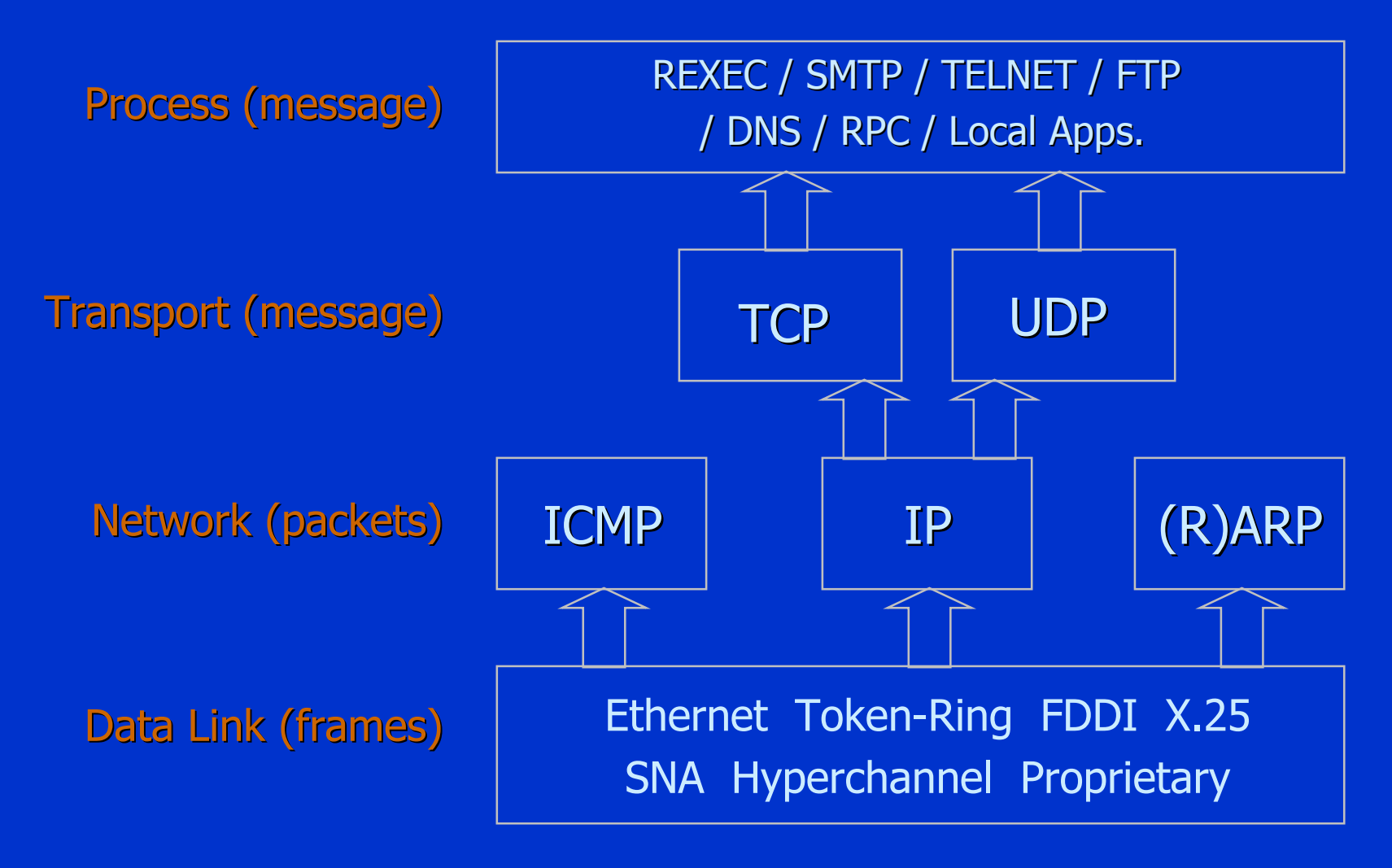

**SAS** Institute Inc. Cary, NC  $\,$  Feb. 1998  $\,$ 

SAS/C & C++ Compiler R&D<br>Feb. 1998

### **Internet Protocol (IP) Internet Protocol (IP)**

- \* Establishes a "virtual" network between hosts, independent of the underlying network topology
- $*$  Provides "routing" throughout the network, using IP addressing. For example: 149.173.70.9

### Features Features

- Best-effort packet delivery
- Connectionless (stateless)
- Unreliable

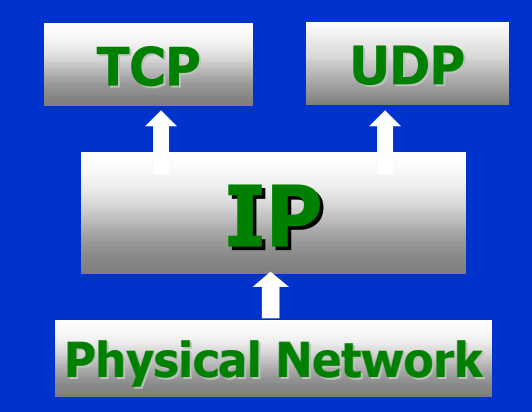

## \* Application Interface to IP - Packet Oriented \* Establishes a "port", which allows IP to distinguish among processes running on the same host \* Features resemble IP semantics **User Datagram Protocol (UDP)**

- Connectionless
- Unreliable
- Checksums (optional)

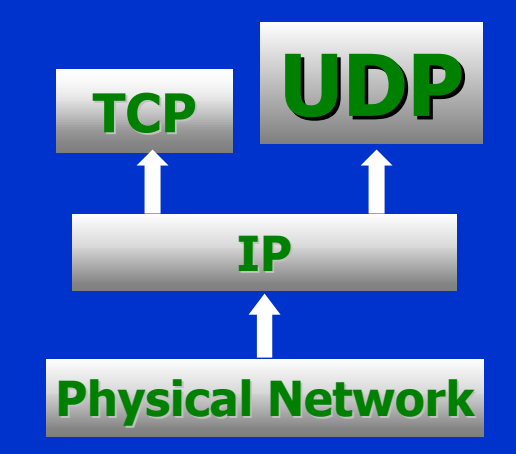

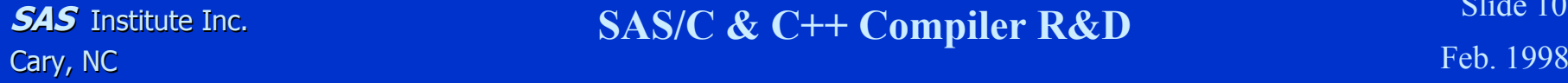

**SAS/C & C++ Compiler R&D** Slide 10<br>Feb. 1998

### **Transmission Contro Transmission Control Protocol (TCP) l Protocol (TCP)**

- \* Connection-oriented
- \* **Stream Data Transfer**
- \* Reliable
- \* Flow-Control
- \* Full-Duplex

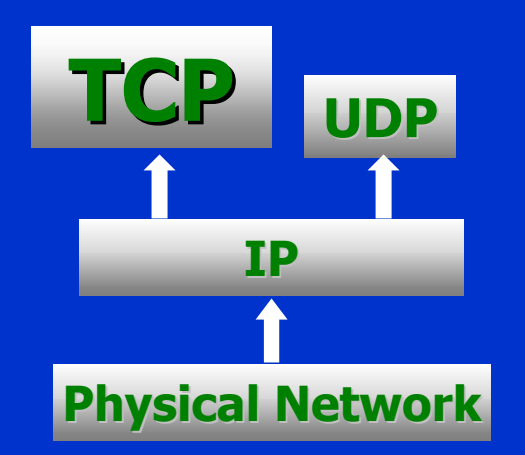

\* Suited for critical data transfer applications

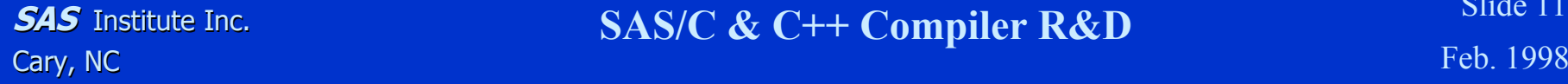

**SAS/C & C++ Compiler R&D** Slide 11<br>Feb. 1998

### **The Importance of Ports The Importance of Ports**

- \* Both the TCP and UDP protocols use 16 bit identifiers called ports to uniquely identify the processes involved in a socket.
- $*$  In UNIX the first 1024 ports for both protocols are called "well known ports" and are defined in the file /etc/services. Programs that bind to these ports require "root" access.

\* These numbers are managed by the Internet Assigned Numbers Authority (IANA). A complete list of these assignments and more information about IANA can be found in RFC 1700

**SAS** Institute Inc. Cary, NC  $\,$  Feb. 1998  $\,$ 

**SAS/C & C++ Compiler R&D** Slide 12<br>Feb. 1998

# **How stuff gets around (routing) How stuff gets around (routing)** \* TCP/IP packets are routed based on their destination IP address (ex: 10.24.2.123)

- \* Packets are passed from one network segment to another by machines called "routers" until the packet arrives at the network segment attached to the host with the destination IP address.
- \* Routers that act as gates to larger networks are called gateways.

### **Name Resolution Processing**

- \* Associates an IP address to a "name" (hostname)
- \* Structured method of identifying hosts within an internet
- \* The Domain Name System (DNS) implements a hierarchical naming scheme which maps names like "mvs.sas.com" to an IP address
- \* DNS is implemented by a set of cooperating servers
- \* Machines that process DNS requests are called nameservers
- \* A set of library routines called "the resolver" provide the logic to query nameservers

### **TCP/UDP/IP Diagram TCP/UDP/IP Diagram**

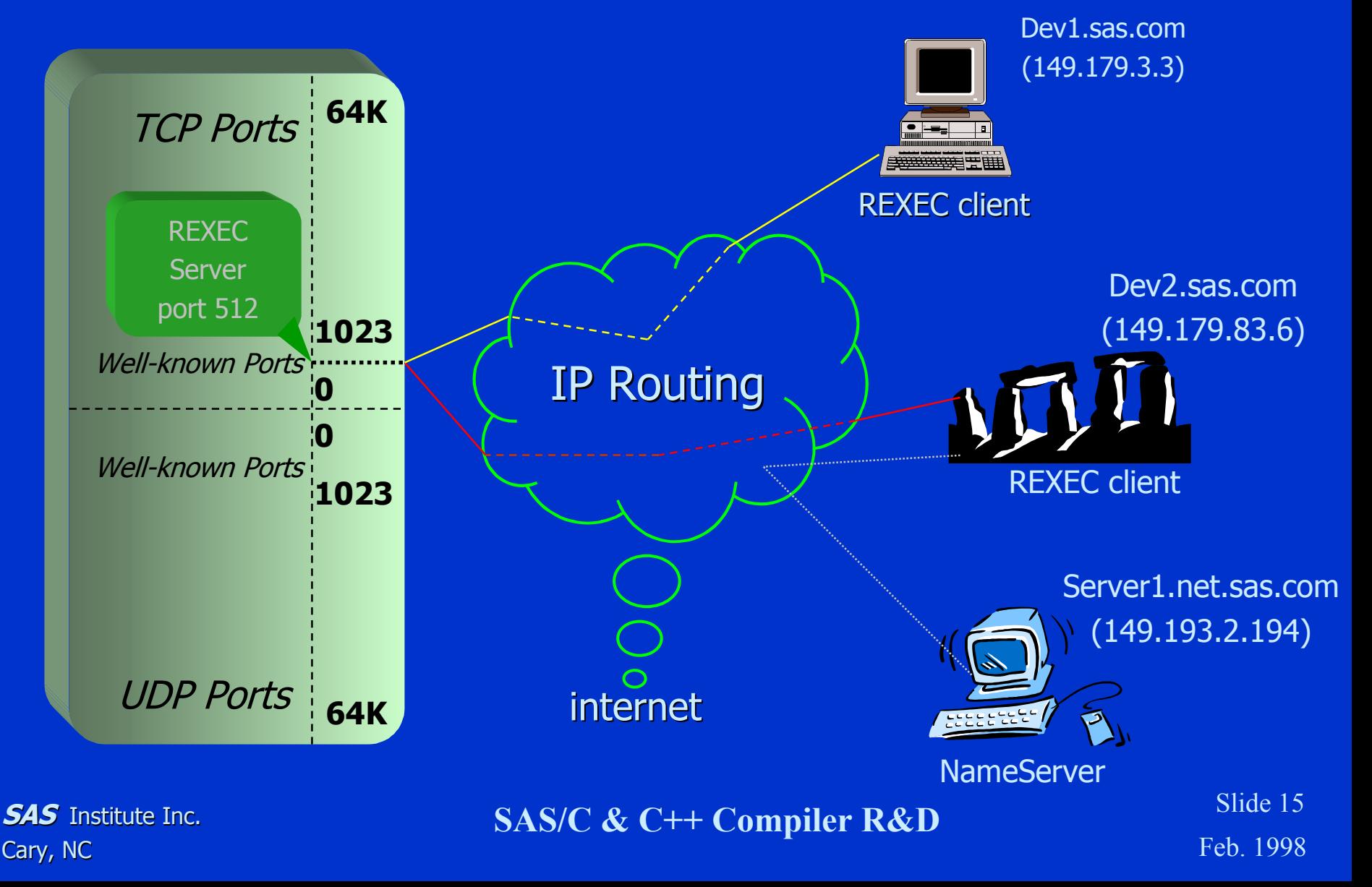

### **Back to Sockets Back to Sockets**

- \* Socket Definition and Components
- \* Socket Library Functions
- \* Primary Socket Header Files
- \* Sample Client/Server Dialog
- \* Ancillary Socket Topics
- ☀ **Beyond Sockets**

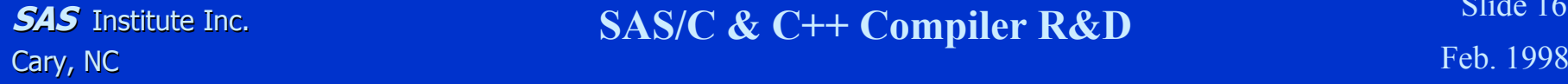

### **Definition and Components Definition and Components**

\* Socket - endpoint of communication

\* Sockets - An application programming interface (API) for interprocess communication (IPC)

#### Attributes: Attributes:

- $\bullet$ **Protocol Independent**
- •Language Independent
- $\bullet$ Sockets implies (not requires) TCP/IP and C

#### \* Socket and Connection Association

- $\bullet$ A local host can be identified by it's protocol, IP address and port.
- $\bullet$ A connection adds the IP address & port of the remote host.

## **Socket Library Function Socket Library Function**

#### \* System calls

- $\bullet$  startup / close
- $\bullet$ data transfer
- $\bullet$ options control
- •other

### \* Network configuration lookup

- $\bullet$ host address
- •ports for services
- other

### \* Utility functions

- $\bullet$ **•** data conversion
- $\bullet$ address manipulation
- error handling

**SAS** Institute Inc. Cary, NC  $\,$  Feb. 1998  $\,$ 

### SAS/C & C++ Compiler R&D<br>Feb. 1998

# **Primary Socket Calls Primary Socket Calls**

- \* socket()
- \*
- \*

\*

- \*
- \*
- \*
- ☀
- create a new socket and return its descriptor bind() - associate a socket with a port and address
- listen() establish queue for connection requests
- $\text{accept}()$  accept a connection request
- connect() initiate a connection to a remote host
- recv() receive data from a socket descriptor
- send() send data to a socket descriptor
- close() "one-way" close of a socket descriptor

### **Network Database Administration functions**

- \* gethostbyname given a hostname, returns a structure which specifies its DNS name(s) and IP address(es)
- $*$  getservbyname given service name and protocol, returns a structure which specifies its name(s) and its port address
- \* gethostname - returns hostname of local host
- \* getservbyname, getservbyport, getservent
- \* getprotobyname, getprotobynumber, getprotobyent
- ☀ getnetbyname, getnetbyaddr, getnetent

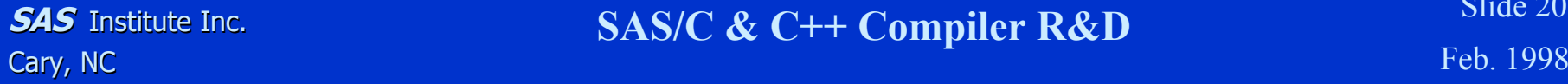

# **Socket Utility Functions Socket Utility Functions**

- \* ntohs/ntohl convert short/long from network byte order (big endian) to host byte order
- \* htons/htonl - convert short/long from host byte order to network byte order
- \* inet\_ntoa/inet\_addr convert 32-bit IP address (network byte order to/from a dotted decimal string)
- \* perror() - print error message (based on "errno") to stderr
- \* herror() - print error message for gethostbyname() to stderr (used with DNS) (used with DNS)

# **Primary Header Files Primary Header Files**

- \* Include file sequence may affect processing (order is important!)
	- · <sys/types.h>
	- <errno.h>
	- <sys/socket.h>
	- <netdb.h.h>
	- <netinet/in.h>
	- <arpa/inet.h>
- prerequisite typedefs
	- names for "errno" values (error numbers)
	- struct sockaddr; system prototypes and constants
	- network info lookup prototypes and structures network info lookup prototypes and structures
	- struct sockaddr\_in; byte ordering macros
	- utility function prototypes

### **Sample TCP Client / Server Session**

Iterative Server

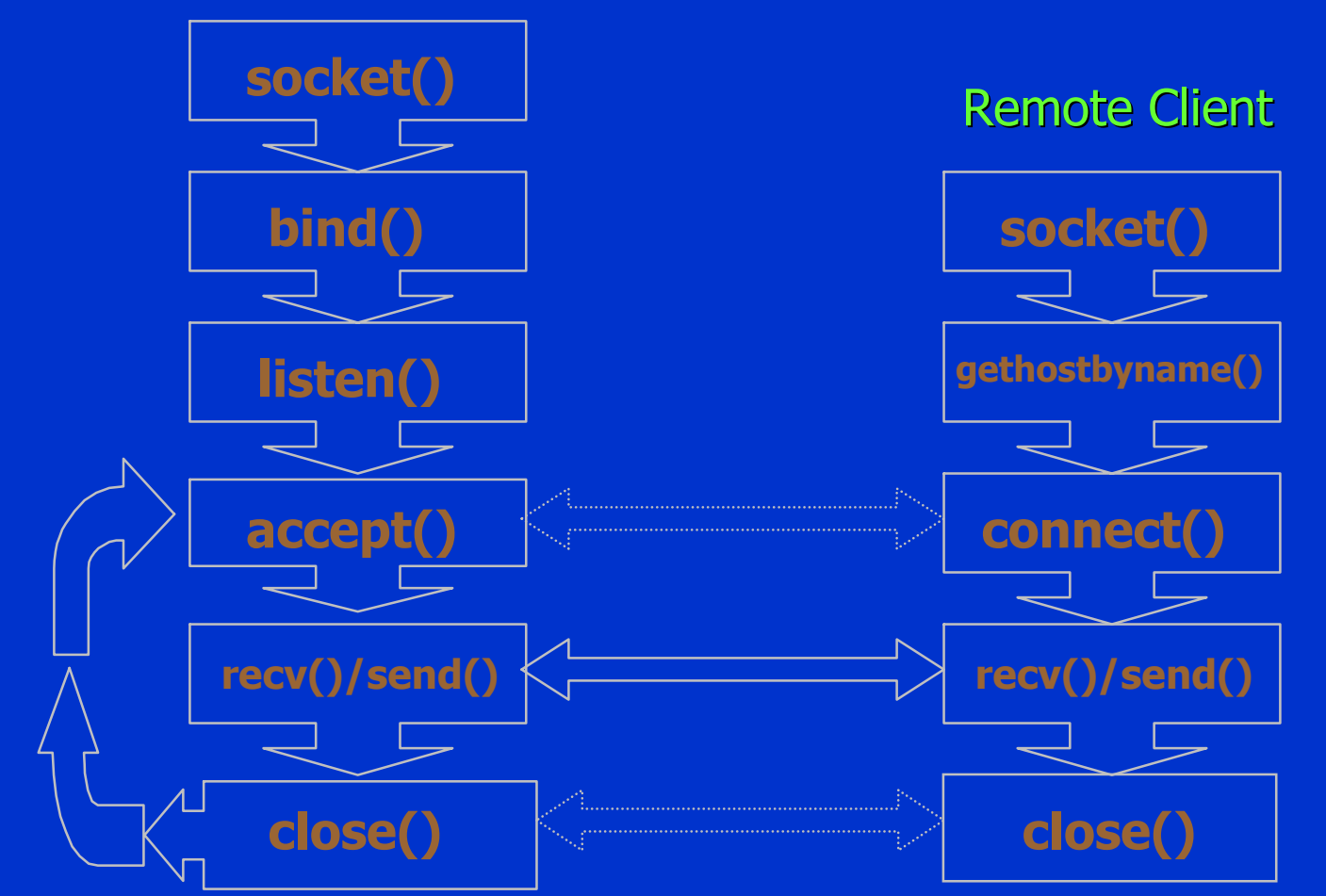

**SAS** Institute Inc. Cary, NC  $\,$  Feb. 1998  $\,$ 

SAS/C & C++ Compiler R&D<br>Feb. 1998

# **Ancillary Socket Topics Ancillary Socket Topics**

#### ☀ **UDP versus TCP**

- ☀ Controlling/managing socket characteristics
	- get/setsockopt() keepalive, reuse, nodelay
	- fcntl() async signals, blocking
	- ioctl() file, socket, routing, interface options
- Blocking versus Non-blocking socket
- \* Signal based socket programming (SIGIO)
- ☀ Implementation specific functions
# **Design Considerations Design Considerations**

- \* Data representation and conversion
- \* Server design alternatives
- \* **Security Issues**
- \* Portability Considerations

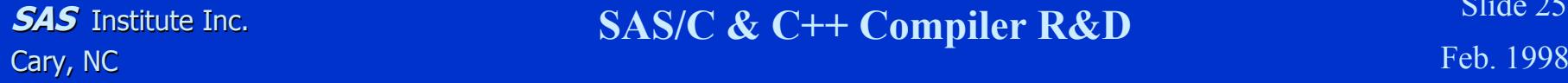

# **Data Representation Data Representation**

- \* Transport Protocols detail data exchange/movement; applications must interpret the data!
- \* Byte order affects data - not just addresses
- $*$  Text is often sent in ASCII, but ASCII versus EBCDIC is decided by the application-level protocol
- \* Structure alignment and floating point pose problems
- ☀ External Data Representation (XDR) can be used (even without RPC)

# **Server Design Alternatives**

### \* **Single Threaded**

- $\bullet$ more complex code (must track multiple concurrent requests)
- $\bullet$ generally lower system overhead
- crash of thread disables service
- \* Multi-Tasking
	- $\bullet$ less complex code (written only for handling only one connection)
	- •higher system overhead (each task requires it's own process space)
	- $\bullet$ highly crash resistant (one or more tasks can fail without losing service)
- \* [Multi-]Threaded [Multi-]Threaded
	- $\bullet$ shares less complex code of Multi-Tasking model
	- •system overhead between Single-Threaded and Multi-Tasking model
	- $\bullet$ crash resistant (but one badly behaved thread 'can' crash service)

**SAS** Institute Inc. Cary, NC  $\,$  Feb. 1998  $\,$ 

**SAS/C & C++ Compiler R&D** Slide 27<br>Feb. 1998

# **Security Considerations**

- ☀ Socket semantics do NOT address security problems, such as:
	- IP and adapter addresses
	- Userid and passwords
	- data encryption
	- traces
- \* UNIX systems require "root" privilege when a program binds a "reserved"  $(<$  1024) port
- \* getpeername() returns the peer's port and IP-address: determine "privileged" peers and "trusted" hosts
- \* The Kerberos protocol provides password and data encryption, along with service authentication

# **Portability Considerations Portability Considerations**

- \* Limit applications to "standard" socket routines, BSD 4.x
- ☀ Implement a portable transport module
- ☀ Mainframe Environment - Distribute existing applications
	- API Programmer's Reference Details
	- SAS/C, C/370, Interlink, Open Connect, NSC
- \* OS/2 - REXX Sockets, Programmer's Toolkit
- ☀ MS Windows Sockets 1.1 - 2 WINSOCK.DLL (http://www.stardust.com ftp.stardust.com:/pub/winsock)

# **Summary Summary**

- \* Basic networking and features of TCP/IP protocols
- \* Socket library organization
- \* Socket library coding techniques
- ☀ Awareness of more advanced topics

What's Next \* Session 5959 - Part II - Client/Server Application

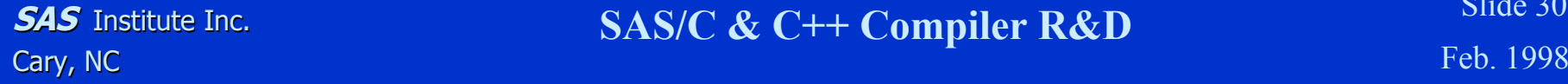

**SAS/C & C++ Compiler R&D** Slide 30<br>Feb. 1998

# **Bibliography Bibliography**

- \* Internetworking with TCP/IP: Volumes I, II & III, Douglas Comer, Prentice Hall, 1991 (ISBN Vol I: 0134685059, Vol III: 0138487146) III: 0138487146)
- \* The Whole Internet User's Guide & Catalog by Ed Kroll; O'Reilly & Associates
- \* UNIX Network Programming by W. Richard Stevens; Prentice Hall, 1990 (ISBN 0139498761)
- \* Socket API Programmer's Reference
- \* UNIX "man" pages
- \* TCP/IP Illustrated: Volumes 1 & 2, W. Richard Stevens (v2 with Gary R. Wright); Addison-Wesley Publishing Company, 1994

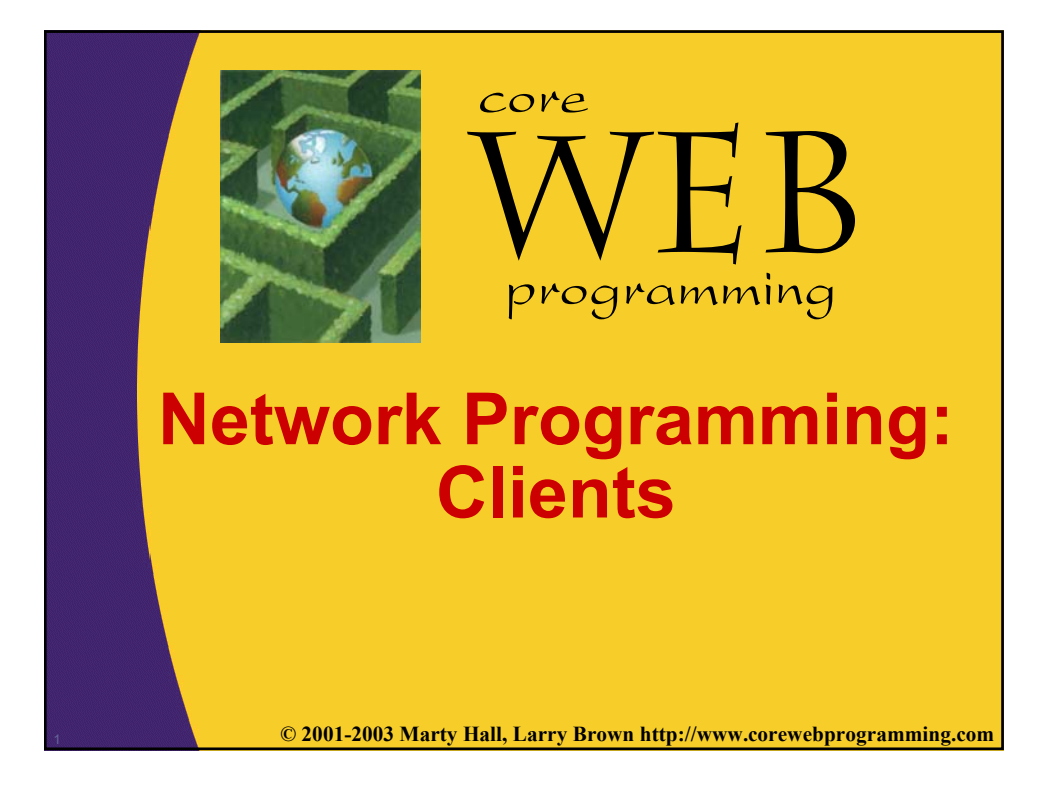

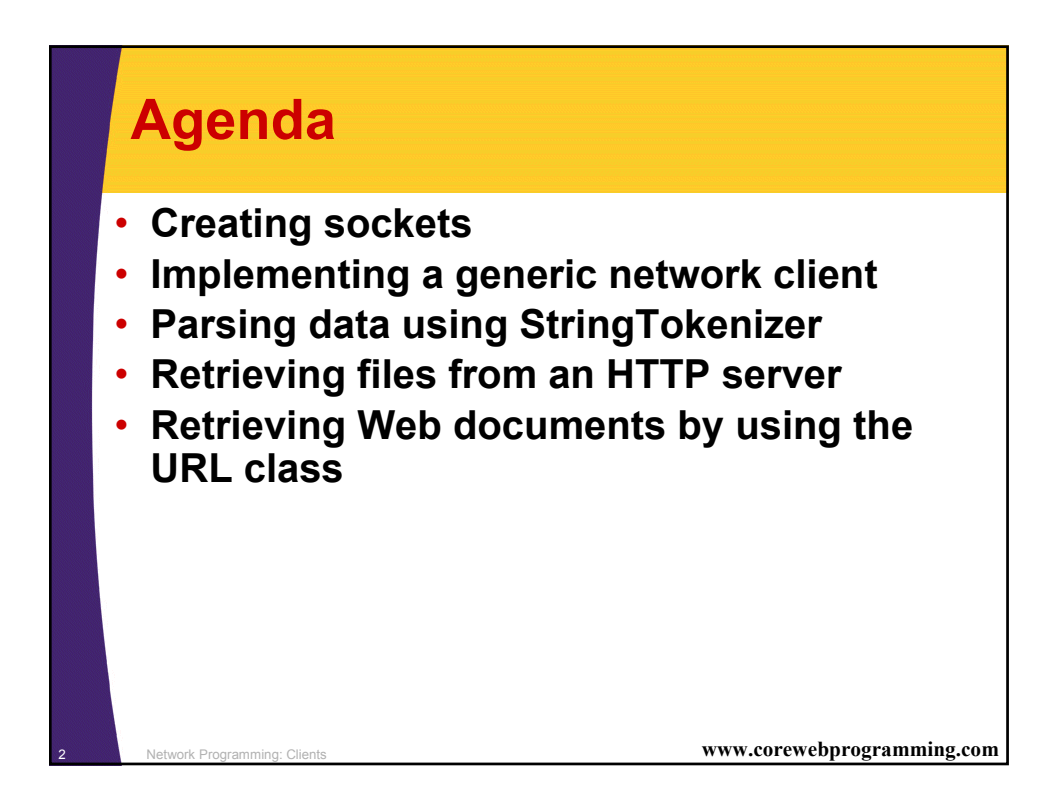

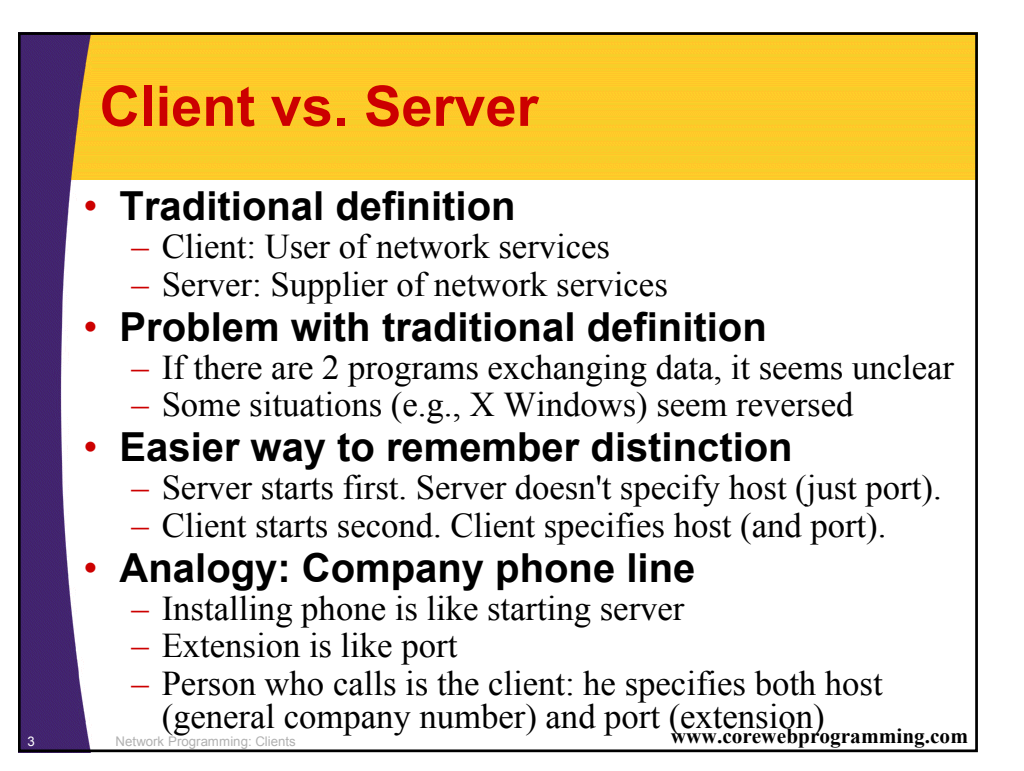

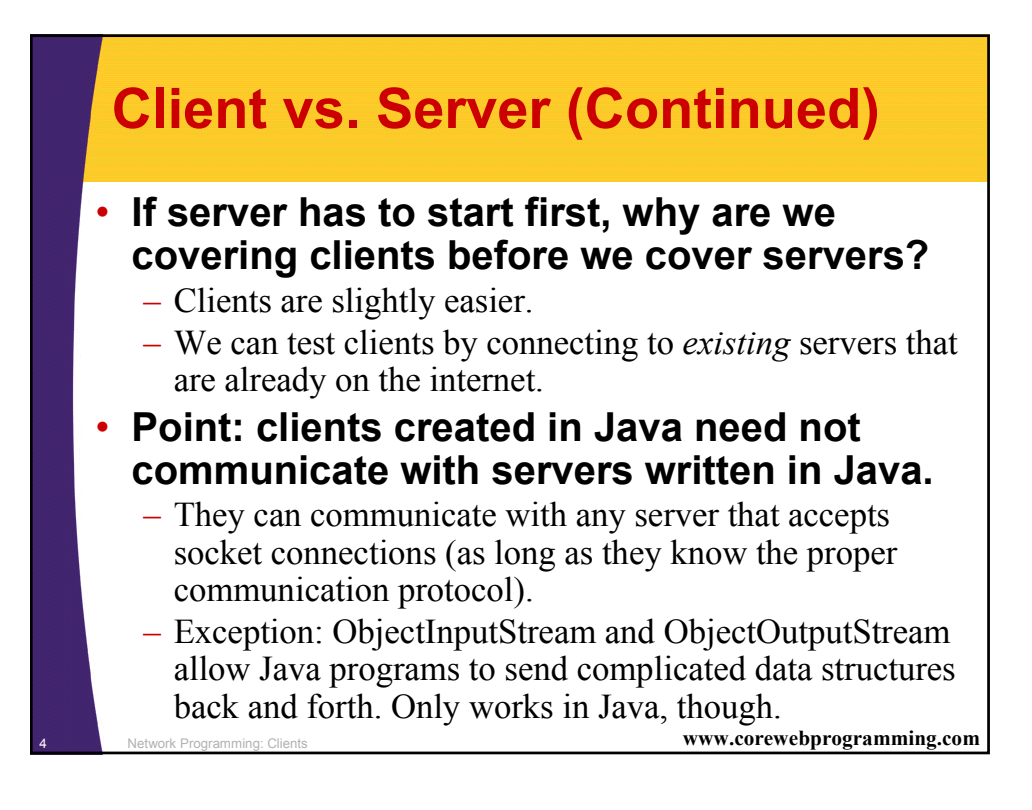

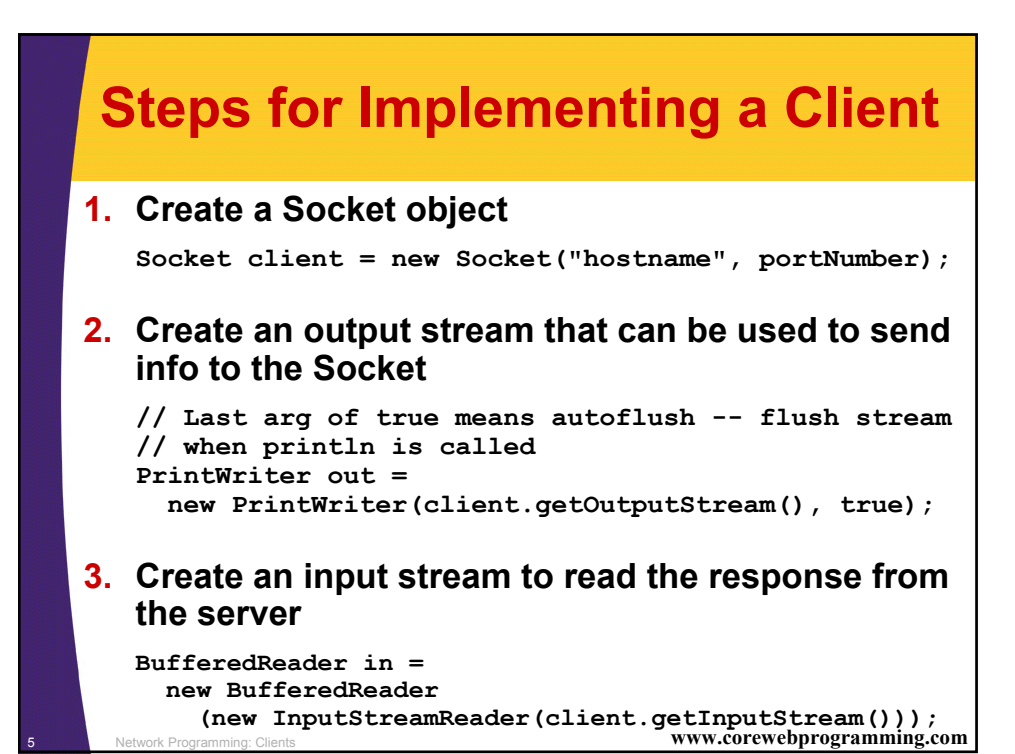

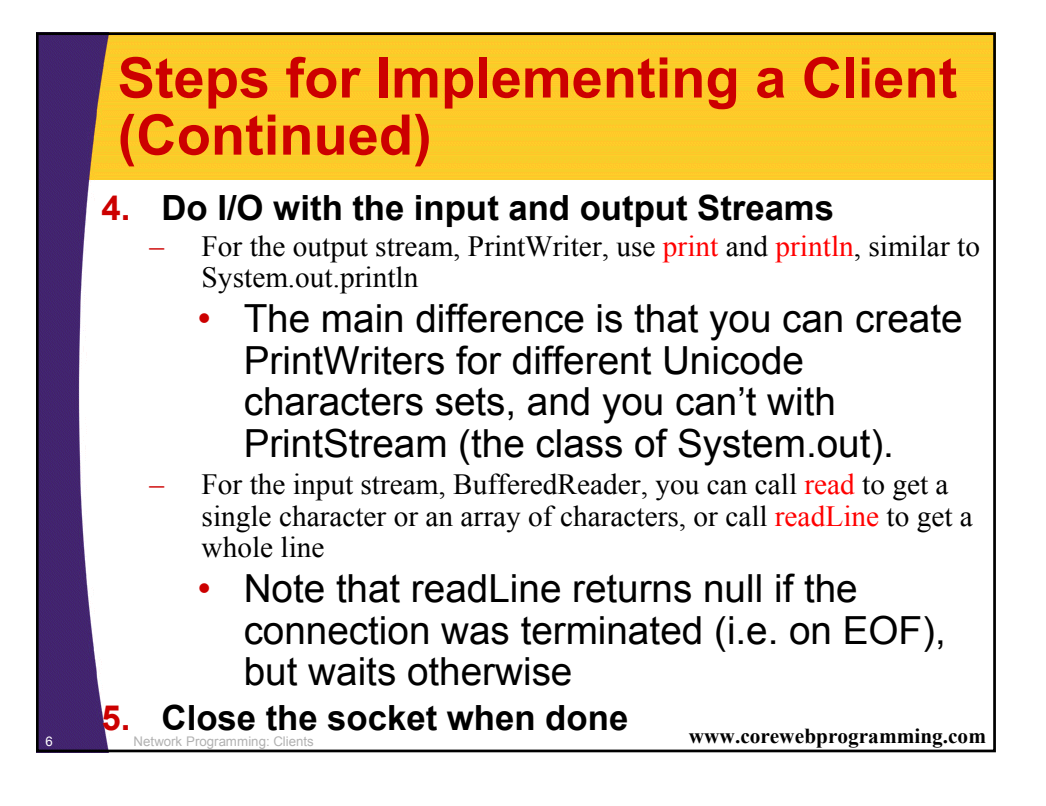

## **A Generic Network Client**

```
7 Network Programming: Clients www.corewebprogramming.com
import java.net.*; 
import java.io.*;
/** A starting point for network clients. */
public class NetworkClient {
  protected String host;
  protected int port;
  public NetworkClient(String host, int port) {
    this.host = host;
    this.port = port;
  }
  public String getHost() {
    return(host);
  }
  public int getPort() {
    return(port);
  }
  ...
```
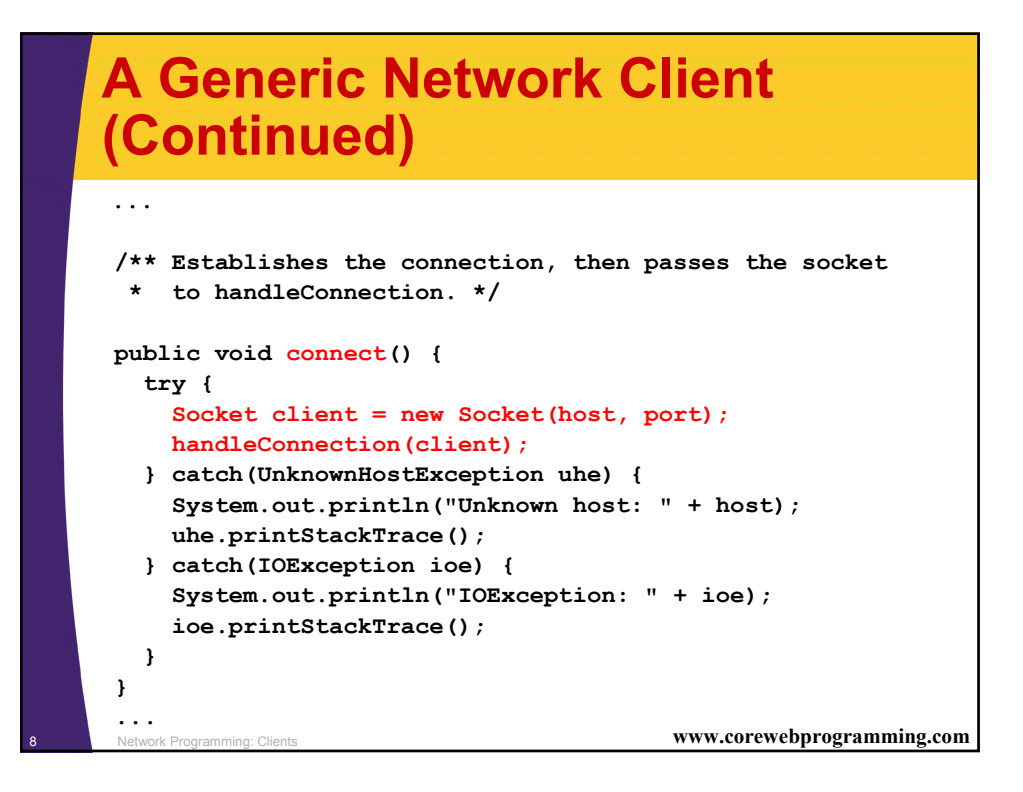

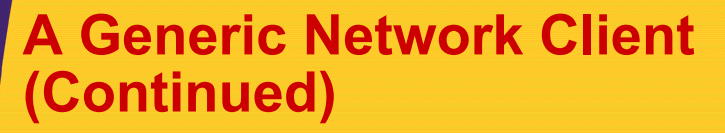

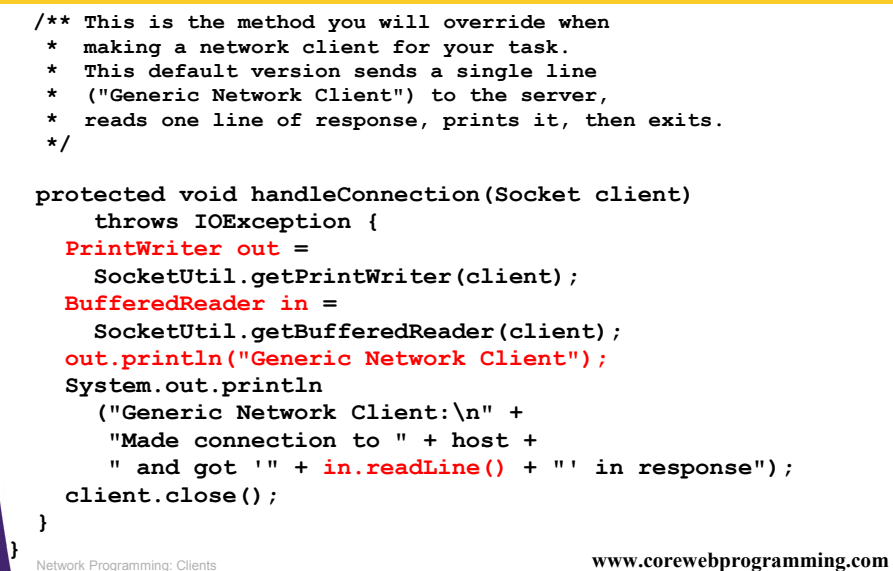

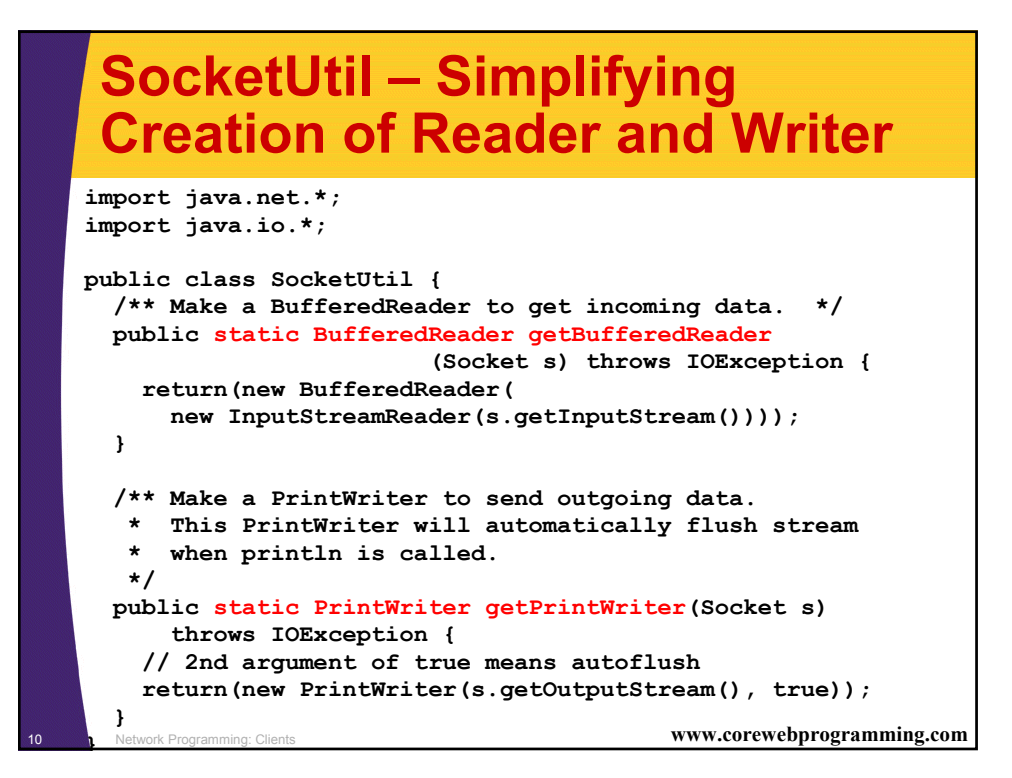

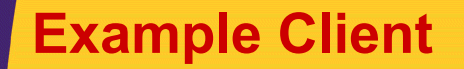

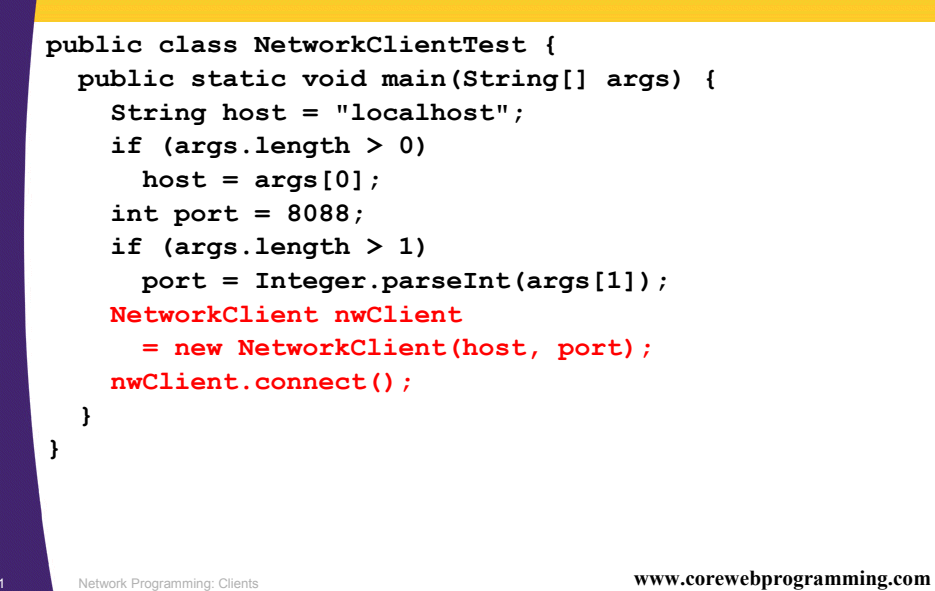

<sup>12</sup> Network Programming: Clients **www.corewebprogramming.com Example Client, Result > java NetworkClientTest ftp.netscape.com 21 Generic Network Client: Made connection to ftp.netscape.com and got '220 ftp26 FTP server (UNIX(r) System V Release 4.0) ready.' in response >** 

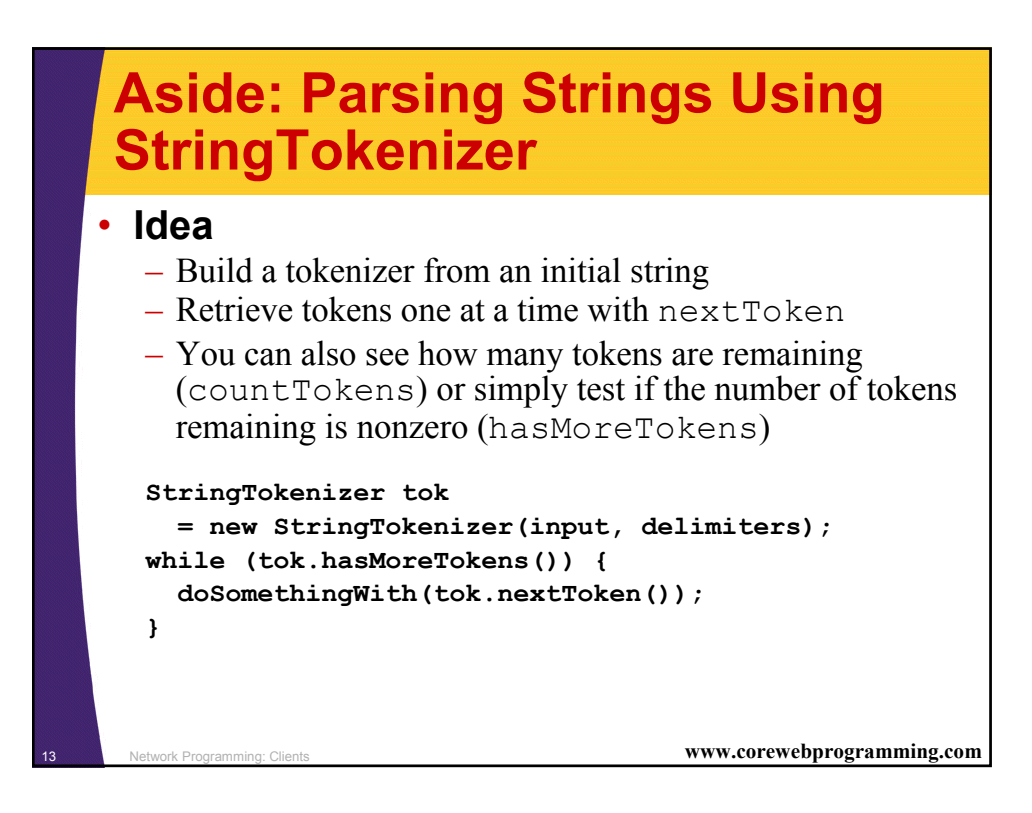

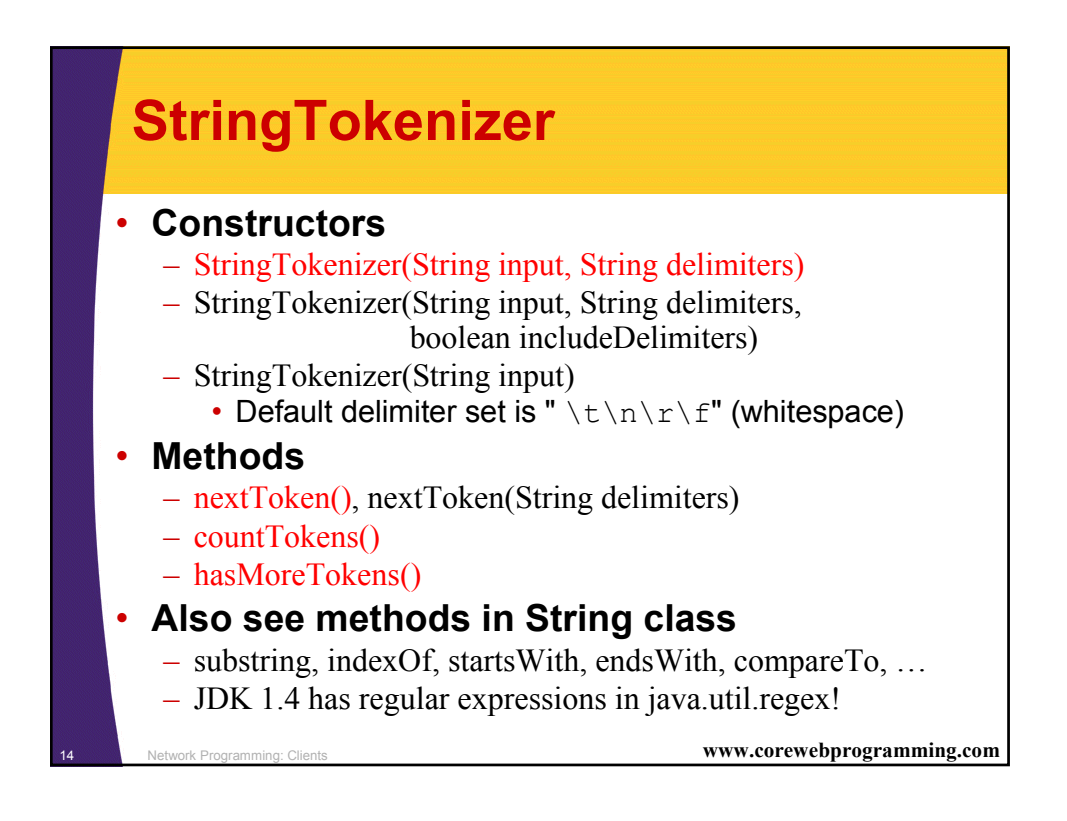

## **Interactive Tokenizer: Example**

```
15 Network Programming: Clients www.corewebprogramming.com
import java.util.StringTokenizer;
public class TokTest {
  public static void main(String[] args) {
    if (args.length == 2) {
      String input = args[0], delimiters = args[1];
      StringTokenizer tok
         = new StringTokenizer(input, delimiters);
      while (tok.hasMoreTokens()) {
         System.out.println(tok.nextToken());
      }
    } else {
      System.out.println
         ("Usage: java TokTest string delimiters");
    }
  }
}
```
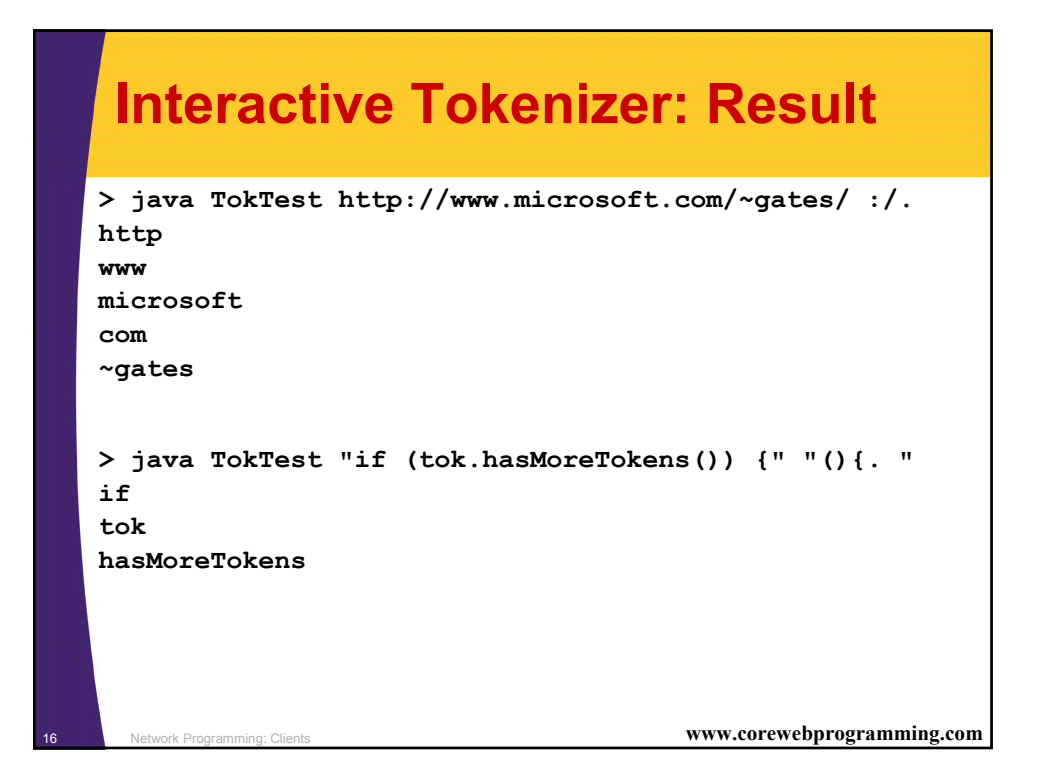

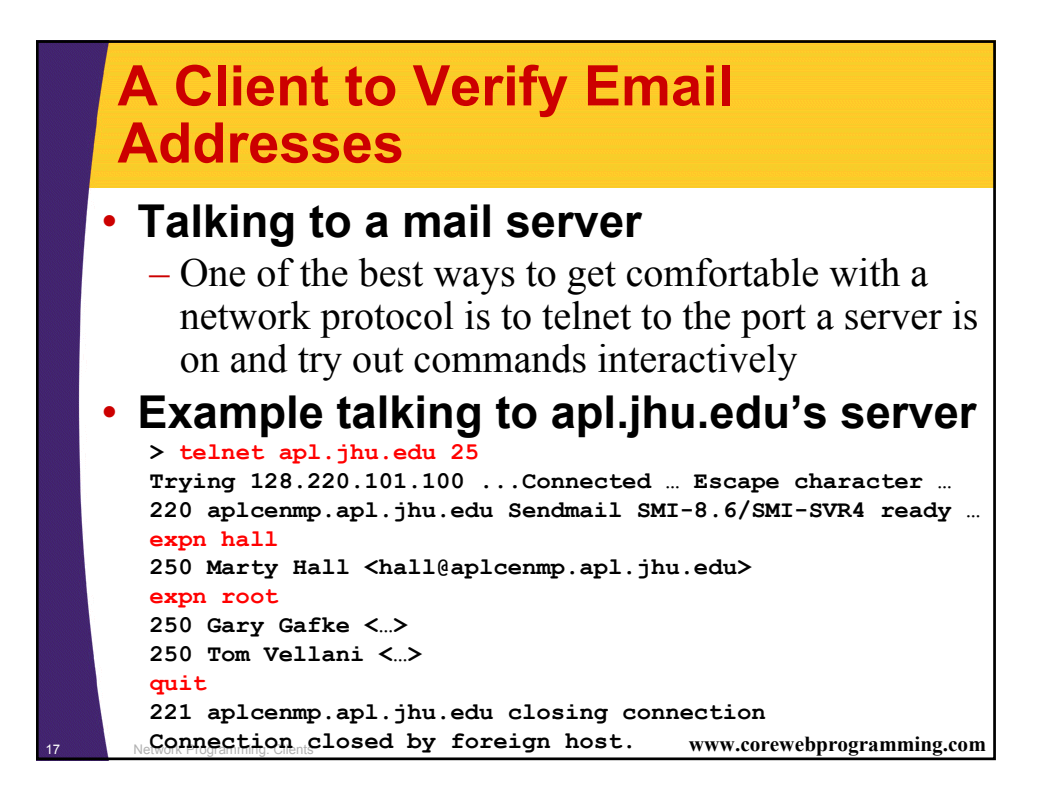

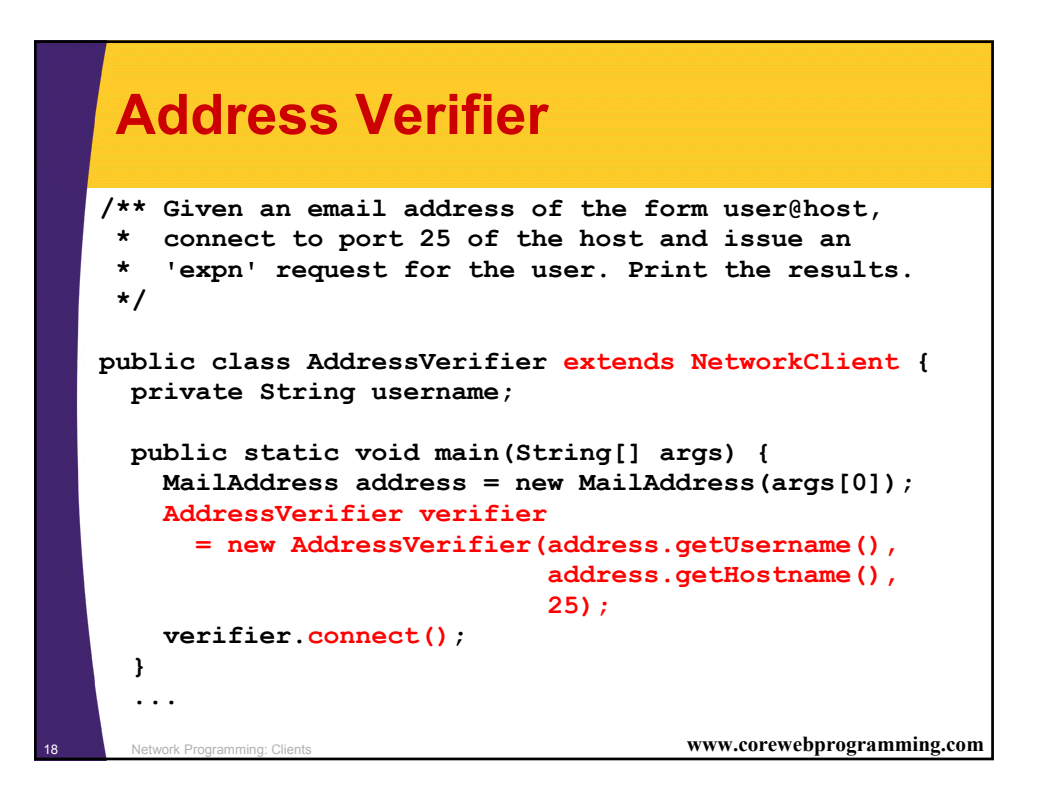

## **Address Verifier (Continued)**

```
19 Network Programming: Clients www.corewebprogramming.com
protected void handleConnection(Socket client) {
  try {
    PrintWriter out =
      SocketUtil.getPrintWriter(client);
    InputStream in = client.getInputStream();
    byte[] response = new byte[1000];
    // Clear out mail server's welcome message.
    in.read(response); 
    out.println("EXPN " + username);
    // Read the response to the EXPN command. 
    // May be multiple lines!
    int numBytes = in.read(response); // Can't use readLine!
    // The 0 means to use normal ASCII encoding.
    System.out.write(response, 0, numBytes);
    out.println("QUIT");
    client.close();
  } catch(IOException ioe) {
    System.out.println("Couldn't make connection: "
                         + ioe);
  }
}
...}
```
### <sup>20</sup> Network Programming: Clients **www.corewebprogramming.com MailAddress // Takes a string of the form "user@host" and // separates it into the "user" and "host" parts. public class MailAddress { private String username, hostname; public MailAddress(String emailAddress) { StringTokenizer tokenizer = new StringTokenizer(emailAddress, "@"); this.username = getArg(tokenizer); this.hostname = getArg(tokenizer); } private static String getArg(StringTokenizer tok) { try { return(tok.nextToken()); } catch (NoSuchElementException nsee) { System.out.println("Illegal email address"); return(null); } }... }**

## **Address Verifier: Result**

```
21 Network Programming: Clients www.corewebprogramming.com
> java AddressVerifier tbl@w3.org
250 <timbl@hq.lcs.mit.edu>
> java AddressVerifier timbl@hq.lcs.mit.edu
250 Tim Berners-Lee <timbl>
> java AddressVerifier gosling@mail.javasoft.com
550 gosling... User unknown
```
### Network Programming: Clients **www.corewebprogramming.com Brief Aside: Using the HTTP GET Command** • **For the URL http://www.apl.jhu.edu/~lmb/ Unix> telnet www.apl.jhu.edu 80 Trying 128.220.101.100 ... Connected to aplcenmp.apl.jhu.edu. Escape character is '^]'. GET /~lmb/ HTTP/1.0 HTTP/1.0 200 Document follows Date: Sat, 30 Jun 2001 14:34:58 GMT Server: NCSA/1.5.2 Last-modified: Tue, 11 Jul 2001 15:13:56 GMT Content-type: text/html Content-length: 50479 <!DOCTYPE HTML PUBLIC "-//W3C//DTD HTML 4.0 Transitional//EN"> <HTML> ... </HTML>Connection closed by foreign host. Unix>**

# **Talking to Web Servers Interactively**

### • **WebClient**

- Simple graphical user interface to communicate with HTTP servers
- User can interactively specify:
	- Host
	- Port
	- HTTP request line
	- HTTP request headers
- HTTP request is performed in a separate thread
- Response document is placed in a scrollable text area
- Download all source files for WebClient from http://archive.corewebprogramming.com/Chapter17.html

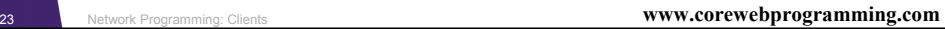

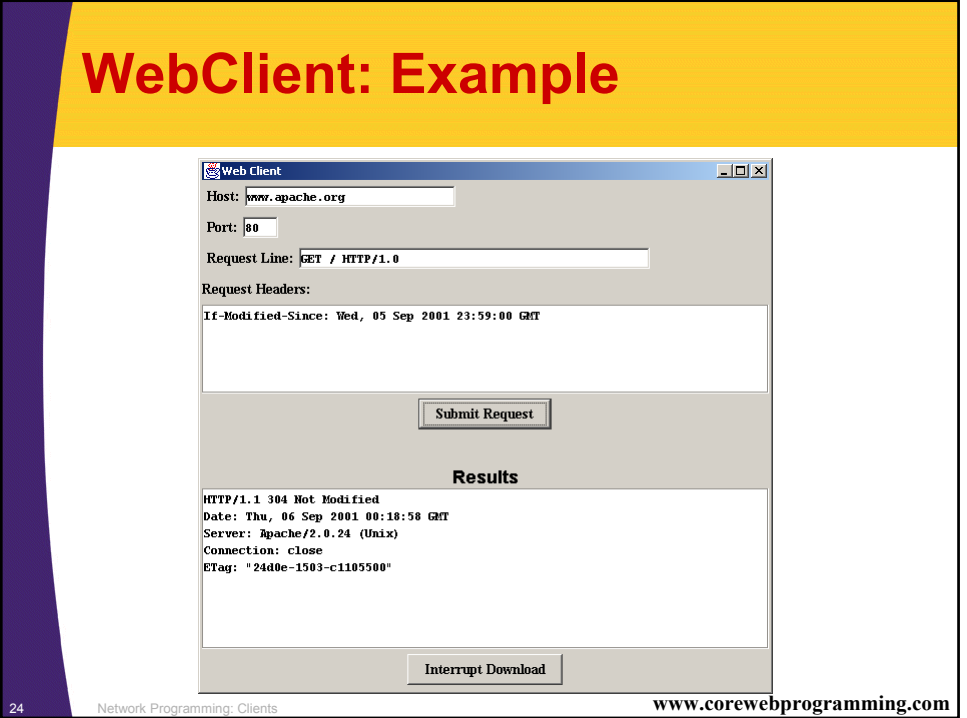

## **A Class to Retrieve a Given URI from a Given Host**

```
25 Network Programming: Clients www.corewebprogramming.com
import java.net.*;
import java.io.*;
public class UriRetriever extends NetworkClient {
  private String uri;
  public static void main(String[] args) {
    UriRetriever uriClient
      = new UriRetriever(args[0],
                            Integer.parseInt(args[1]),
                            args[2]);
    uriClient.connect();
  }
  public UriRetriever(String host, int port,
                        String uri) {
    super(host, port); 
    this.uri = uri;
  }
   ...
```
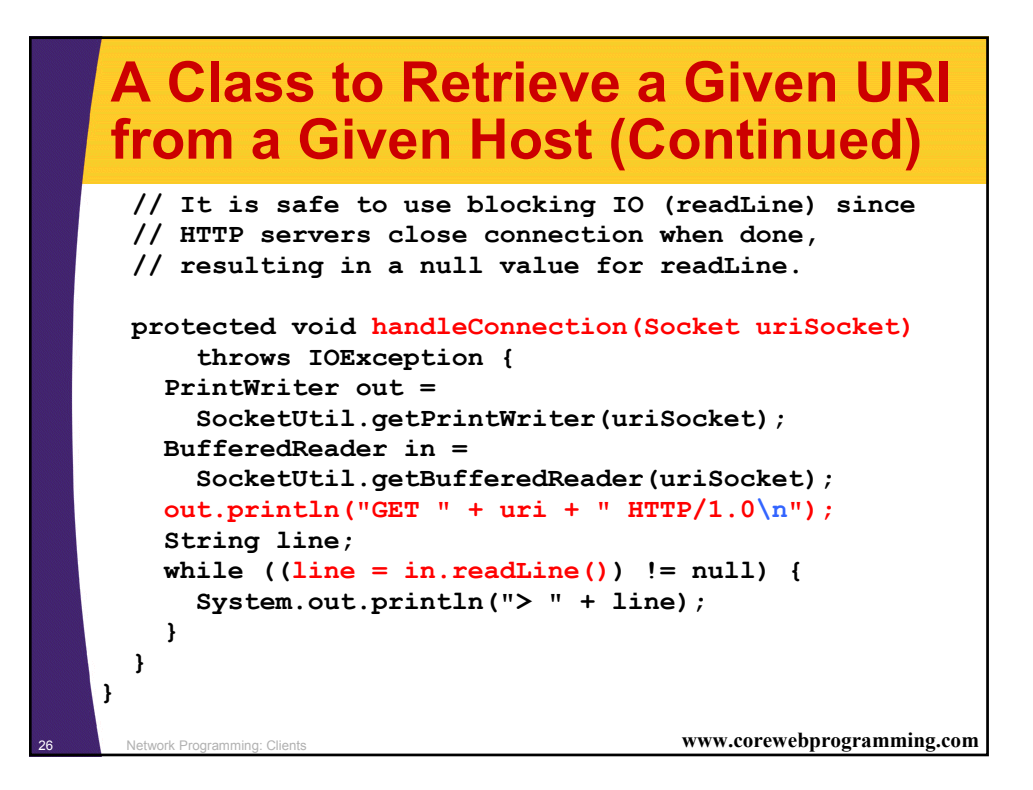

### **A Class to Retrieve a Given URL**

```
27 Network Programming: Clients www.corewebprogramming.com
public class UrlRetriever {
  public static void main(String[] args) {
    checkUsage(args);
    StringTokenizer tok = new StringTokenizer(args[0]);
    String protocol = tok.nextToken(":");
    checkProtocol(protocol);
    String host = tok.nextToken(":/");
    String uri;
    int port = 80;
    try {
      uri = tok.nextToken("");
      if (uri.charAt(0) == ':') {
        tok = new StringTokenizer(uri);
        port = Integer.parseInt(tok.nextToken(":/"));
        uri = tok.nextToken("");
      }
    } catch(NoSuchElementException nsee) {
      uri = "/";
    }
```
#### <sup>28</sup> Network Programming: Clients **www.corewebprogramming.com A Class to Retrieve a Given URL (Continued) UriRetriever uriClient = new UriRetriever(host, port, uri); uriClient.connect(); } /\*\* Warn user if they forgot the URL. \*/ private static void checkUsage(String[] args) { if (args.length != 1) { System.out.println("Usage: UrlRetriever <URL>"); System.exit(-1); } } /\*\* Tell user that this can only handle HTTP. \*/ private static void checkProtocol(String protocol) { if (!protocol.equals("http")) { System.out.println("Don't understand protocol " + protocol); System.exit(-1); } Network Programming: Clients**

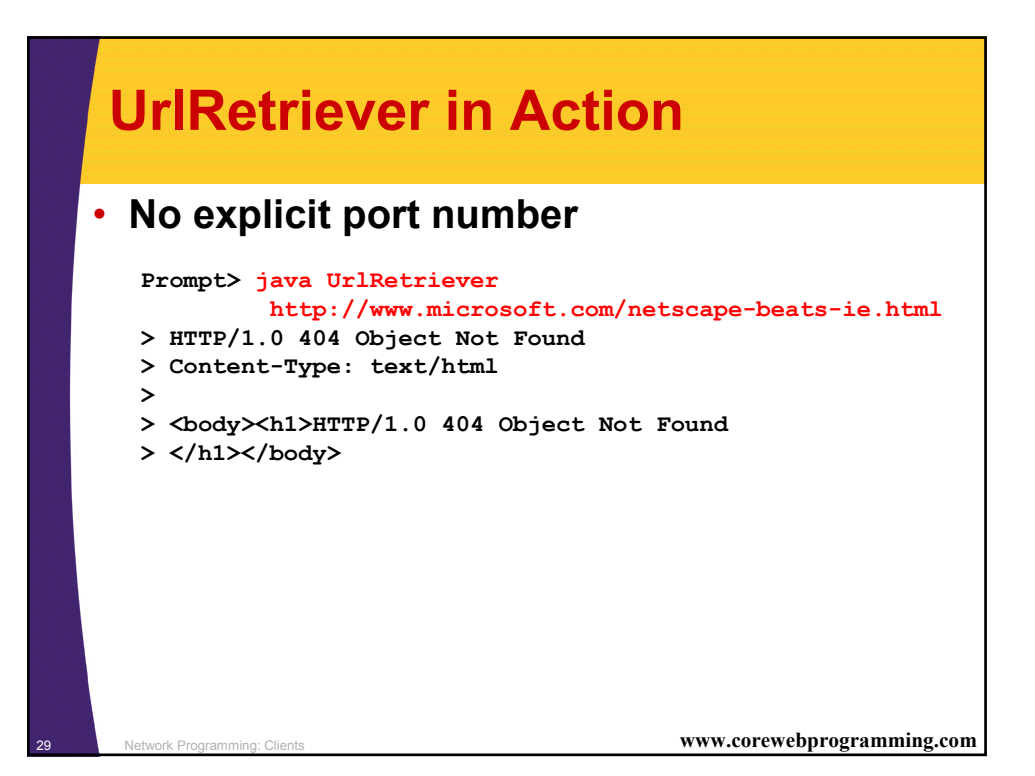

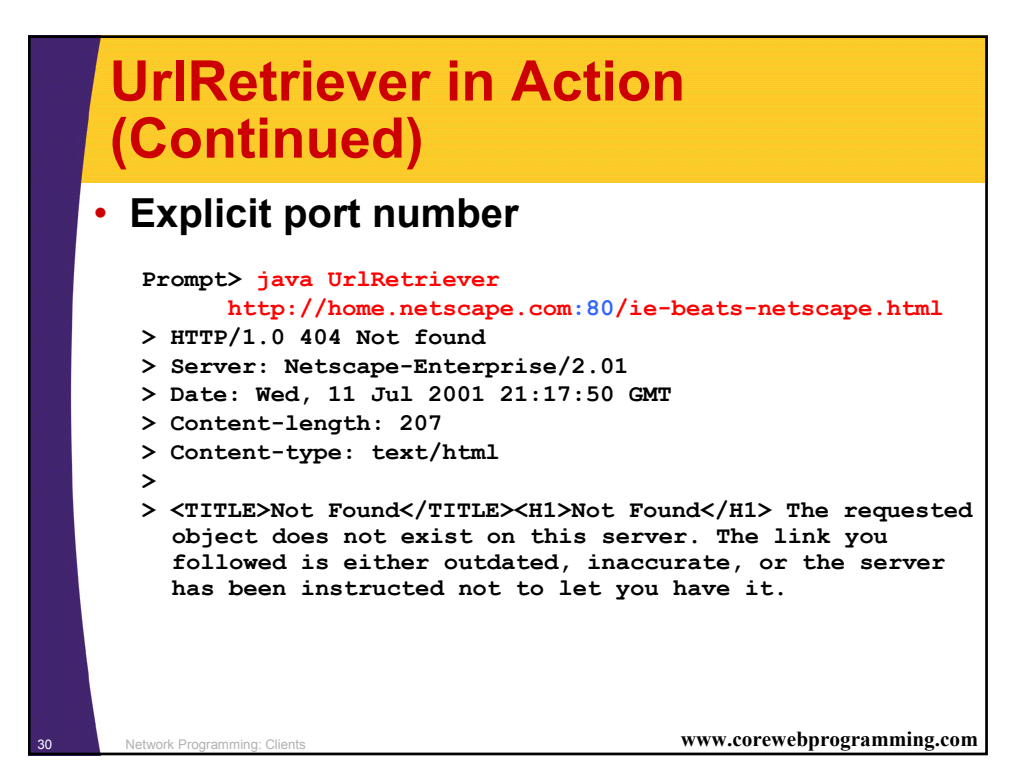

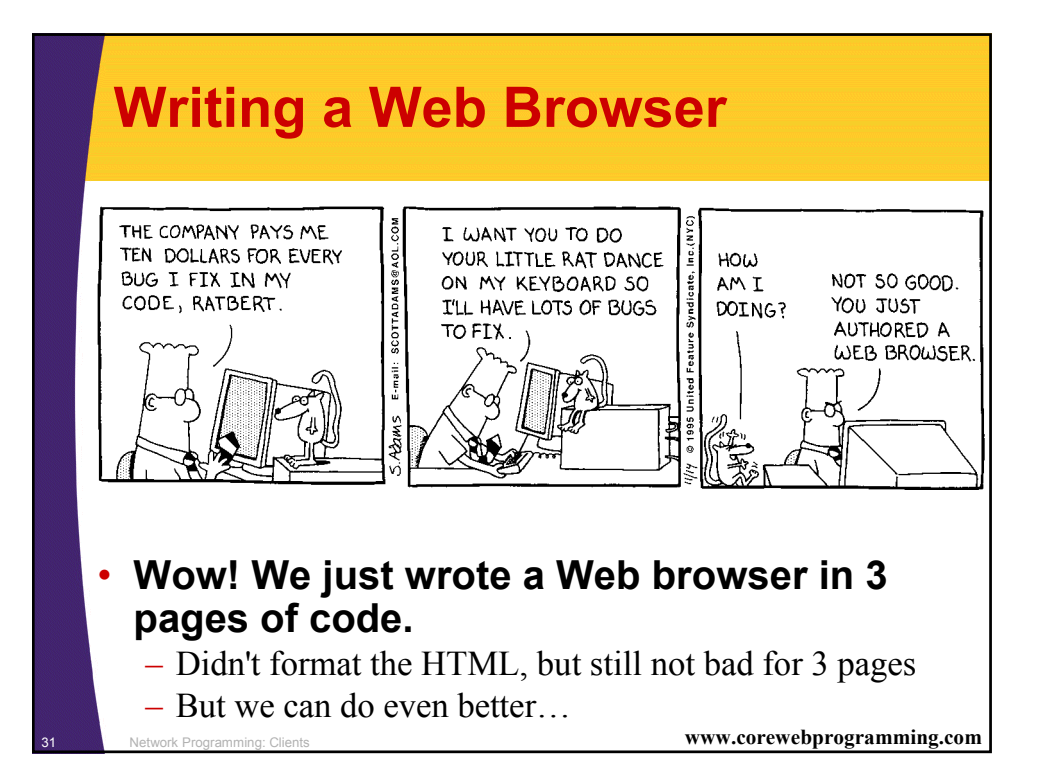

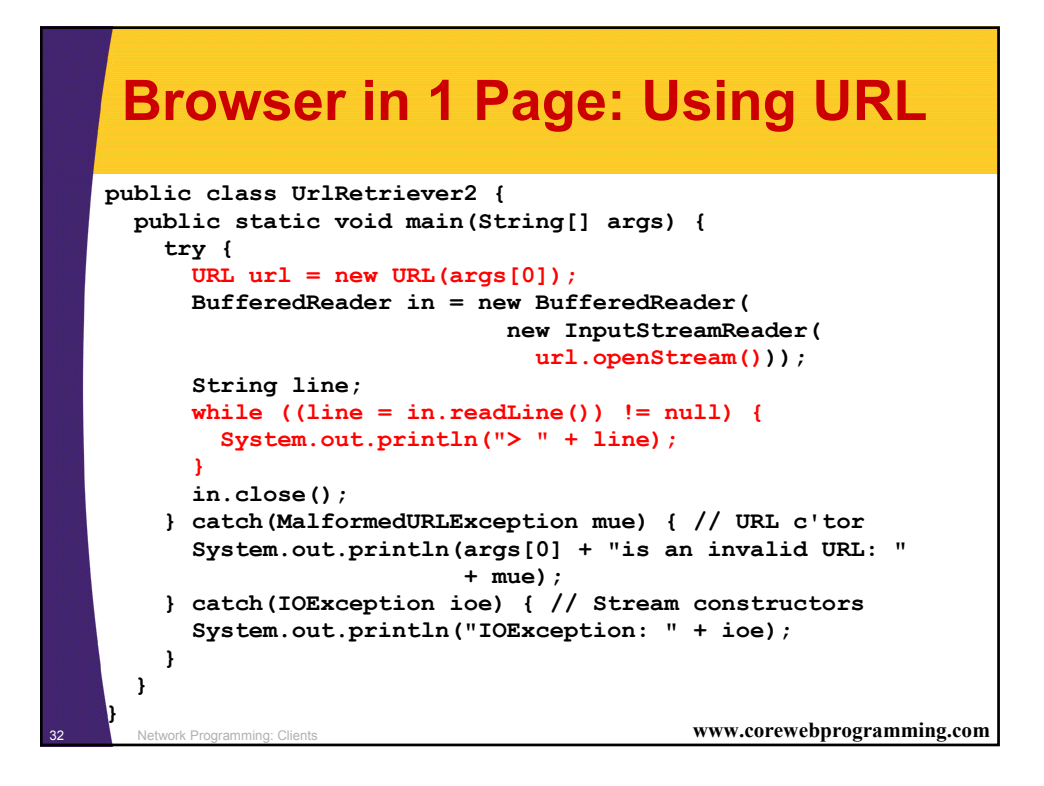

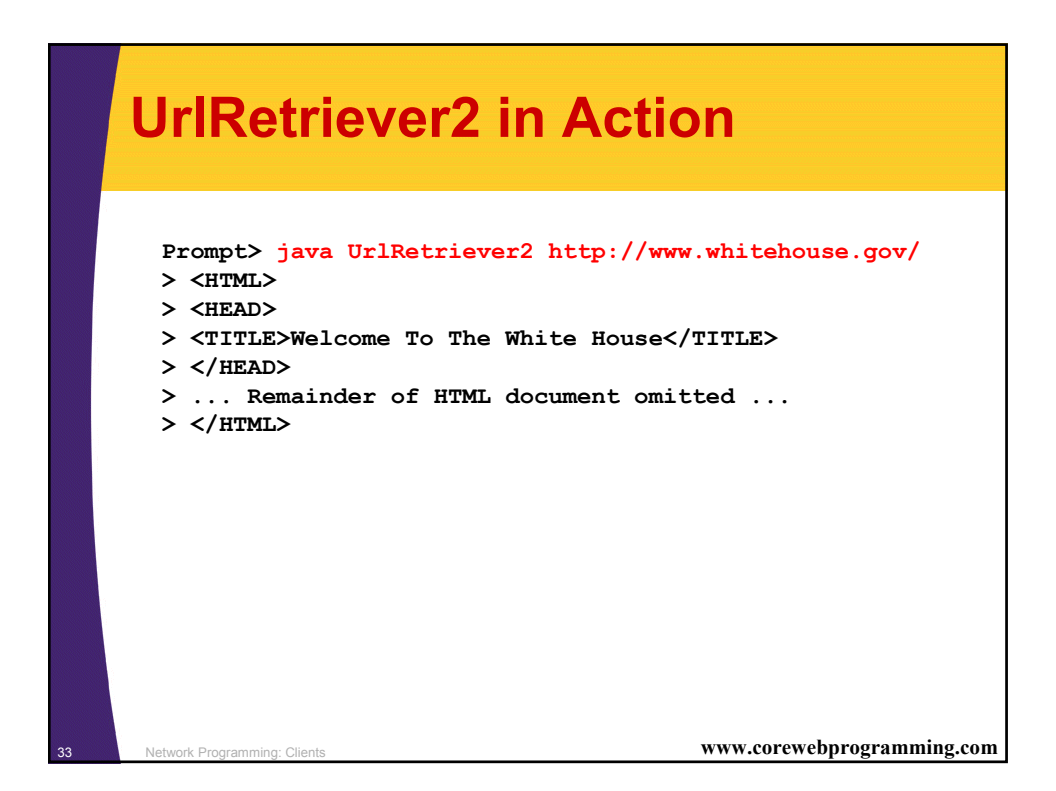

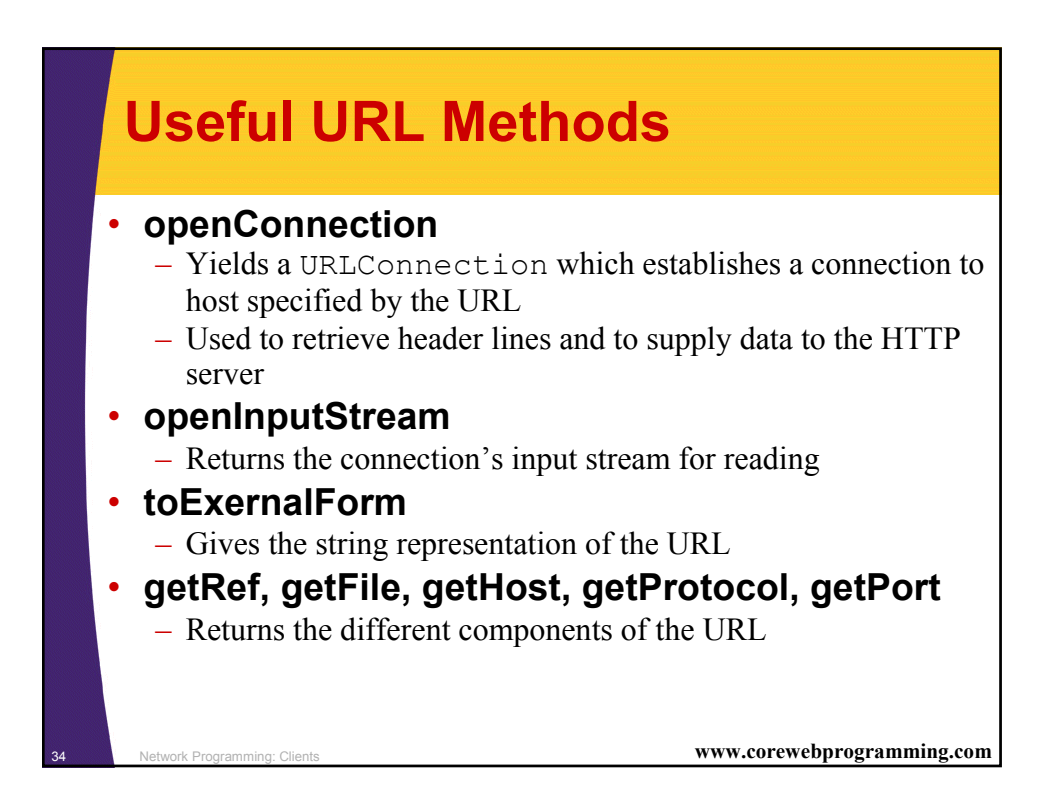

## **Using the URL Methods: Example**

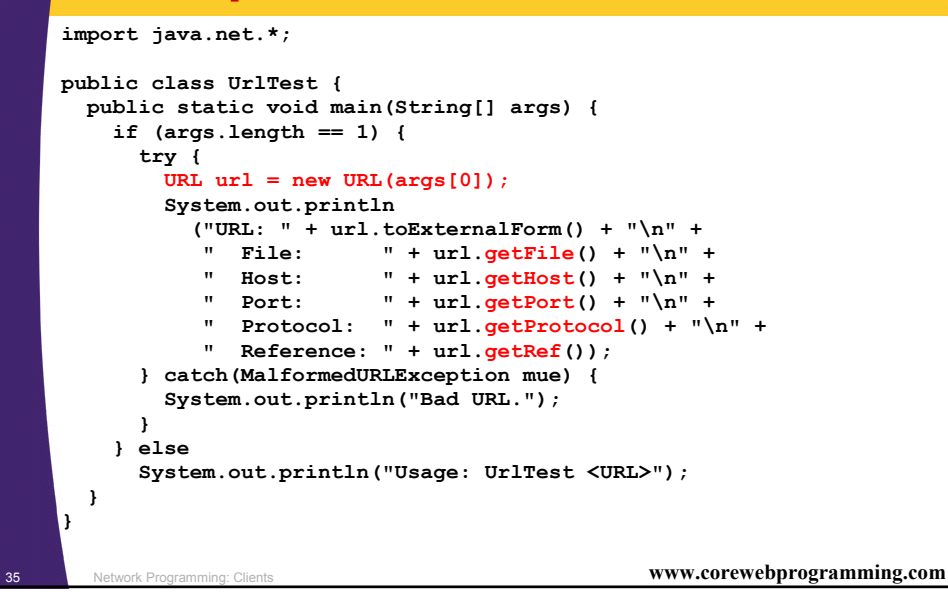

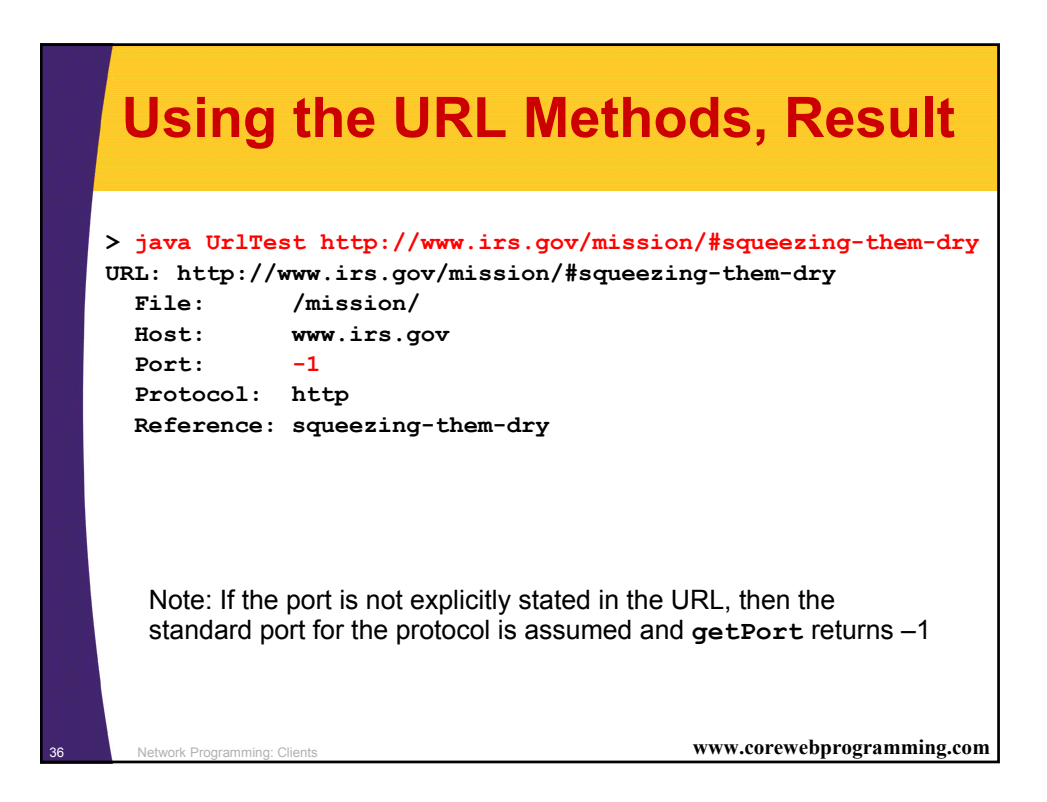

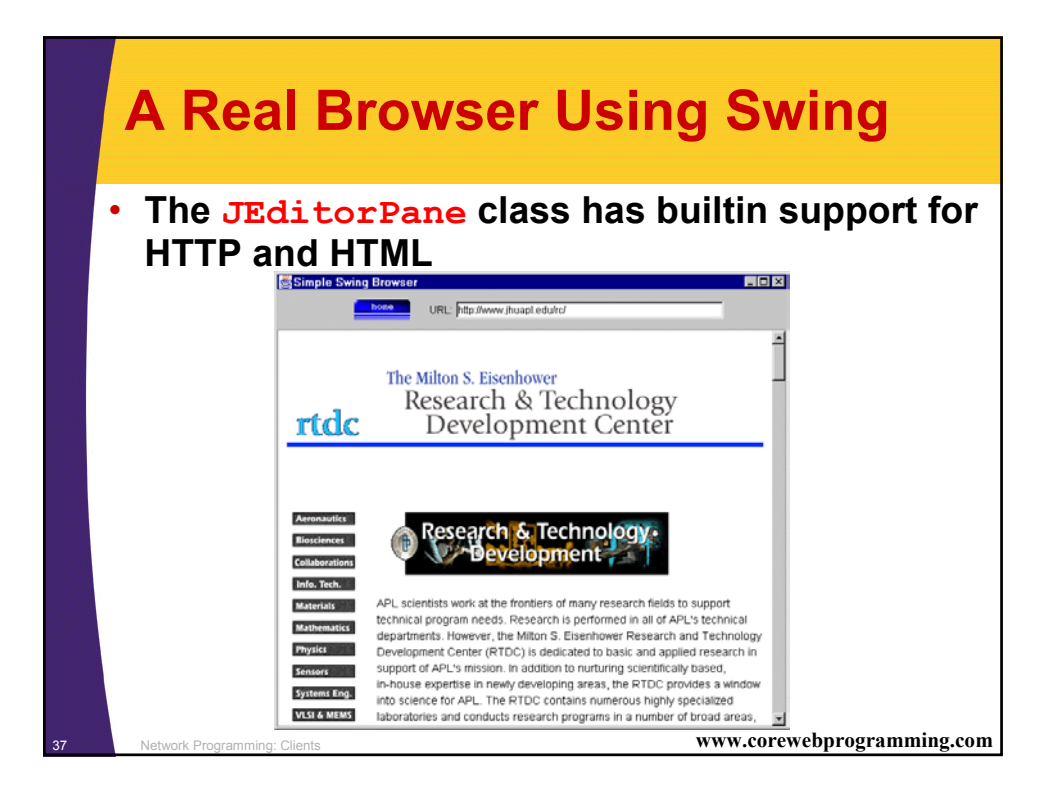

#### <sup>38</sup> Network Programming: Clients **www.corewebprogramming.com Browser in Swing: Code import javax.swing.\*; import javax.swing.event.\*; ... public class Browser extends JFrame implements HyperlinkListener, ActionListener { private JEditorPane htmlPane; ... public Browser(String initialURL) { ... try { htmlPane = new JEditorPane(initialURL); htmlPane.setEditable(false); htmlPane.addHyperlinkListener(this); JScrollPane scrollPane = new JScrollPane(htmlPane); getContentPane().add(scrollPane, BorderLayout.CENTER); } catch(IOException ioe) { warnUser("Can't build HTML pane for " + initialURL + ": " + ioe); }**

## **Browser in Swing (Continued)**

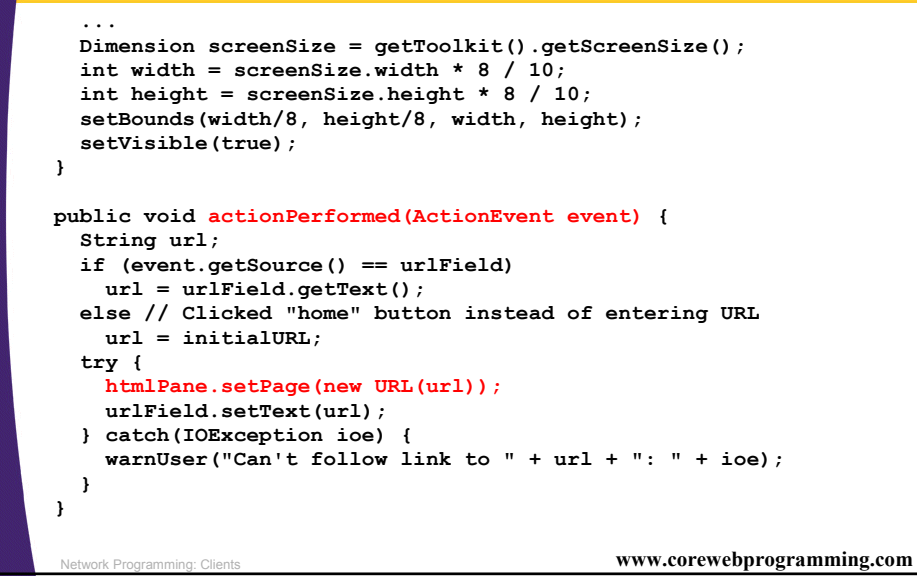

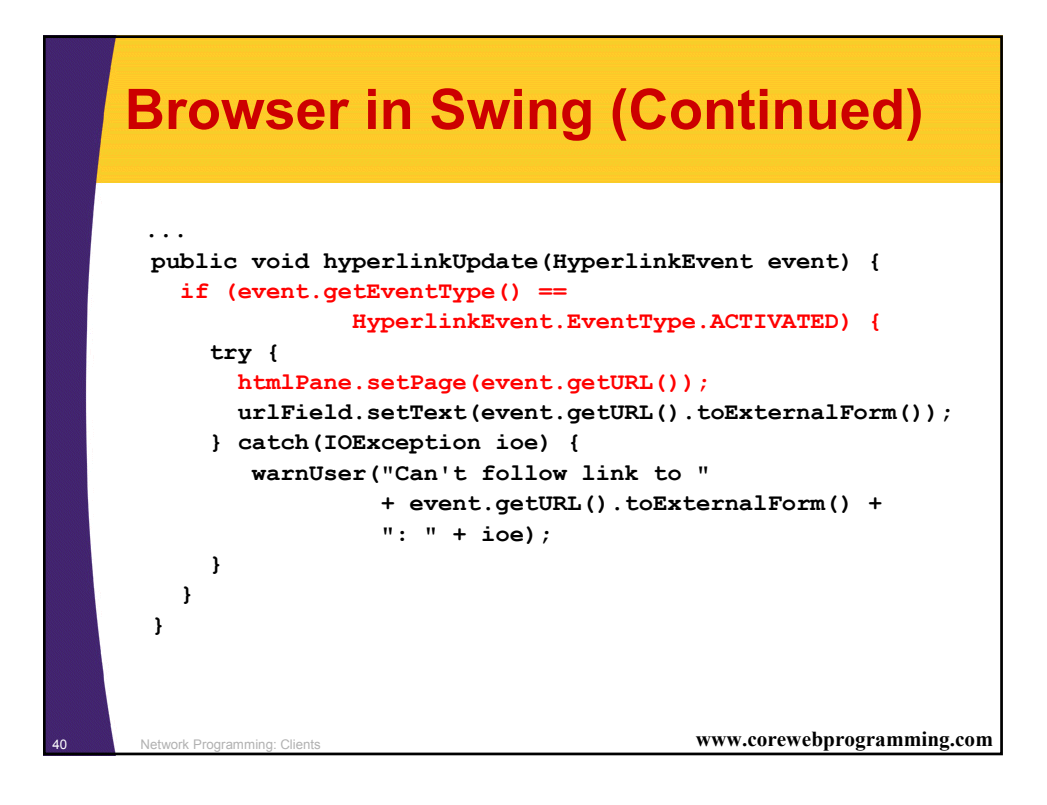

# **Summary**

- **Opening a socket requires a hostname (or IP address) and port number**
- **A PrintWriter lets you send string data** – Use autoflush to send the full line after each println
- **A BufferedReader allows you to read the input one line at a time (readLine)**
	- The readLine method blocks until a response is sent
	- For a typical GET request, after the HTTP server sends the response the connection is closed and readLine returns null
	- **StringTokenizer provides simple parsing**
- **COMMUNICATION With Web servers**<br>41 Network Programming: Clients **and Allients** www.corewebprogramming.com • **The URL and URLConnection classes simplify**

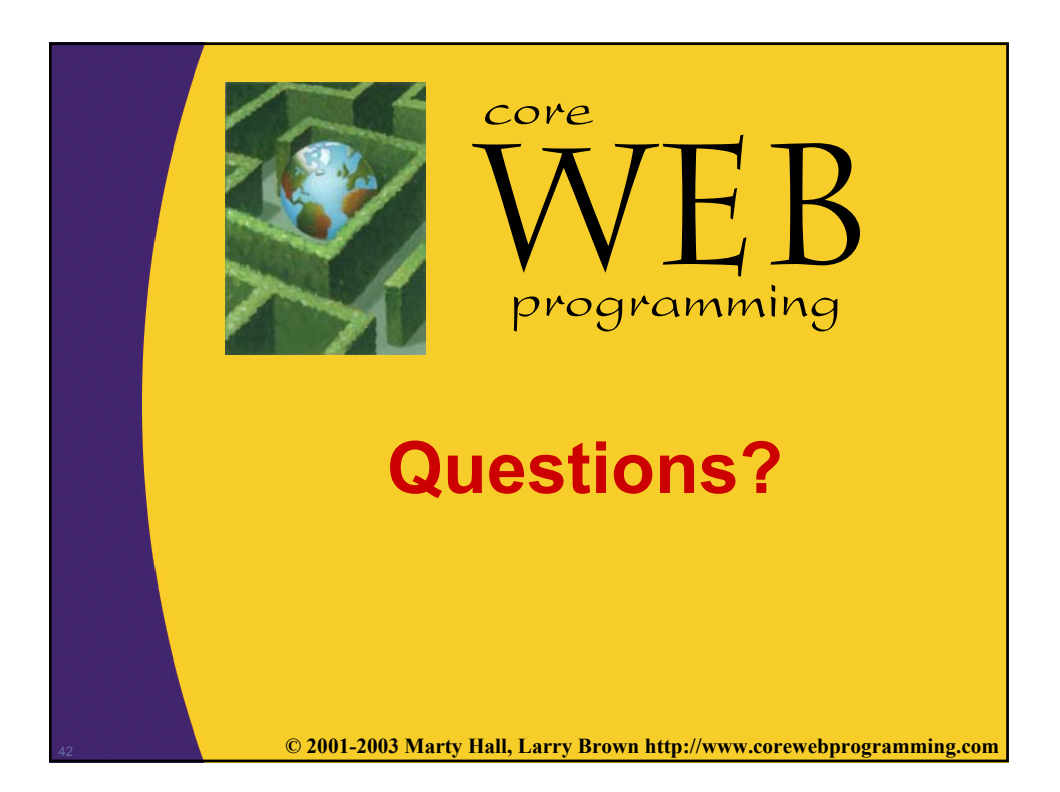

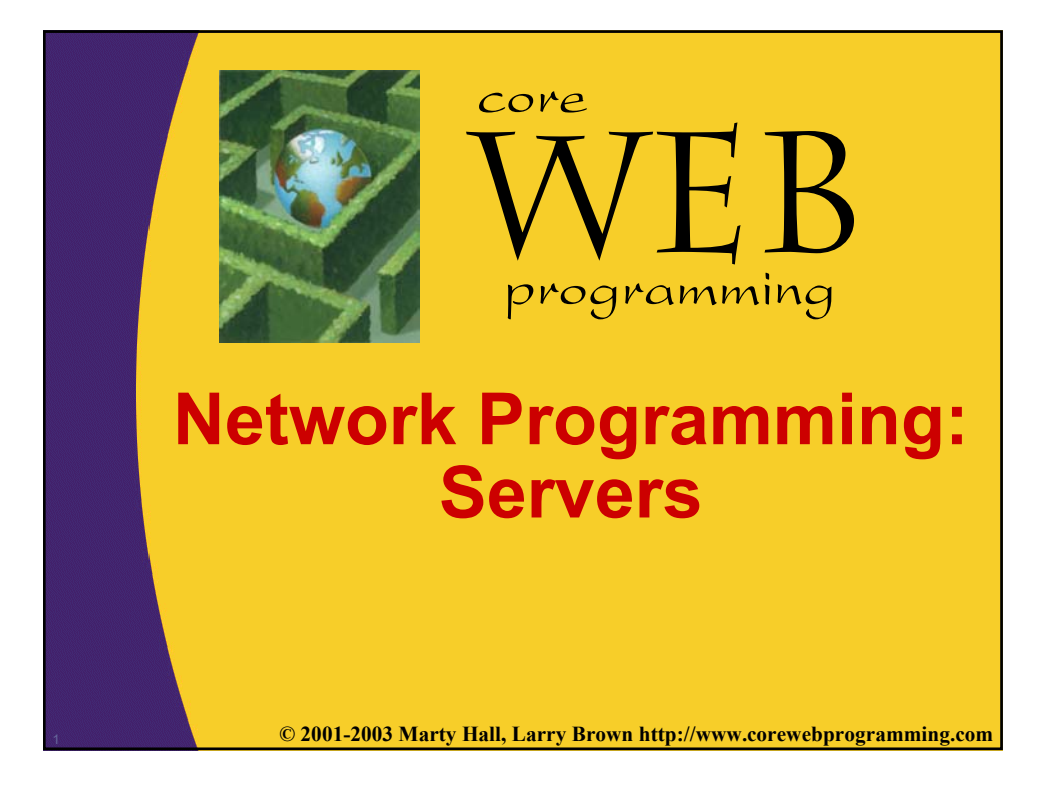

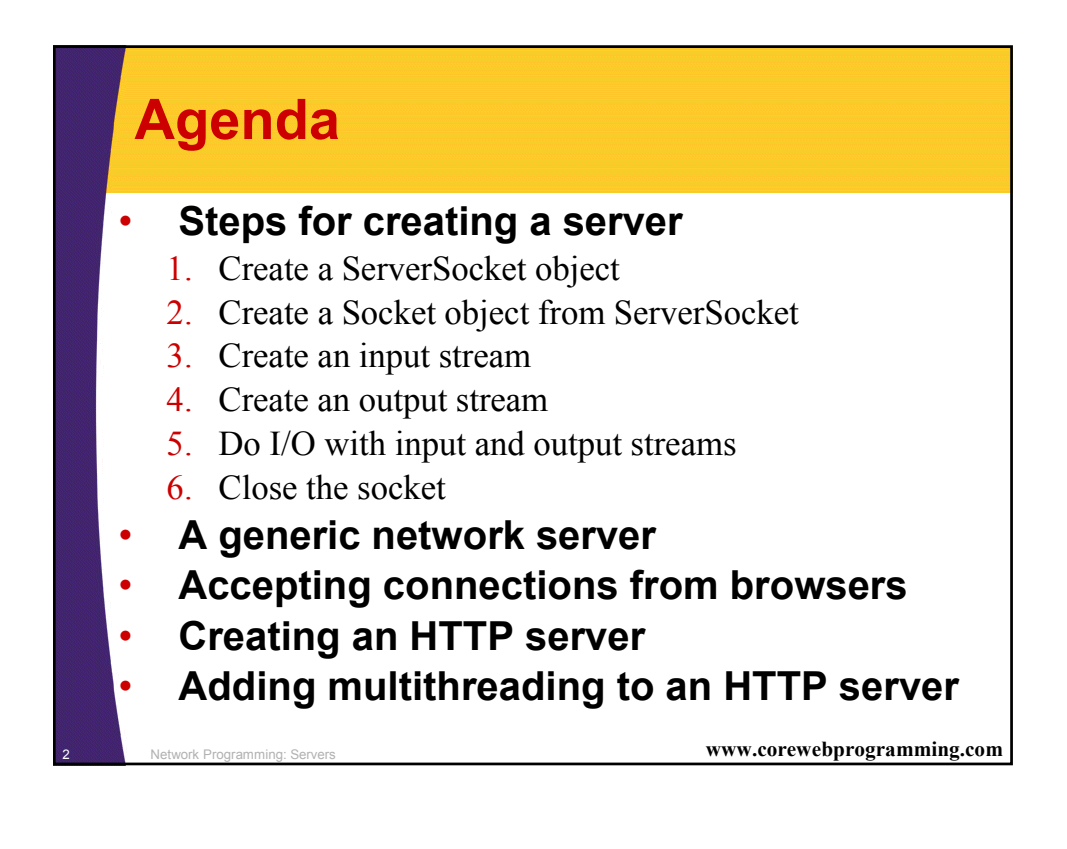

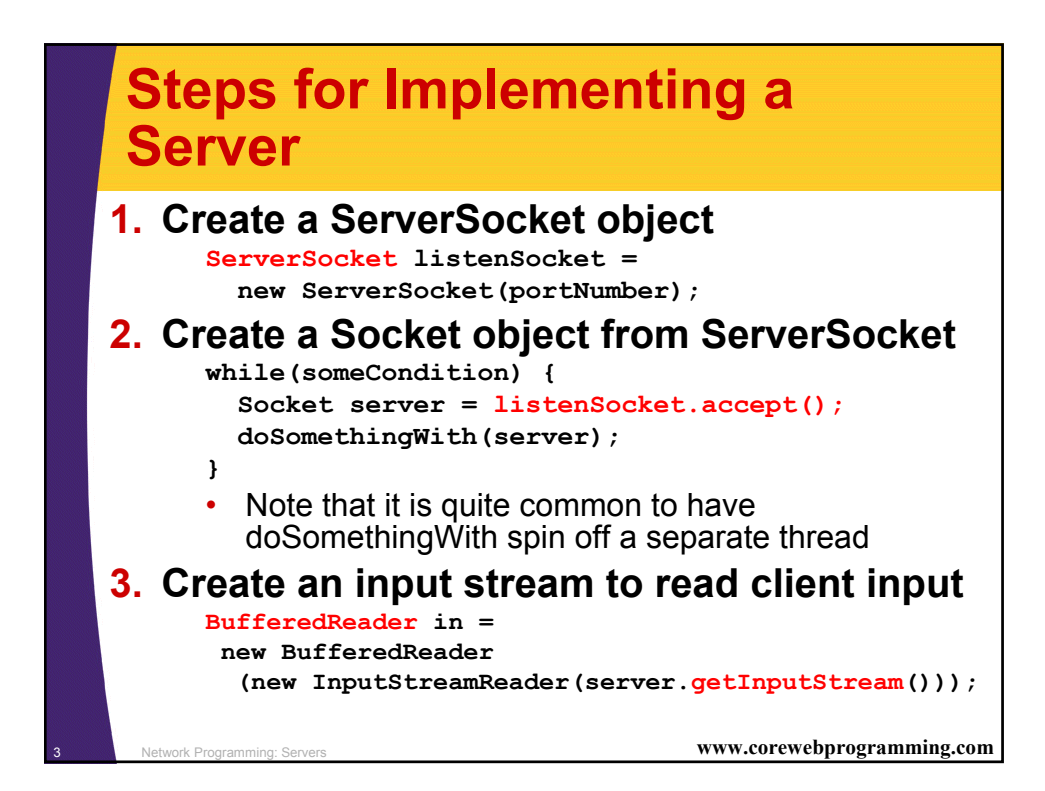

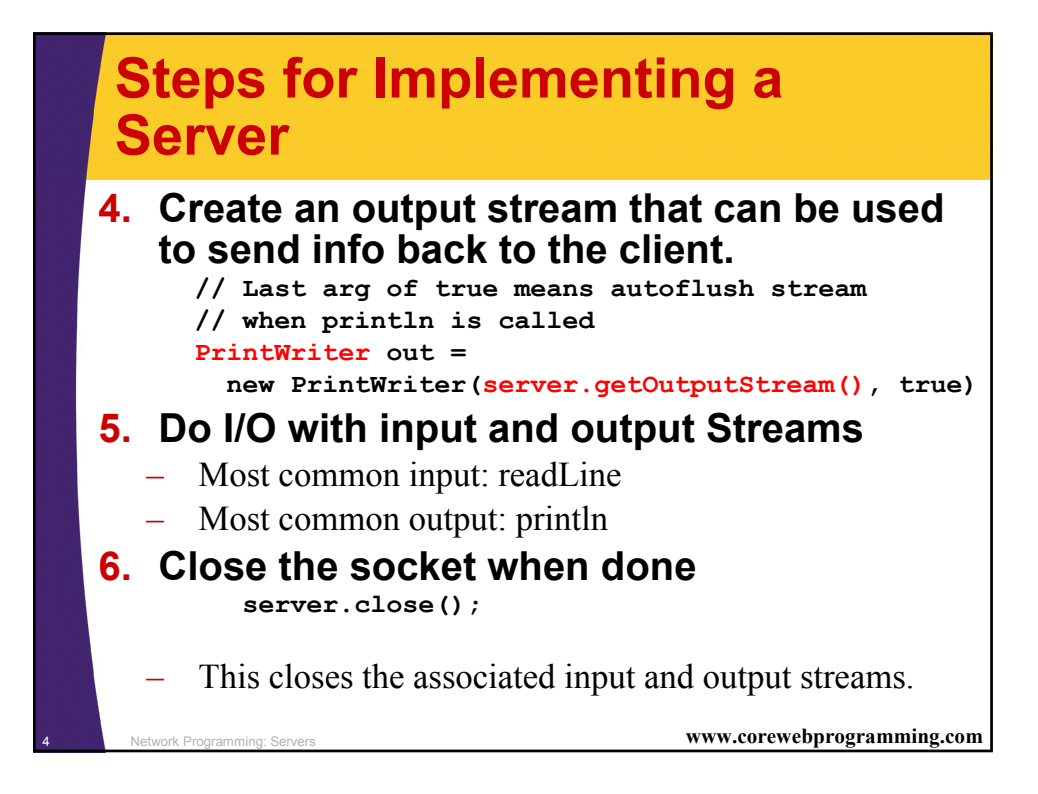

# **A Generic Network Server**

```
5 Network Programming: Servers www.corewebprogramming.com
import java.net.*;
import java.io.*;
/** A starting point for network servers. */
public class NetworkServer {
  protected int port, maxConnections;
  /** Build a server on specified port. It will continue
     * to accept connections (passing each to
   * handleConnection) until an explicit exit
   * command is sent (e.g. System.exit) or the
   * maximum number of connections is reached. Specify
   * 0 for maxConnections if you want the server
      * to run indefinitely.
   */
  public NetworkServer(int port, int maxConnections) {
    this.port = port;
    this.maxConnections = maxConnections;
  }
  ...
```
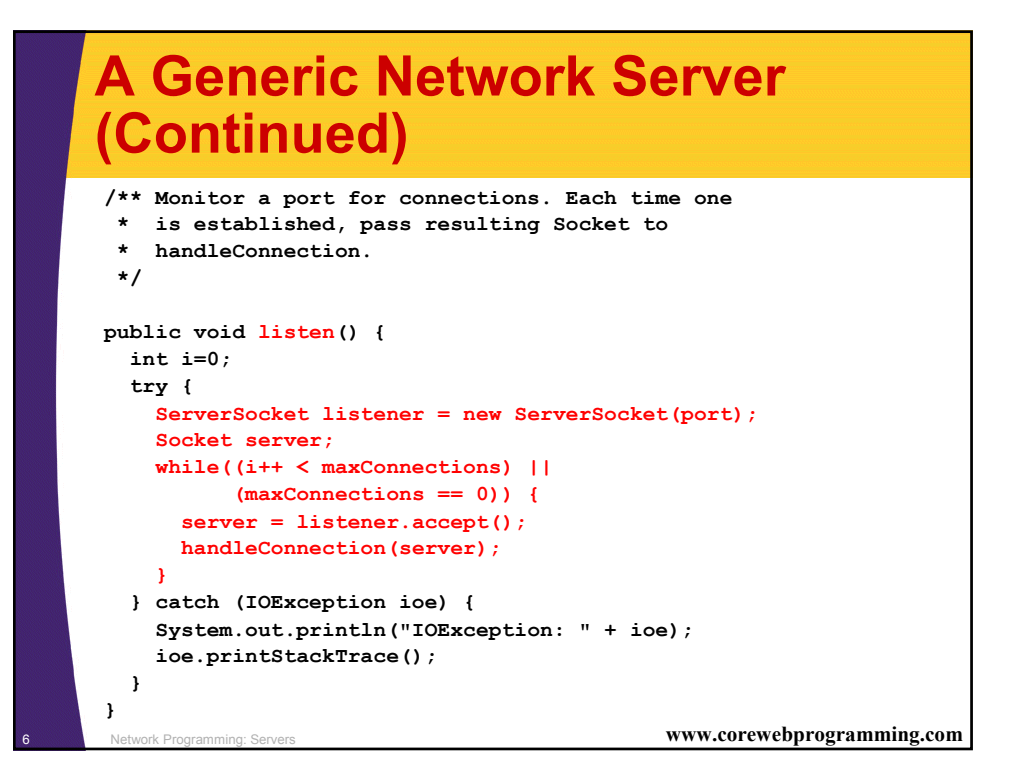

# **A Generic Network Server (Continued)**

```
7 Network Programming: Servers www.corewebprogramming.com
  ...
  protected void handleConnection(Socket server)
      throws IOException{
   BufferedReader in =
      SocketUtil.getBufferedReader(server);
    PrintWriter out =
      SocketUtil.getPrintWriter(server);
    System.out.println
      ("Generic Network Server:\n" +
       "got connection from " +
       server.getInetAddress().getHostName() + "\n" +
       "with first line '" +
       in.readLine() + "'");
    out.println("Generic Network Server");
    server.close();
  }
}
   – Override handleConnection to give your server the 
      behavior you want.
```
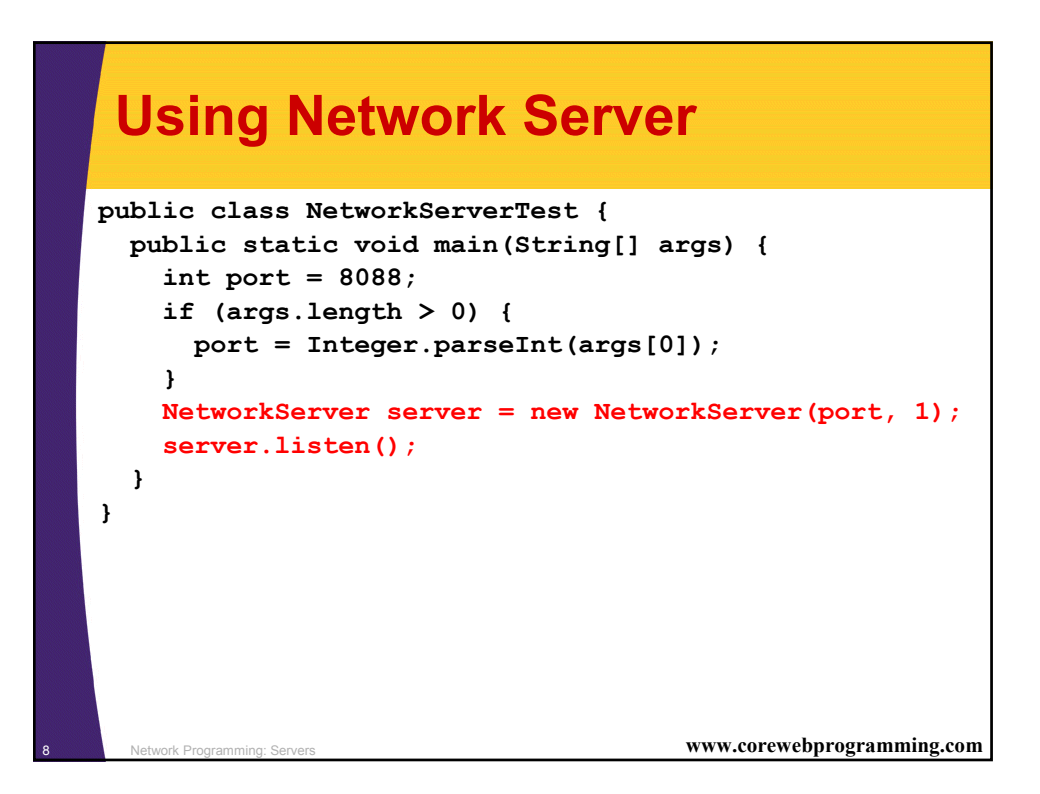

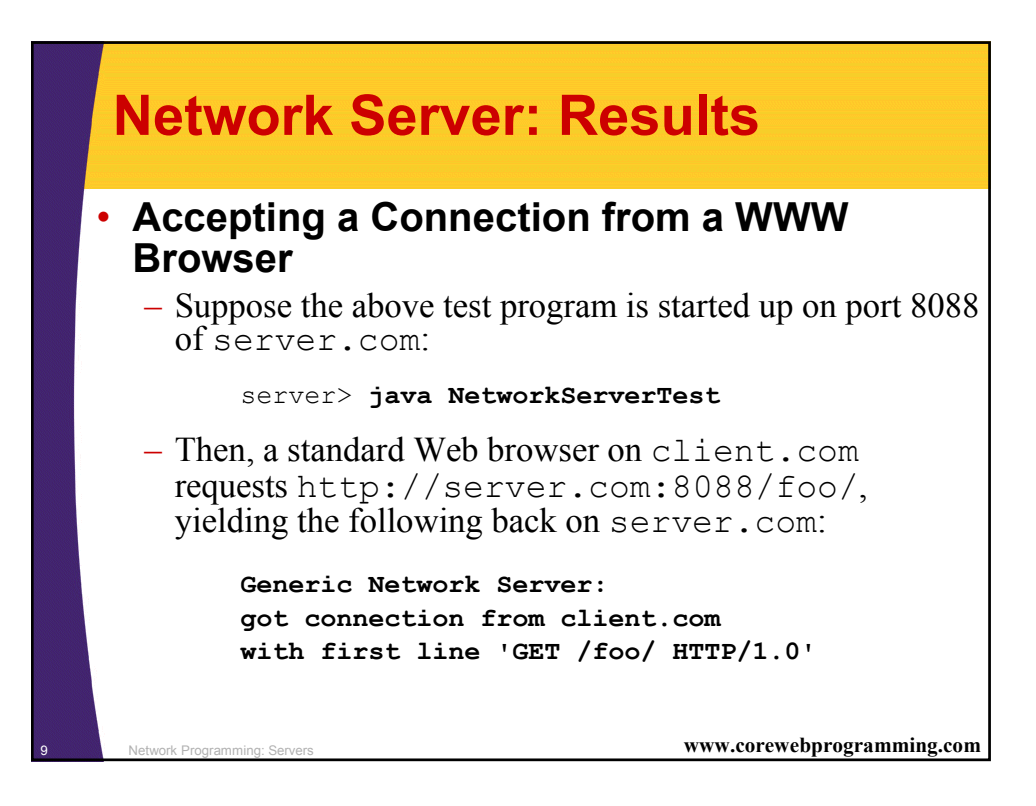

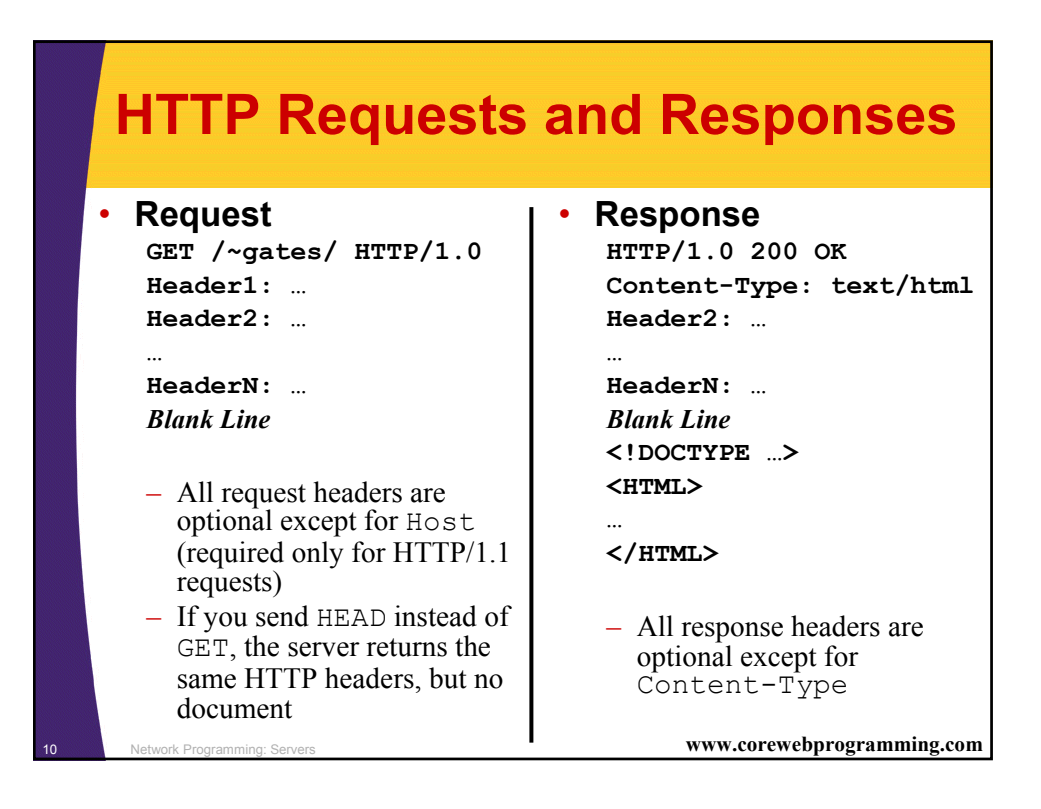

# **A Simple HTTP Server** • **Idea**

### 1. Read all the lines sent by the browser, storing them in an array

- Use readLine a line at a time until an empty line
	- Exception: with POST requests you have to read some extra data
- 2. Send an HTTP response line (e.g. "HTTP/1.0 200 OK")
- 3. Send a Content-Type line then a blank line
	- This indicates the file type being returned (HTML in this case)
- 4. Send an HTML file showing the lines that were sent
- 5. Close the connection

<sup>11</sup> Network Programming: Servers **www.corewebprogramming.com**

### <sup>12</sup> Network Programming: Servers **www.corewebprogramming.com EchoServer import java.net.\*; import java.io.\*; import java.util.StringTokenizer; /\*\* A simple HTTP server that generates a Web page \* showing all of the data that it received from \* the Web client (usually a browser). \*/ public class EchoServer extends NetworkServer { protected int maxInputLines = 25; protected String serverName = "EchoServer 1.0"; public static void main(String[] args) { int port = 8088; if (args.length > 0) port = Integer.parseInt(args[0]); EchoServer echoServer = new EchoServer(port, 0); echoServer.listen(); } public EchoServer(int port, int maxConnections) { super(port, maxConnections); Network Programming: Servers**

# **EchoServer (Continued)**

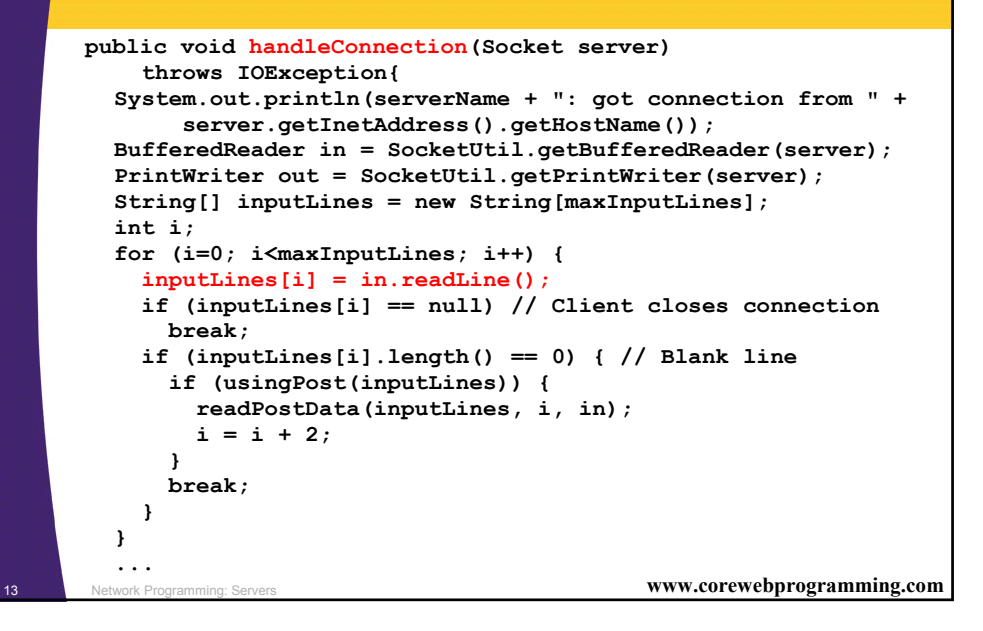

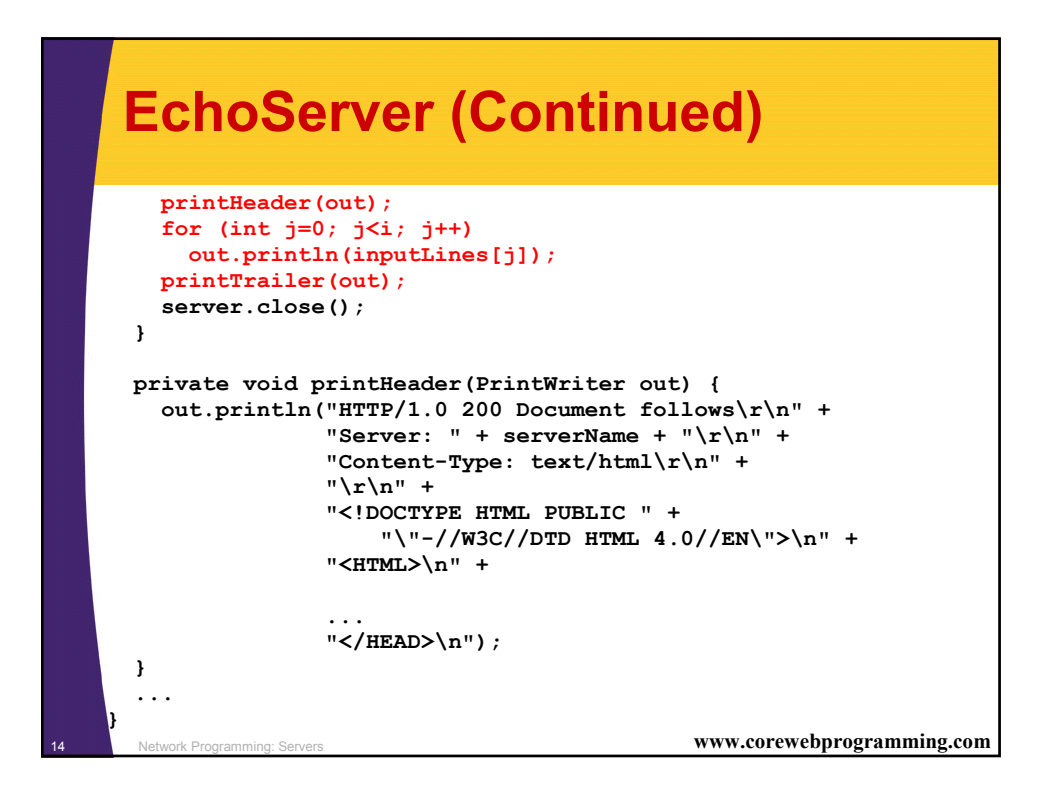

# **EchoServer in Action**

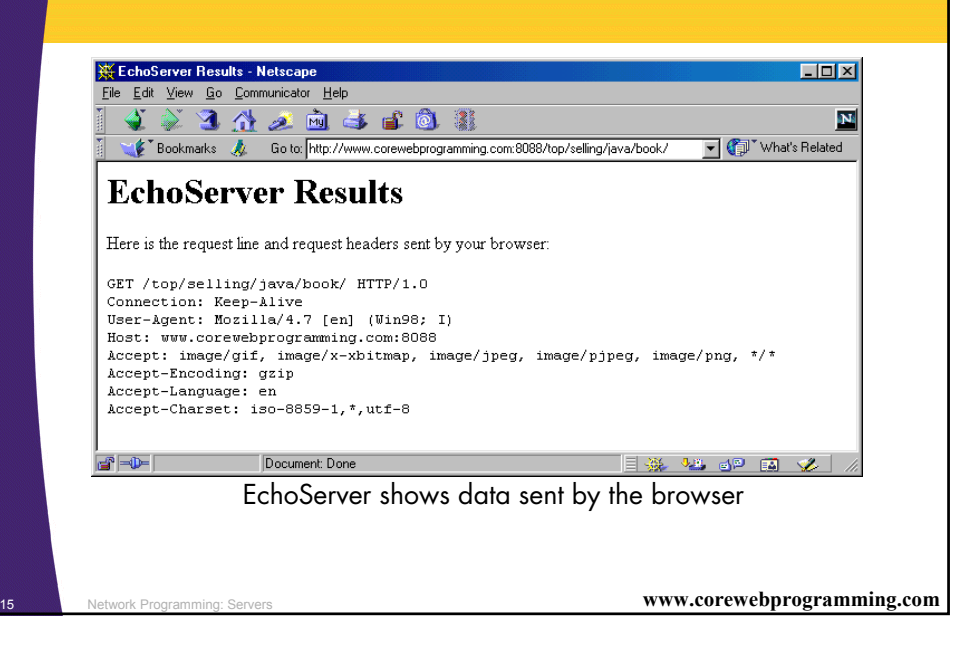

### <sup>16</sup> Network Programming: Servers **www.corewebprogramming.com Adding Multithreading import java.net.\*; import java.io.\*; /\*\* A multithreaded variation of EchoServer. \*/ public class ThreadedEchoServer extends EchoServer implements Runnable { public static void main(String[] args) { int port = 8088; if (args.length > 0) port = Integer.parseInt(args[0]); ThreadedEchoServer echoServer = new ThreadedEchoServer(port, 0); echoServer.serverName = "Threaded Echo Server 1.0"; echoServer.listen(); } public ThreadedEchoServer(int port, int connections) { super(port, connections); }**
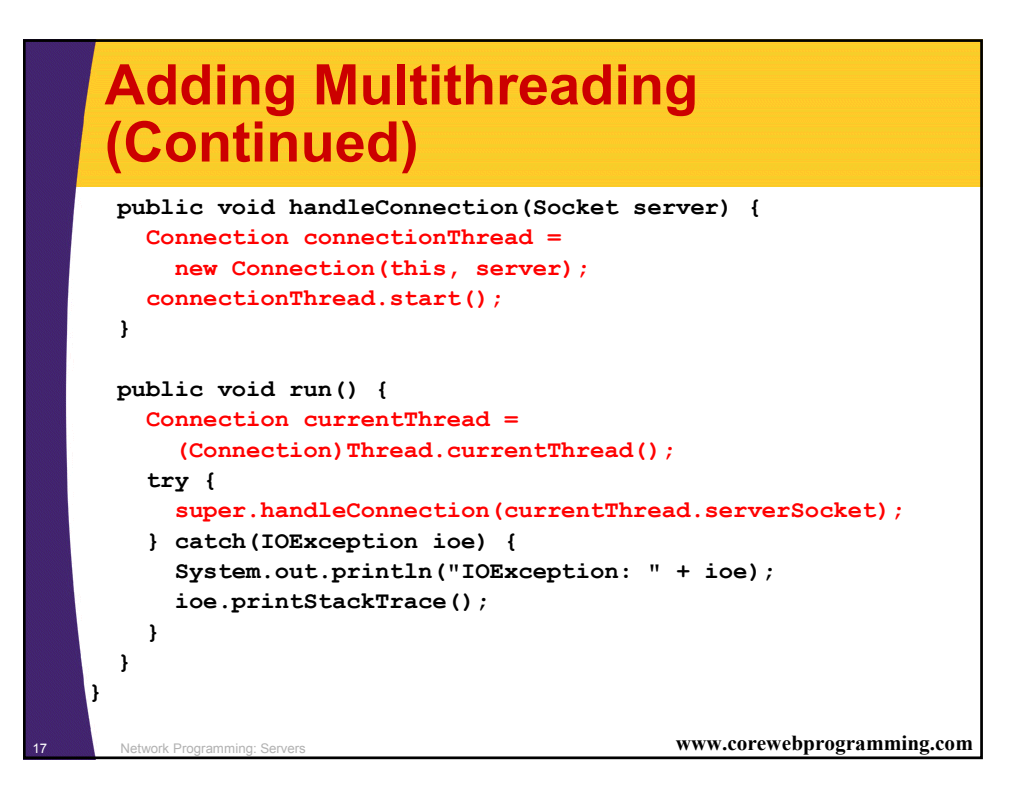

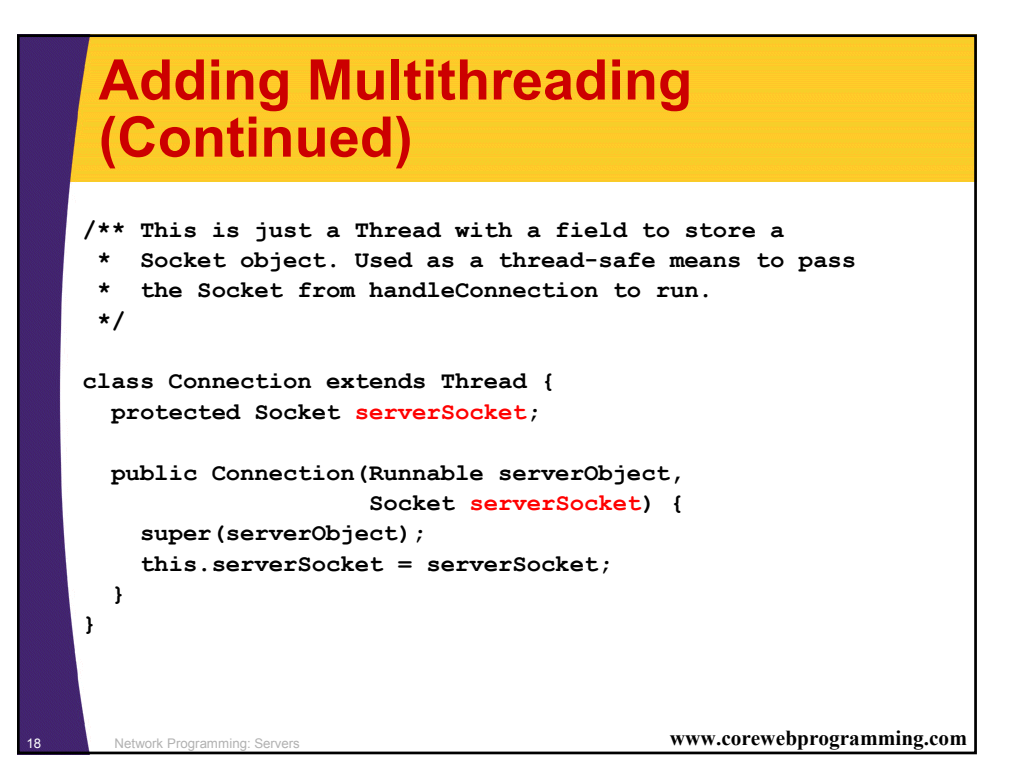

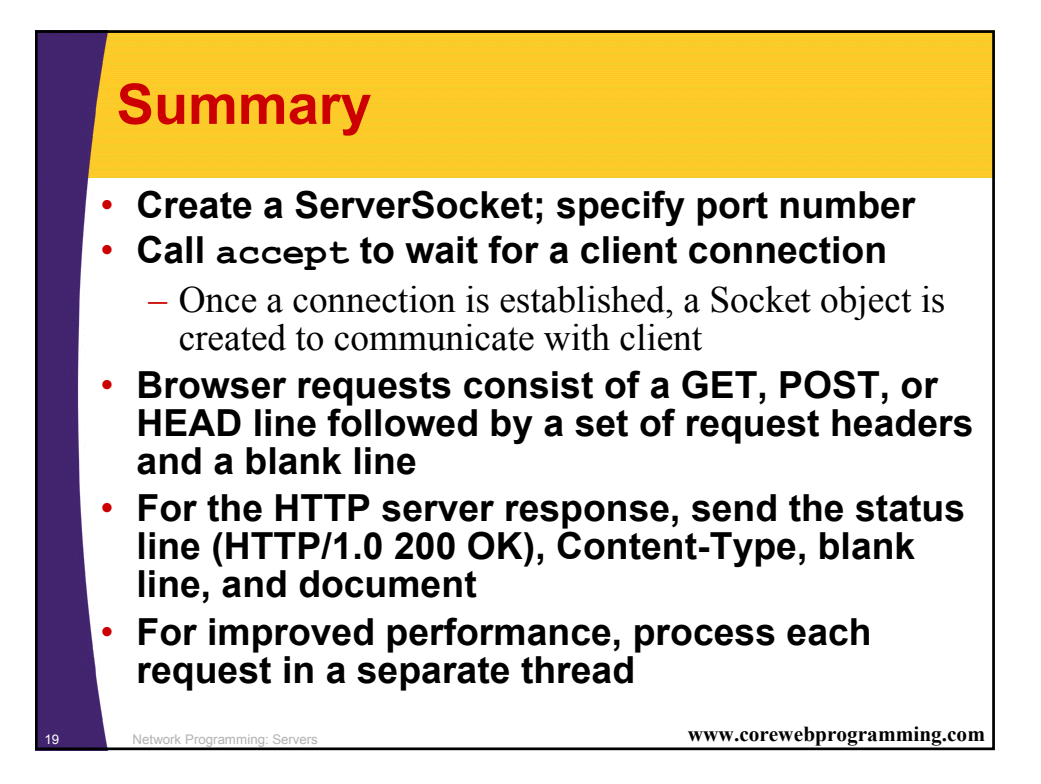

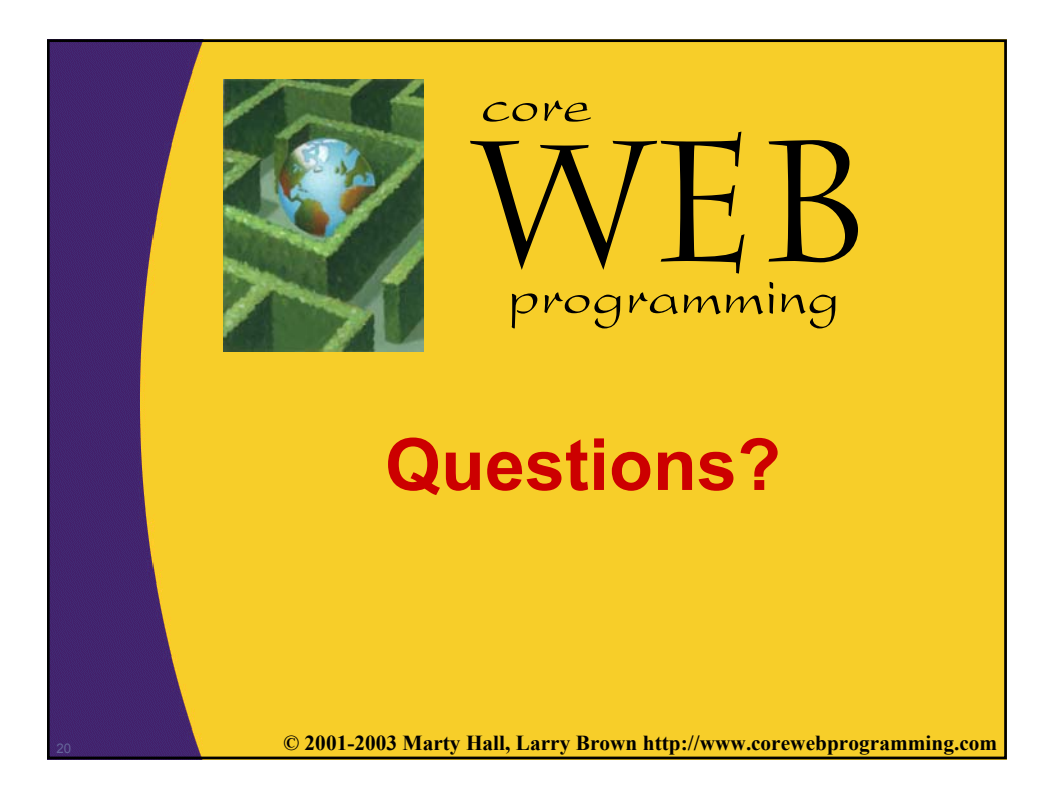

# **Chapter 2 Accessing Web Resources using URL Connections Advanced Topics in Java Khalid Azim Mughal** *khalid@ii.uib.no http://www.ii.uib.no/~khalid/atij/*

*Version date: 2003-10-01*

*ATIJ 2: Accessing Web Resources using URL Connections 2-1/18*

# **Overview**

- HTTP-support for Client-Side Applications through the following classes: – URL
	- URLConnection
	- HttpURLConnection
- Usefulness of URLEncoder / URLDecoder classes.

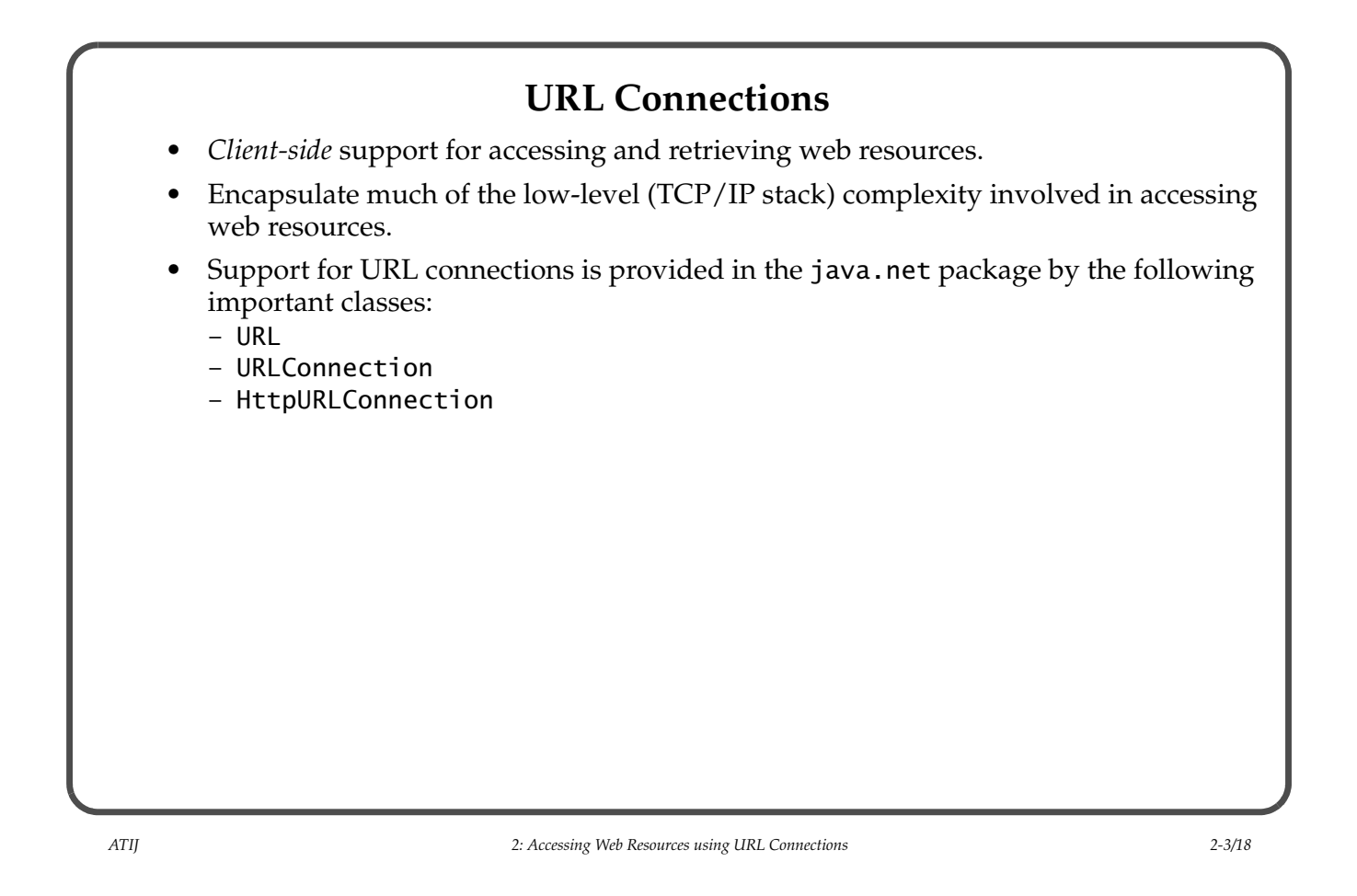

# **Universal Resource Identifier: URI**

• A URI is a superset of URL and URN. It is an identifier that identifies a resource. The resource may or may not exist. Neither does it imply how we can retrieve the resource.

ATIJ/lecture-notes-kam/atij-application-protocols

#### **Universal Resource Locator: URL**

- A URL specifies a unique address/location for a resource on the Web.
- Common form:

```
<protocol>://<hostname>[:<TCP port number>]/<pathname>[?<query>][#<reference>]
http://www.ii.uib.no:80/~khalid/pgjc2e/
mailto:khalid@ii.uib.no?Subject=Urgent%20Message
http://www.w3.org/TR/REC-html32#intro <--- Tag to indicate particular part of a document.
```
### **Universal Resource Name: URN**

• A URN is a unique identifier that identifies a resource, irrespective of its location and mode of retrieval. ISBN: 0-201-72828-1

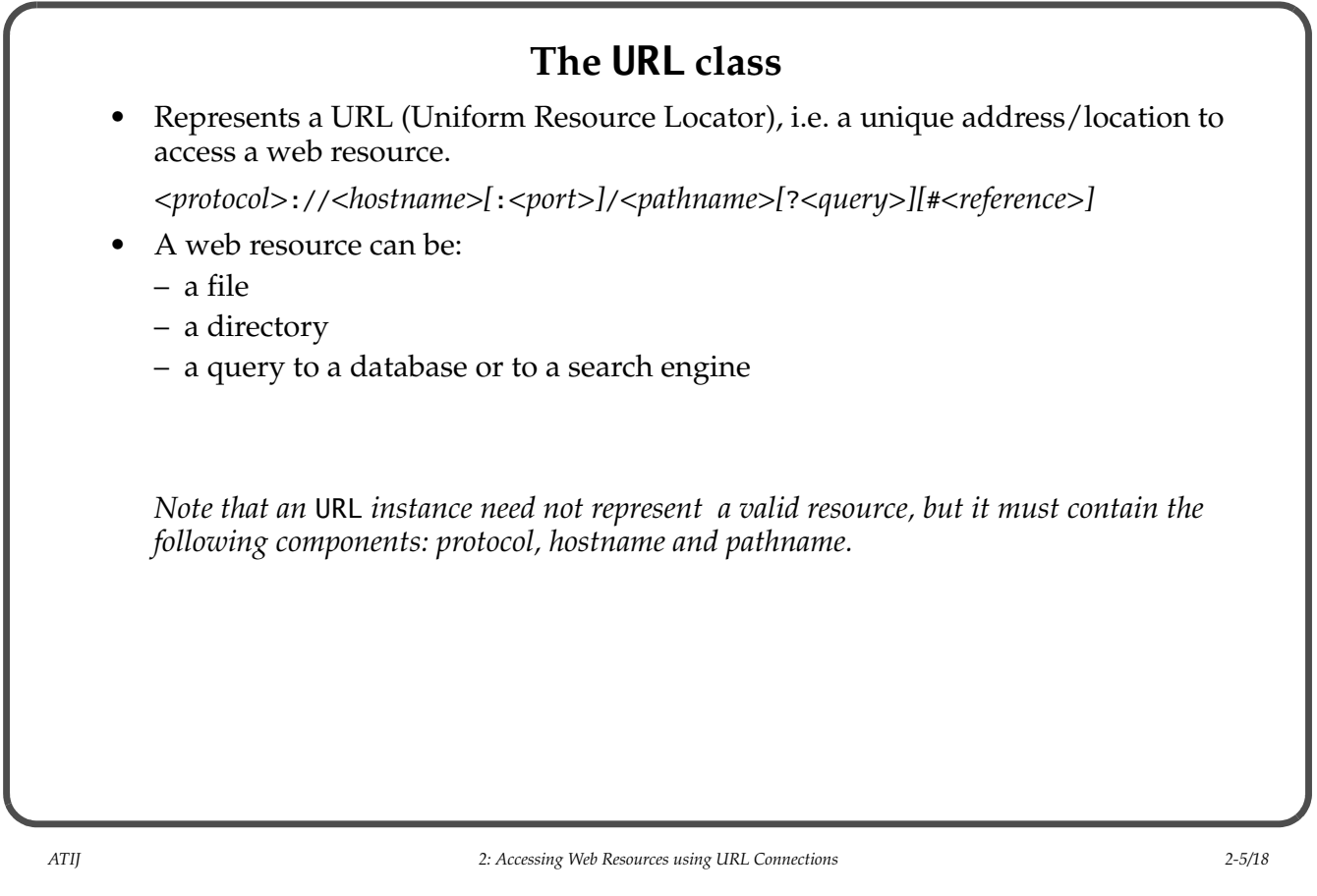

**URL Constructors**

- All constructors throw a java.net.MalformedURLException if the *protocol* is missing or unknown.
- If the port is not specified, the default port for the protocol is assumed.
- When constructing a URL, an appropriate stream protocol handler (URLStreamHandler) is automatically loaded.

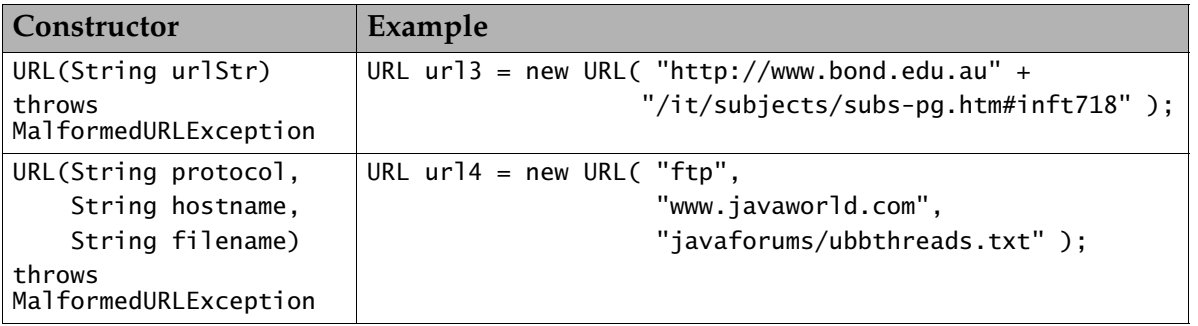

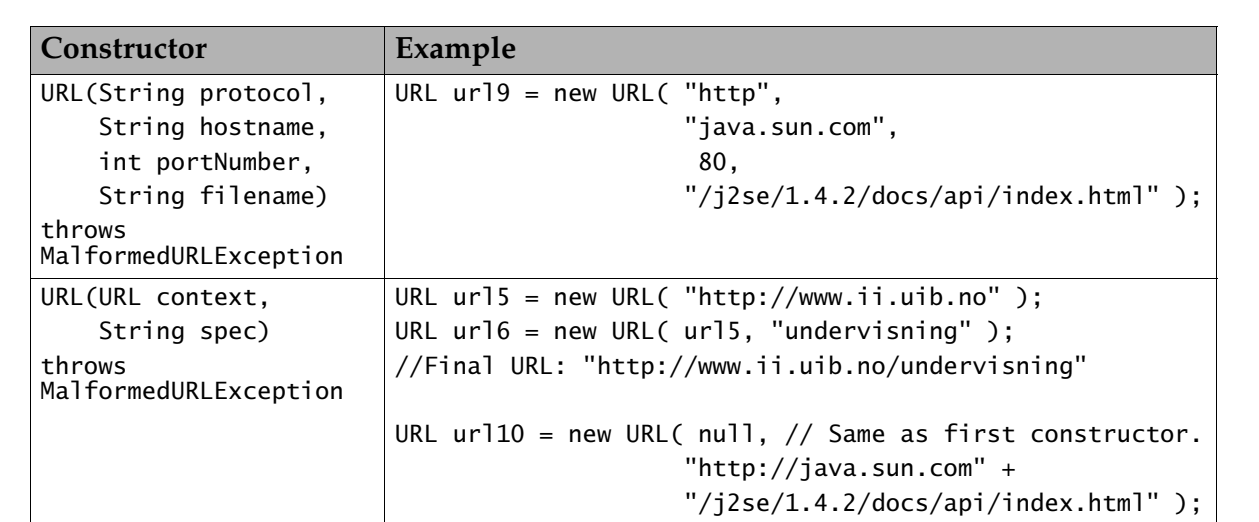

*ATIJ 2: Accessing Web Resources using URL Connections 2-7/18*

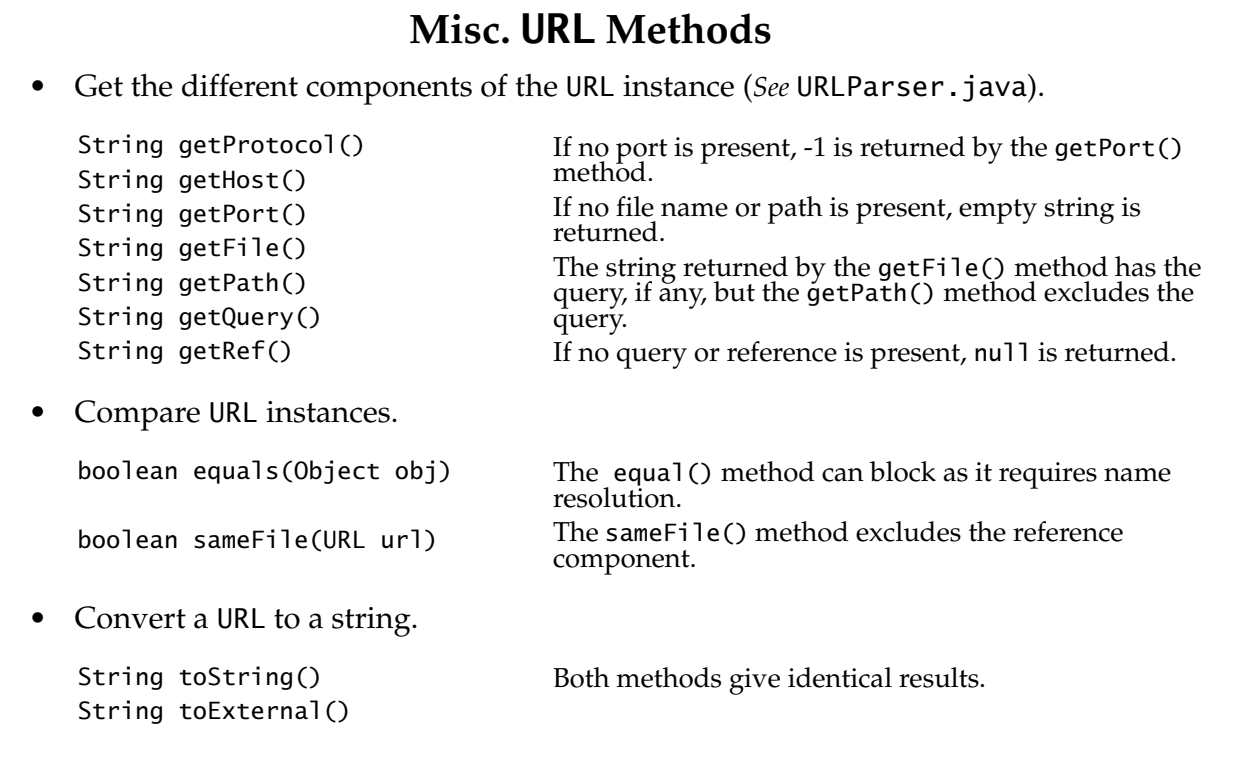

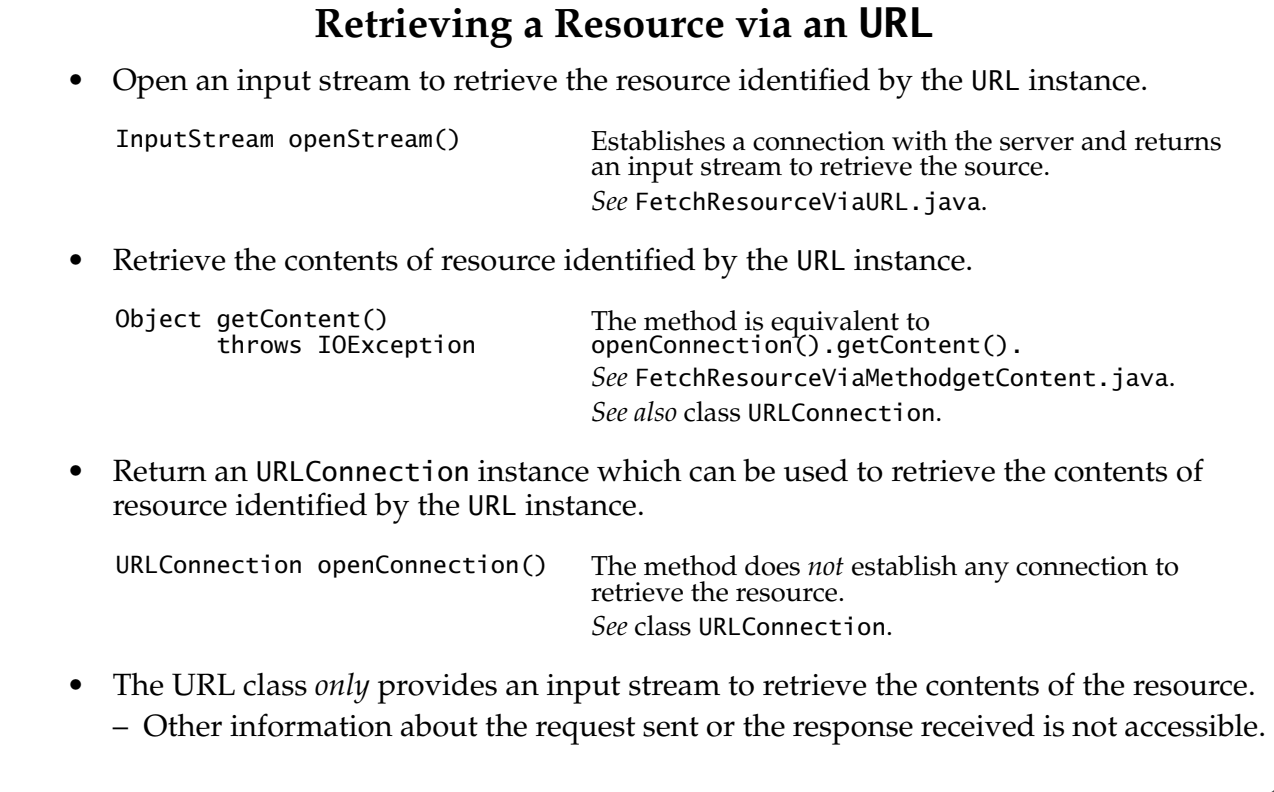

*ATIJ 2: Accessing Web Resources using URL Connections 2-9/18*

# **The URLConnection Class**

- A URLConnection represents a communications link between the application and a URL.
- A URLConnection allows access to all pertinent information about the requests it sends and the responses it receives.
	- Allows interaction with the resource and makes querying of requests and responses possible.
- The class is abstract, and a concrete URLConnection is obtained via an URL instance.

```
URL url = new URL(urlStr);URLConnection connection = url.openConnection();
// No connection established so far.
```
# **Misc. URLConnection Methods**

• Customizing setup parameters for the connection.

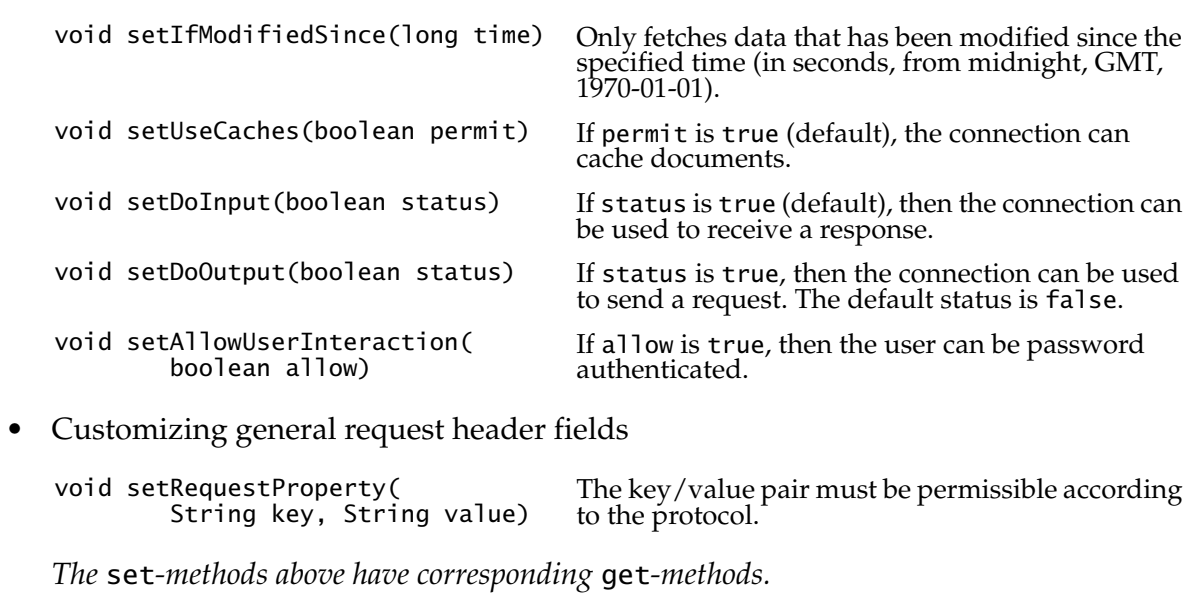

*ATIJ 2: Accessing Web Resources using URL Connections 2-11/18*

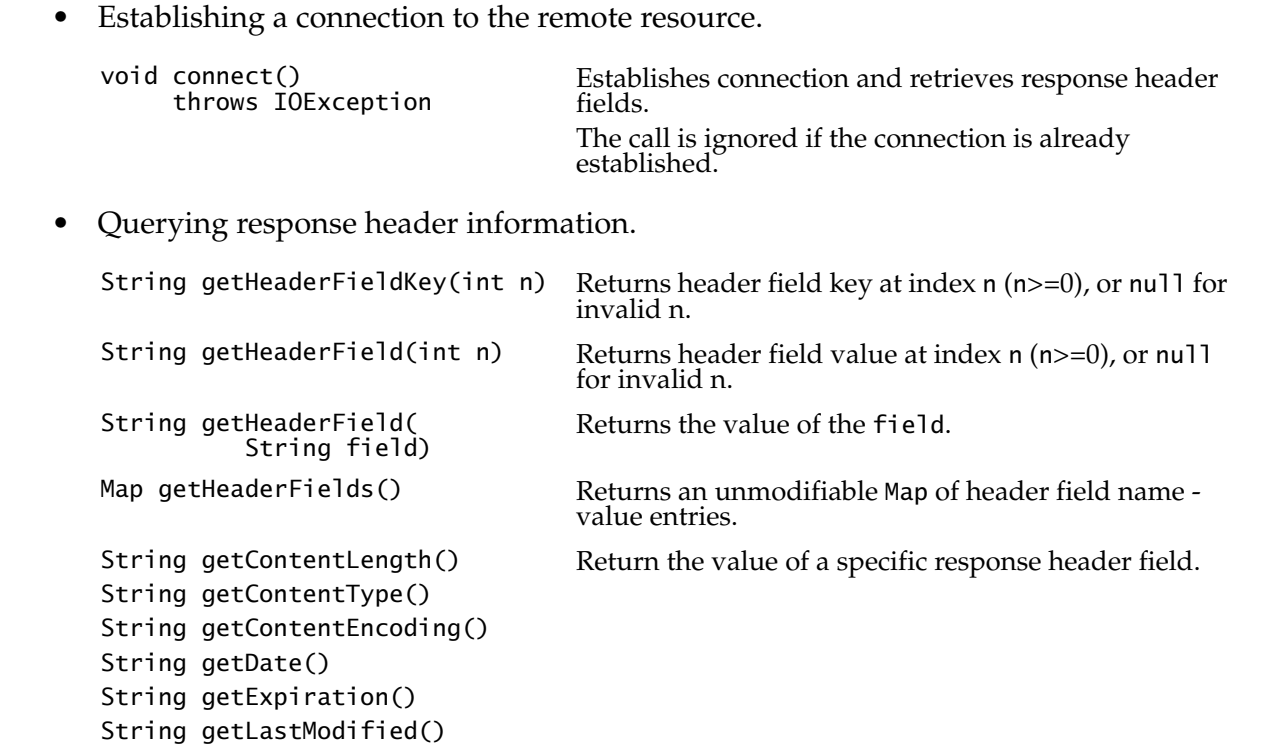

• Obtaining the input and output streams of the connection.

InputStream getInputStream() throws IOException OutputStream getOutputStream()

throws IOException

• Obtaining the contents of the requested resource.

Object getContent()<br>throws IOException

A suitable content handler is chosen depending on the content type.

*ATIJ 2: Accessing Web Resources using URL Connections 2-13/18*

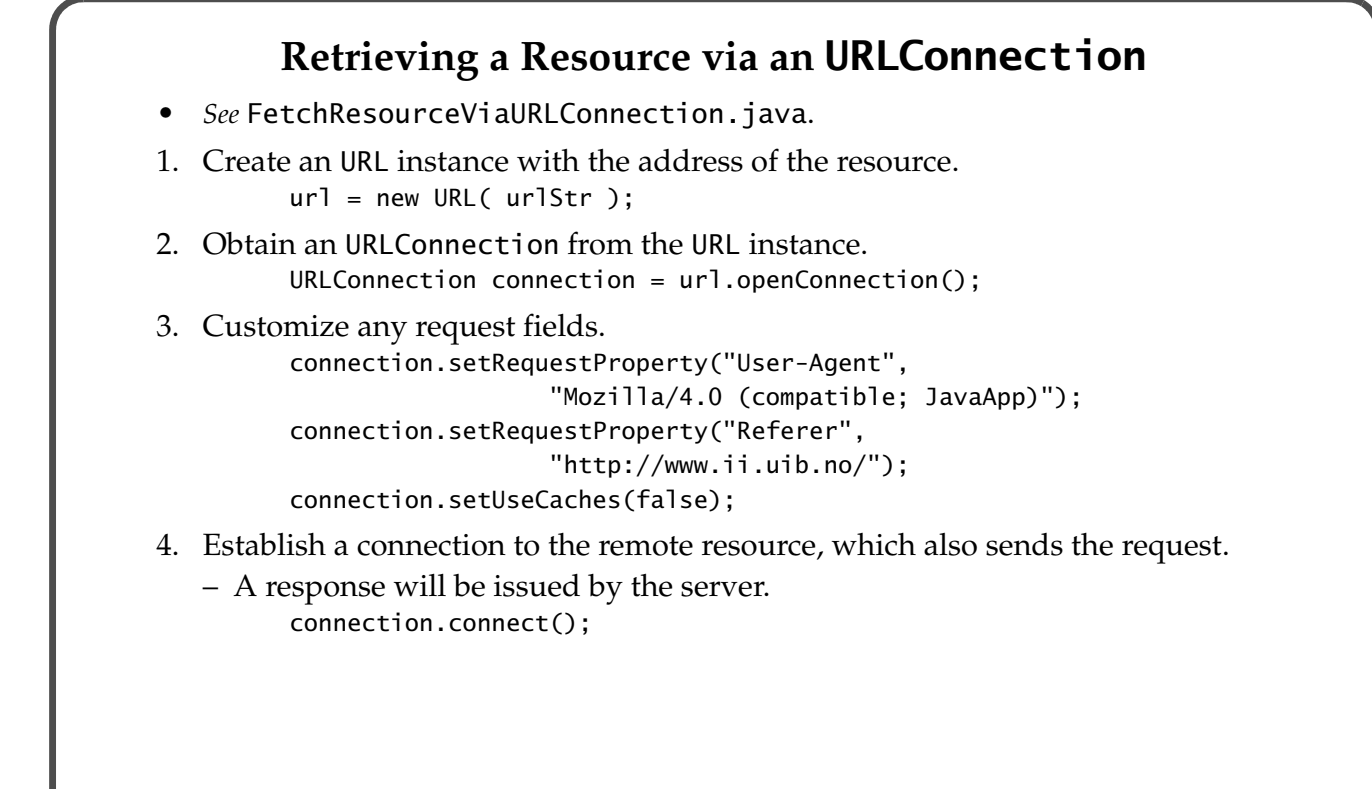

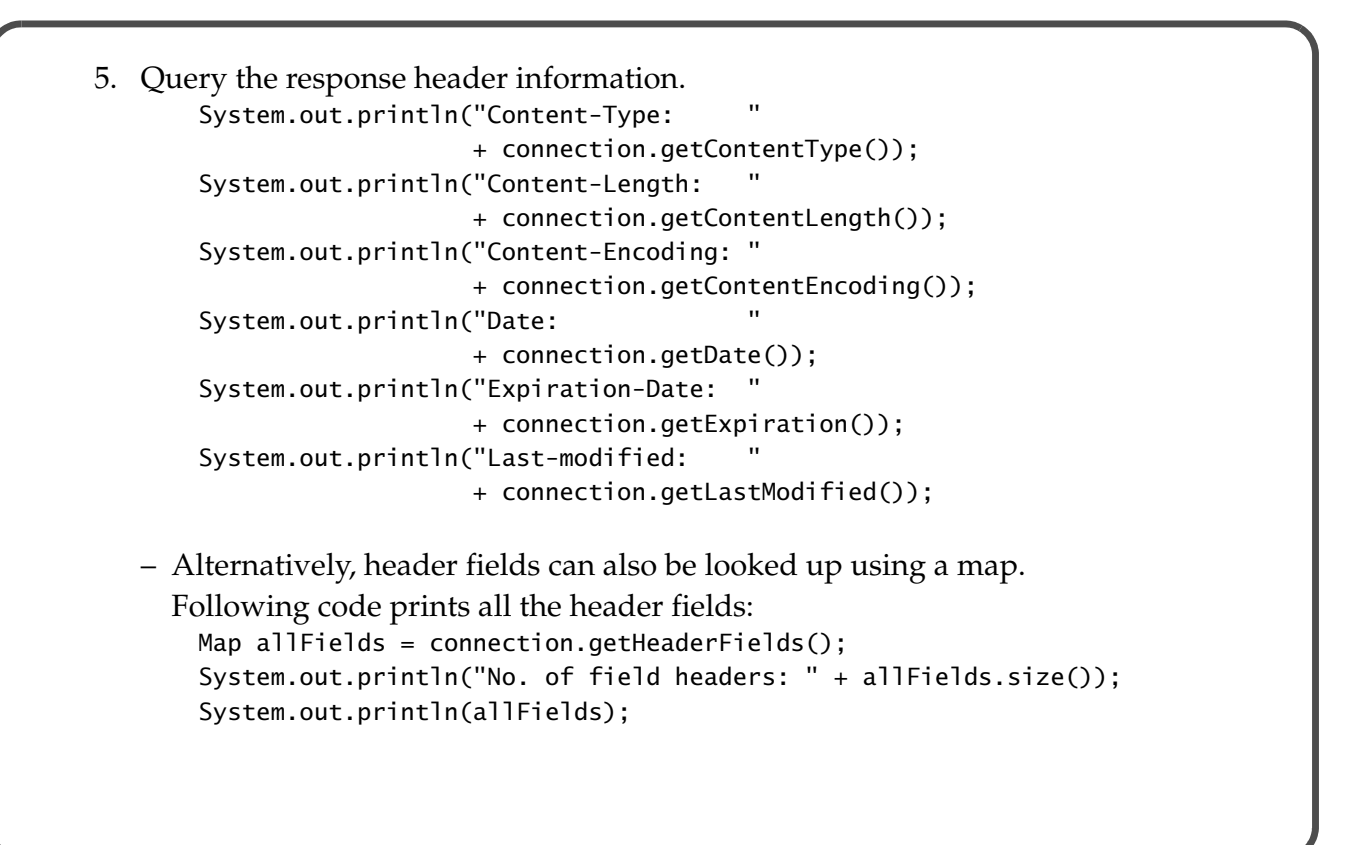

*ATIJ 2: Accessing Web Resources using URL Connections 2-15/18*

```
6. Obtain an input stream to access the resource content.
          InputStream input = connection.getInputStream();
          reader = new BufferedReader(
                       new InputStreamReader(input));
          System.out.println("Reading the contents ...");
         for(;;) {
           String line = reader.readLine();
            if (line == null) break;
            System.out.println(line);
          }
```
– Alternatively, we use the getContent() method. *See* FetchResourceViaMethodgetContent.java.

## **The HttpURLConnection Class**

- The HttpURLConnection class is a subclass of the URLConnection class.
- It provides *HTTP-specific* functionality for dealing with HTTP requests and responses.
- The class defines constants for the HTTP response codes that can occur is a response status line.

HttpURLConnection.HTTP\_OK // HTTP Status-Code 200: OK HttpURLConnection.HTTP\_NOT\_FOUND // HTTP Status-Code 404: Not Found HttpURLConnection.HTTP\_NOT\_IMPLEMENTED // HTTP Status-Code 501: Not Implemented As the class does not have a public constructor, a HttpURLConnection is often obtained as follows: URL  $url = new URL(urlStr)$ ;  $// Create a URL$ URLConnection connection =  $url.openConnection$ ; // Get an URLConnection.

```
if (connection instanceof HttpURLConnection) { \frac{1}{15} it a HttpURLConnection?
    HttpURLConnection httpConnection = (HttpURLConnection) connection;
```

```
 // Can access http-functionality of the connection.
```
#### }

– If the *protocol* of the URL is HTTP then the URLConnection returned is a HttpURLConnection.

*ATIJ 2: Accessing Web Resources using URL Connections 2-17/18*

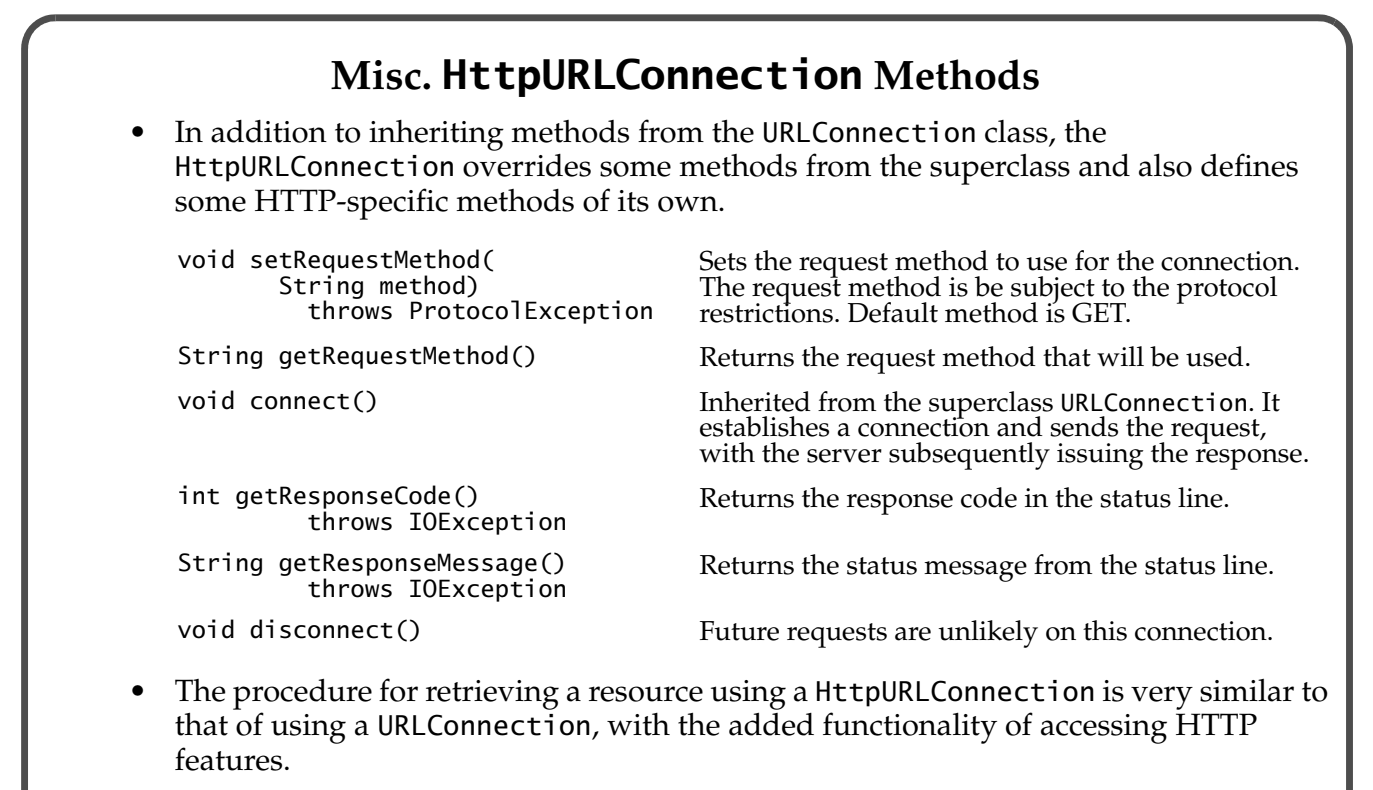

*See* FetchResourceViaHttpURLConnection.java*.*